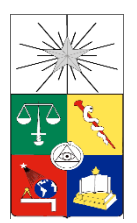

**UNIVERSIDAD DE CHILE FACULTAD DE CIENCIAS FISICAS Y MATEMATICAS DEPARTAMENTO DE INGENIERIA DE MINAS**

## **VINCULOS ENTRE RELACIONES DE CONTACTO Y VARIOGRAMAS DE INDICADORES PARA EL MODELAMIENTO DE VARIABLES CATEGORICAS**

## **TESIS PARA OPTAR AL GRADO DE MAGISTER EN MINERIA**

## **LESLIE ELIZABETH SUCAPUCA PACARA**

**PROFESOR GUIA:** XAVIER EMERY

## **MIEMBROS DE LA COMISION:** ALEJANDRO CÁCERES SAAVEDRA NADIA MERY GUERRERO DAISY ARROYO FERNANDEZ

SANTIAGO DE CHILE

2017

## **DEDICATORIA**

Dedico este trabajo en especial a esas dos personas que están en el cielo y creyeron en mí desde mucho antes que yo naciera. A mis dos abuelitas, mamá linda y mamá grande. Esto va para ustedes, mis dos ángeles**.**

### **AGRADECIMIENTOS**

Les doy gracias infinitas primero a Dios y a mis padres Elena y César, a mis hermanas Glenda, Karen, Pamela y Dana por ser mi fuerza y motivación principal durante mi vida y en especial en este proceso de estar lejos de mi país, nada hubiese sido posible sin ellos. Le agradezco también a Edinson por el gran amor y soporte que significa y a todas las personas que conocí en el camino y me brindaron su apoyo incondicional.

Debo agradecer a mi profesor guía Xavier Emery por el constante apoyo y dedicación en el desarrollo de este trabajo y ser estimulante para mis estudios. Además de agradecerle al profesor Alejandro Cáceres por su disposición y claridad en clases, así como también por su apoyo como profesor co-guía.

Agradezco también a la Fundación COPEC-UC, vía el proyecto 2014.J.057, y la Comisión Nacional de Investigación Científica y Tecnológica, vía el proyecto CONICYT PIA Anillo ACT1407.

### **RESUMEN**

Diversos modelos geoestadísticos permiten simular tipos de roca o, más generalmente, unidades geológicas en los yacimientos, entre los cuales se cuenta el modelo de simulación plurigaussiana y el de simulación secuencial de indicadores. Estos modelos se basan en la definición de reglas de contacto entre unidades geológicas y/o modelos de correlación espacial de sus variables indicadores.

El presente trabajo plantea entonces abordar los vínculos existentes entre las relaciones de contacto entre unidades geológicas y los variogramas de sus indicadores, y ver en qué medida estas relaciones de contacto pueden ser reproducidas al fijar los variogramas de indicadores, y recíprocamente, cómo los variogramas de indicadores son reproducidos al fijar relaciones de contacto. Más específicamente, interesa examinar la existencia o no de contactos, así también si el contorno de la unidad geológica en extensión, es continuo o no.

Se cuenta con datos reales de cuatro yacimientos tipo pórfido. Para realizar el análisis se trabajó mediante dos etapas, la primera donde se despliegan los datos (litología, alteración y mineralización) del modelo de bloques, que es una interpretación geológica, y los datos de muestras de sondajes. Mediante el análisis de los mapas se deducen las propiedades esperadas de los variogramas de indicadores en el origen. Luego en la segunda etapa se determina las relaciones de contacto a partir de los variogramas experimentales de indicadores del modelo de bloques, donde además se corrobora las propiedades deducidas en la anterior etapa y, de esta forma, la consistencia del modelo interpretado, comparando casos con los variogramas de indicadores calculados a partir de las muestras de sondajes.

En los resultados de este trabajo se muestra que existe una relación entre los variogramas de indicadores y los contactos geológicos (tipo de roca, alteración y mineralización), mediante el análisis del comportamiento en el origen de los variogramas directos y cruzados de indicadores se logra validar la consistencia entre un modelo de bloques interpretado y datos experimentales. Además, en la práctica, si solo se tiene datos de sondajes, es sencillo calcular variogramas de indicadores y así deducir propiedades que debería tener el modelo interpretado, lo cual ayuda en la consistencia al momento de construir dicho modelo.

### **ABSTRACT**

Several geostatistical models make possible the simulation of rock types or, more generally, geological units in ore bodies, among which are the plurigaussian simulation and the sequential indicator simulation. These models are based on the definition of contact rules between geological units and/or on the modeling of the spatial correlation of their indicator variables.

The present thesis discusses the links between the contact relationships between geological units and the variograms of their indicators. It helps understanding to what extent these contact relationships can be reproduced by fixing the indicator variograms and, conversely, how the indicator variograms are reproduced when setting the contact relationships. More specifically, it is relevant to examine whether contacts exist or not, as well as whether the outline of the geological units is spatially continuous.

Real data from four porphyry deposits are available. In order to perform the analysis, two stages were processed. The first one aimed at displaying the data (lithology, alteration and mineralization) of the block model, which is a geological interpretation, and the data of drill hole samples. The expected properties of the indicator variograms at the origin were deduced by means of the map analysis. The contact relationships were then determined from the experimental indicator variograms in the second stage. The properties deduced in the first stage were also corroborated in this stage, together with the consistency of the interpreted model, through a comparison with the indicator variograms calculated from the samples.

The results of this thesis show that there is a relationship between the indicator variograms and the geological contacts (rock type, alteration and mineralization). By analyzing the behavior at the origin of the direct and cross indicator variograms, it was possible to validate the consistency between an interpreted block model and experimental data. Moreover, in practice, if one solely owns drilling data, it is easy to calculate several indicators so that one can deduce the expected properties of the interpreted model, which helps in the consistency at the time of constructing this model.

## **TABLA DE CONTENIDO**

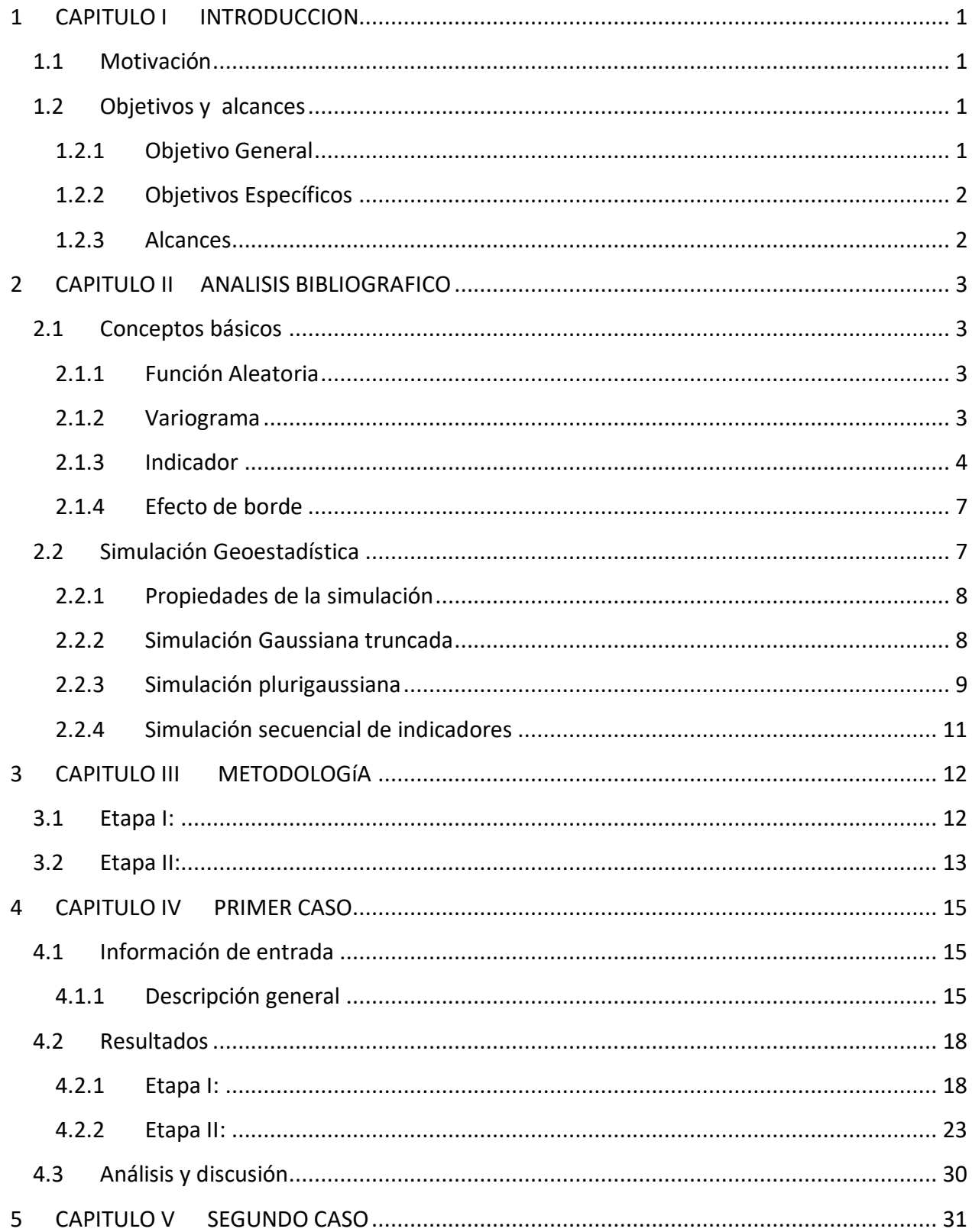

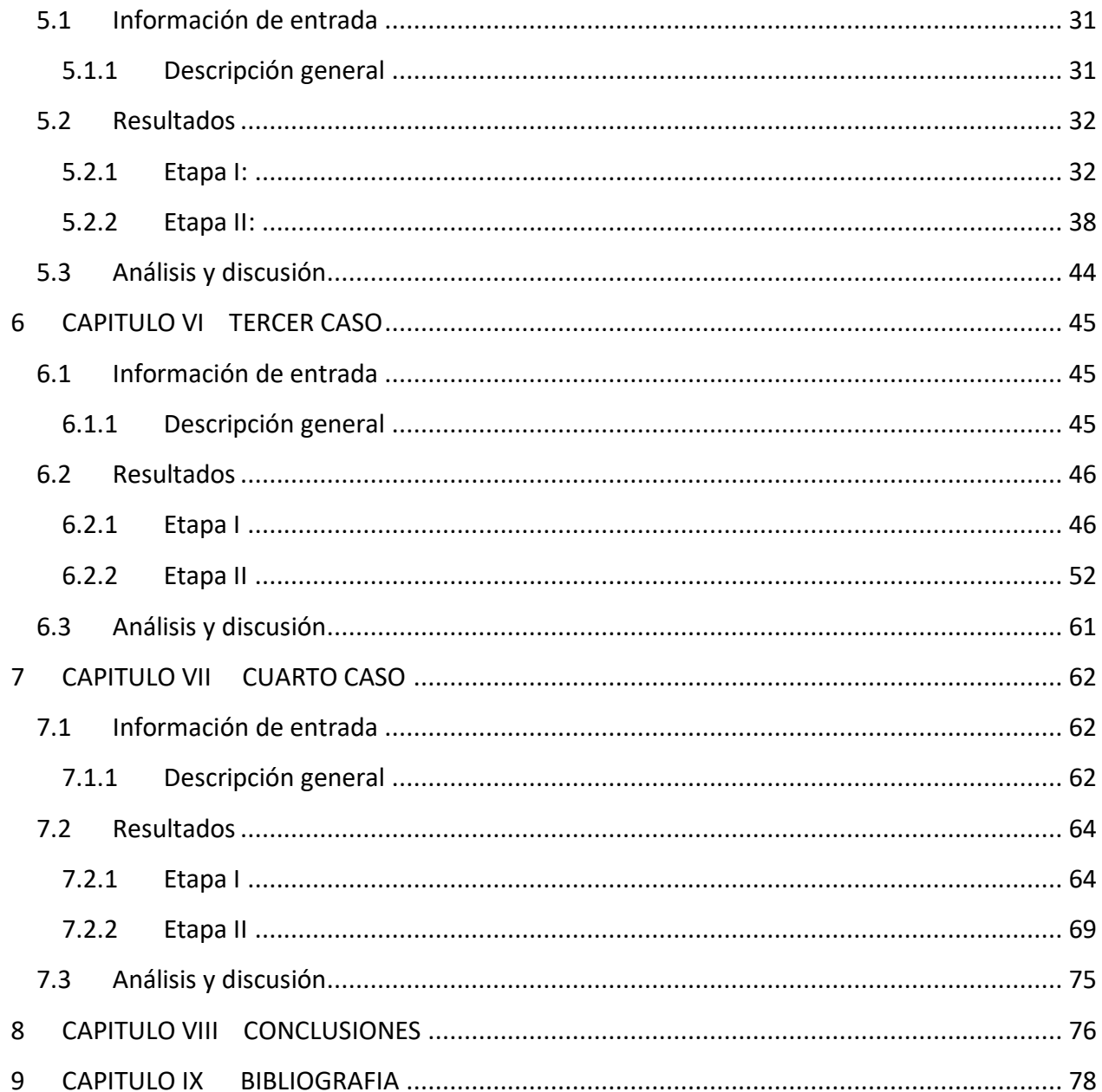

# **ÍNDICE DE ILUSTRACIONES**

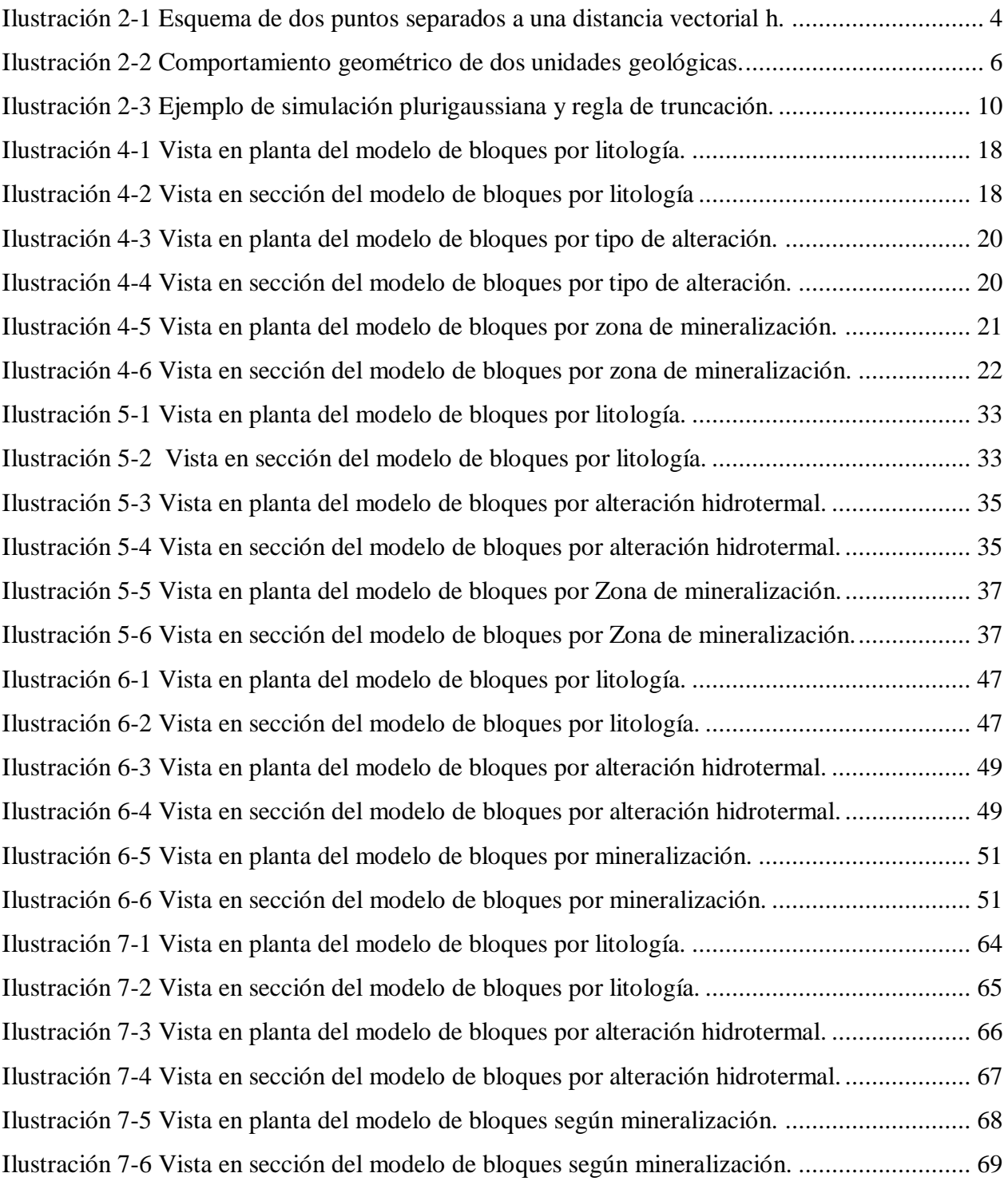

# **ÍNDICE DE FIGURAS**

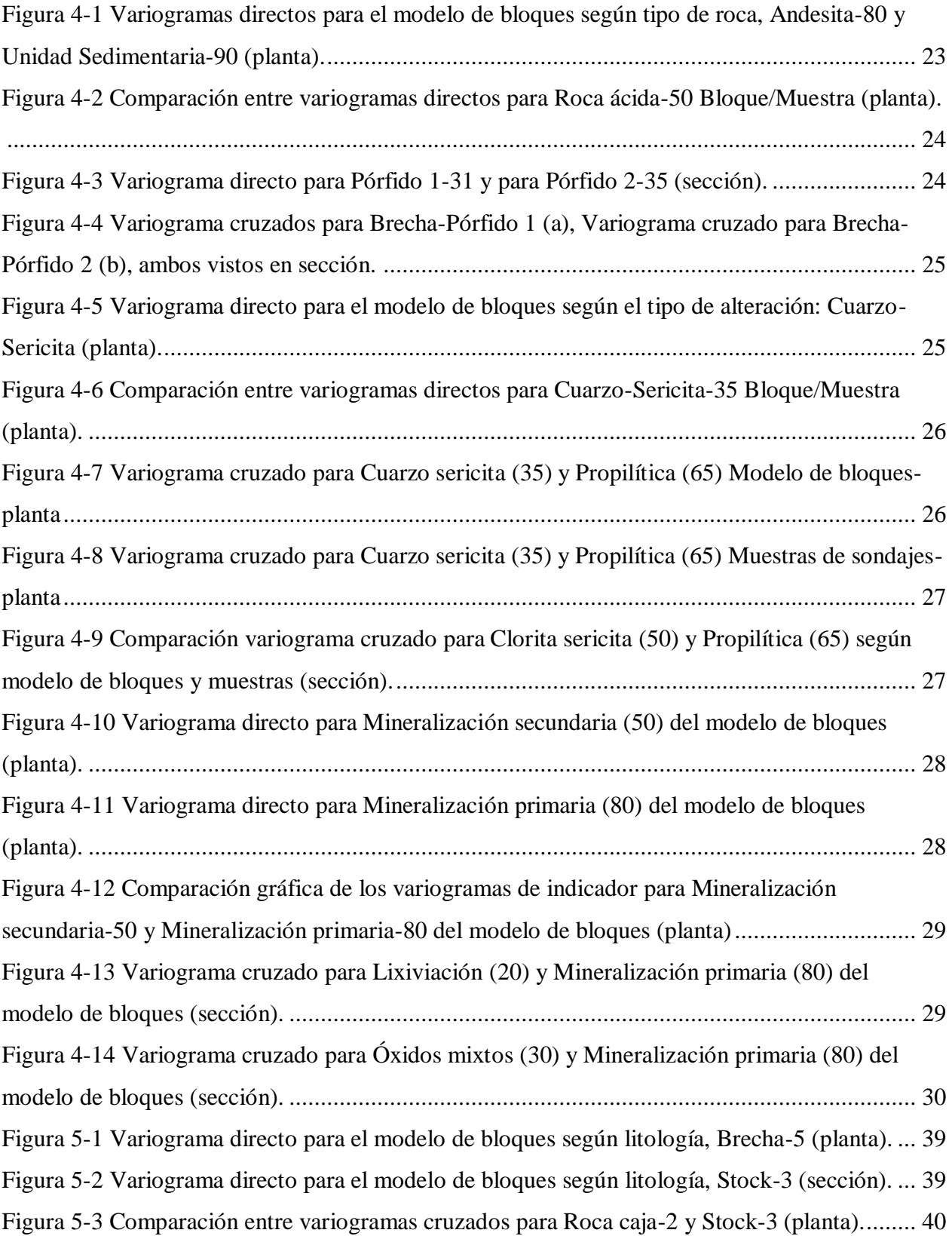

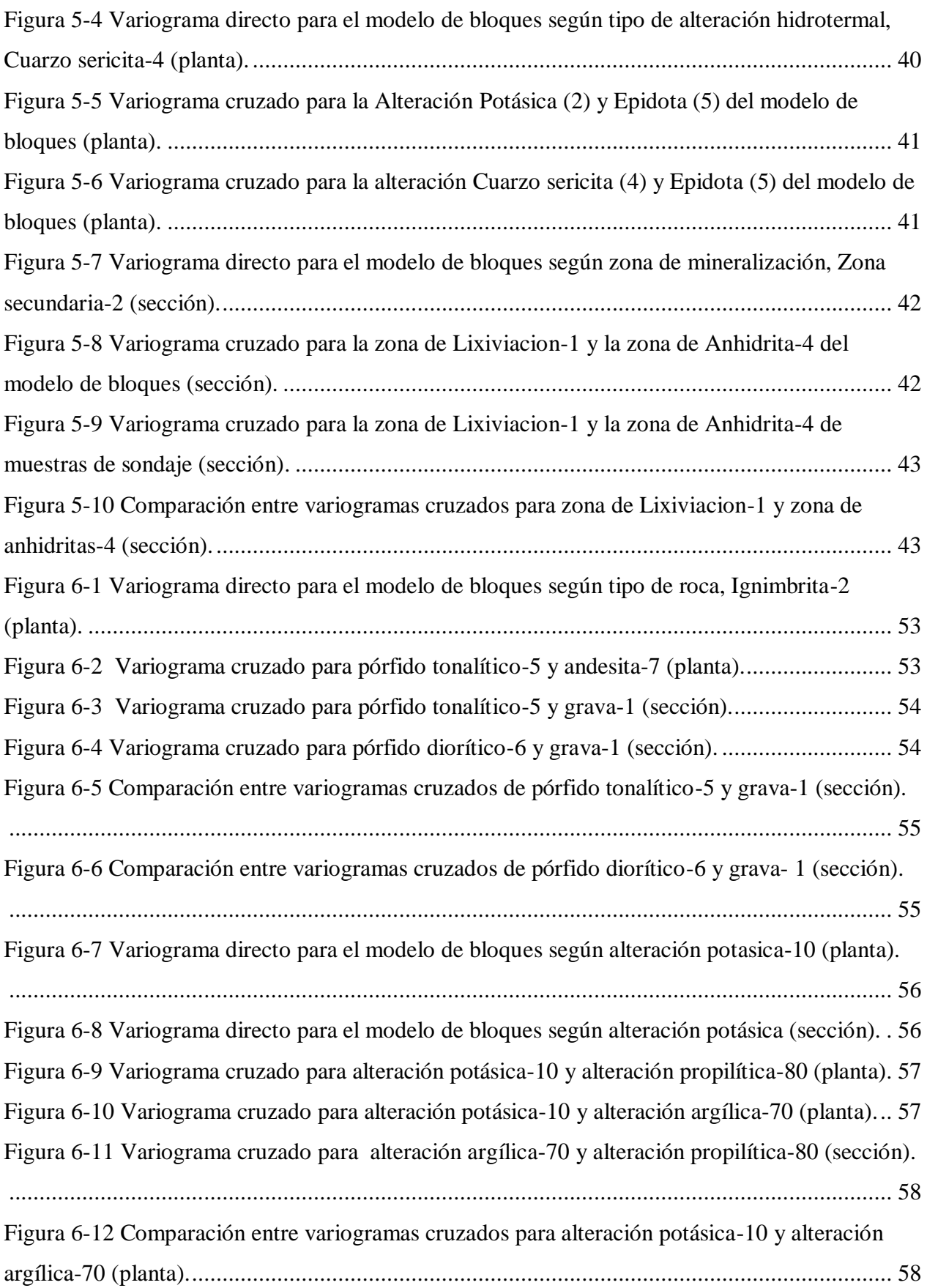

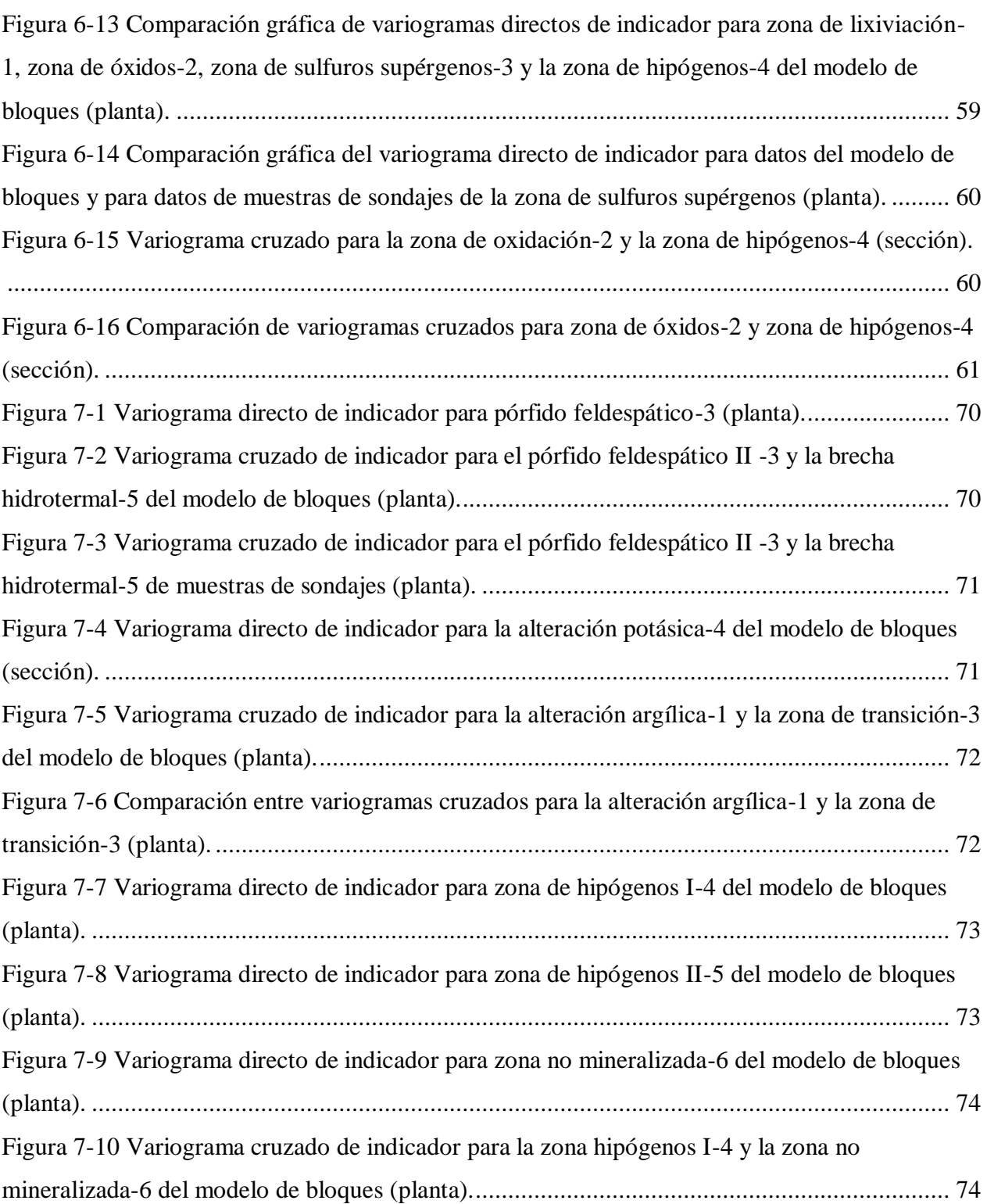

# **ÍNDICE DE TABLAS**

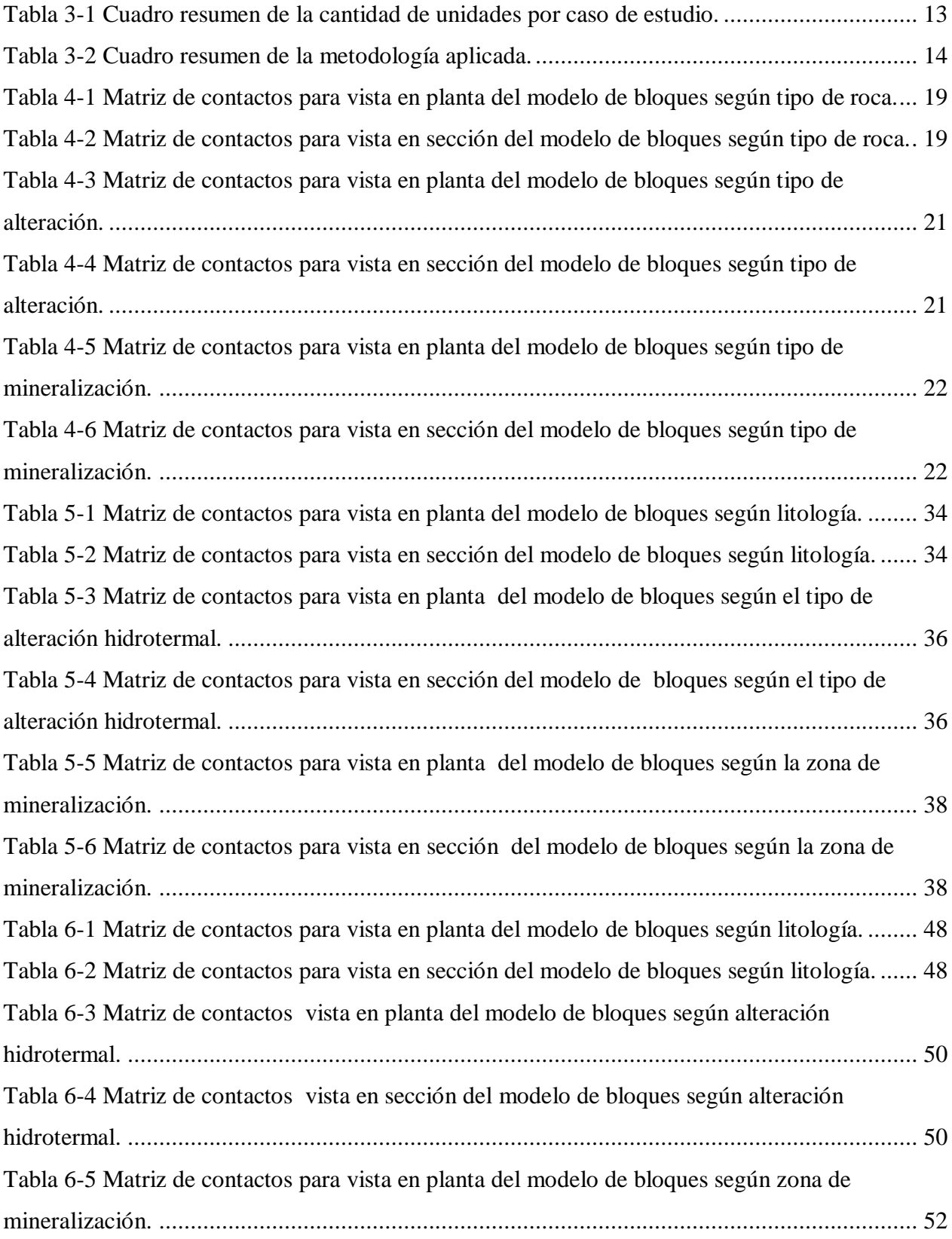

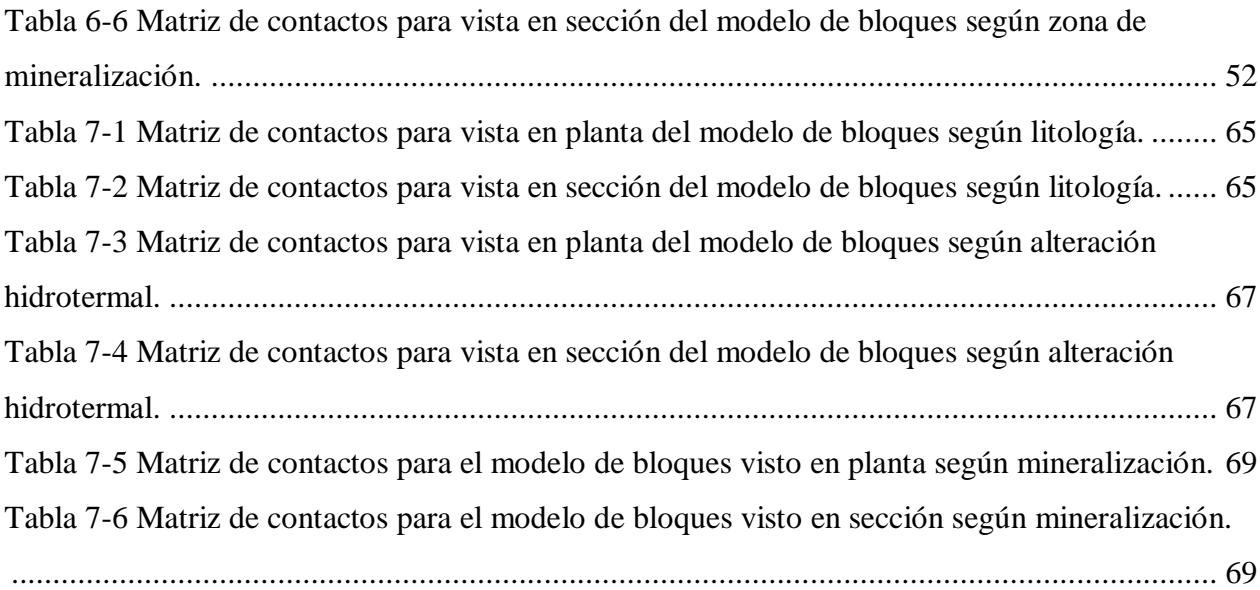

## **1 CAPÍTULO I**

# **INTRODUCCIÓN**

## <span id="page-13-1"></span><span id="page-13-0"></span>**1.1 Motivación**

En un proyecto minero, uno de los puntos importantes es la información (sondajes, muestras, etc.) que se tenga del yacimiento, por lo tanto, es fundamental contar con información geológica precisa y certera para poder evaluar económicamente el proyecto. En este contexto, la geoestadística es ampliamente utilizada para caracterizar variables regionalizadas (tales como las leyes de minerales o los tipos de roca, etc.), es decir aquellas variables que se distribuyen en el espacio y que presentan una estructura espacial. Así se procede a la estimación de recursos como etapa inicial dentro de los procesos de explotación de minerales. En esta etapa inicial se debe definir si se explota o no el yacimiento y por eso el modelamiento de recursos considera tanto el modelamiento de variables continuas como el de variables categóricas (tipo de roca, mineralización, tipo de alteración, etc.) representando unidades geológicas.

Para el modelamiento de variables categóricas existen diversos métodos, dentro de los cuales se destacan, los métodos estocásticos: la simulación Gaussiana truncada, simulación plurigaussiana y simulación secuencial de indicadores. Sin embargo, también existen métodos determinísticos como es el caso de los modelos interpretados por geólogos, los cuales son en general inciertos y de carácter subjetivo.

A partir de esto, se da preferencia a los métodos estocásticos, donde se necesita inferir parámetros (reglas de contacto, variogramas de indicadores) que permitan la obtención de un modelo correcto, certero, sin incertidumbre. Es aquí donde el variograma de indicador juega un papel importante en las relaciones topológicas entre unidades geológicas y en la continuidad espacial de sus fronteras. Es por eso que, en esta tesis, se busca investigar las relaciones entre reglas de contacto y variogramas de indicadores, para poder ayudar al modelamiento geológico y a su consistencia, apoyado por experimentos numéricos.

### <span id="page-13-2"></span>**1.2 Objetivos y alcances**

### <span id="page-13-3"></span>1.2.1 Objetivo General

Examinar relaciones entre variogramas de indicadores y contactos geológicos

## <span id="page-14-0"></span>1.2.2 Objetivos Específicos

- Validar la consistencia entre un modelo geológico interpretado y datos experimentales de unidades geológicas
- Poner en evidencia las relaciones entre variogramas directos de indicadores y regularidad de las fronteras geológicas
- Poner en evidencia las relaciones entre variogramas cruzados de indicadores y contactos entre unidades geológicas
- Aplicar los conceptos anteriores a casos reales, con unidades litológicas, mineralógicas o de alteración.

## <span id="page-14-1"></span>1.2.3 Alcances

Se cuenta con datos de muestras y de bloques de cuatro yacimientos tipo pórfido, cada uno de los cuales tiene tres variables categóricas: tipo de roca, zona de mineralización y tipo de alteraciones.

Para efectos de este trabajo se restringe información y datos específicos reales (nombre, coordenadas geográficas, ubicación) de cada yacimiento por confidencialidad de los mismos. Es por eso que se plantea cada caso con información geológica básica general para el mejor entendimiento de cada estudio presentado.

# **2 CAPÍTULO II**

## **ANÁLISIS BIBLIOGRÁFICO**

<span id="page-15-0"></span>La geoestadística es una disciplina de matemáticas aplicadas que permite el estudio de variables regionalizadas, es decir, variables distribuidas en el espacio, conocidas a través de una toma de muestra (Alfaro, 2007).

### <span id="page-15-1"></span>**2.1 Conceptos básicos**

### <span id="page-15-2"></span>2.1.1 Función Aleatoria

Una función aleatoria es una descripción probabilística de una variable regionalizada. Es un medio útil en la geoestadística ya que incorpora el concepto de componentes aleatorias para reflejar la variabilidad de la variable a pequeña escala, pero correlacionadas entre ellos para reflejar la continuidad espacial a mayor escala (Alfaro, 2007).

En específico, se interpreta cada valor de la variable regionalizada  $z(x)$  como una realización de una variable aleatoria Z(x). El conjunto de variables aleatorias {Z(x):  $x \in \mathbb{R}^3$ } constituye una función aleatoria, la que se caracteriza por su distribución espacial:

$$
F(z_1,\ldots,z_n;\,x_1,\ldots x_n)=Prob(Z(x_1)
$$

para todo grupo de puntos  $(x_1,...,x_n)$  y umbrales  $(z_1,...,z_n)$ .

Existen algunas hipótesis simplificadoras que son generalmente utilizadas para determinar la distribución espacial de la función aleatoria. Estas son:

- Hipótesis de estacionaridad: La distribución espacial es invariante por traslación en el espacio, lo que quiere decir que se asume cierta homogeneidad en las propiedades de la variable regionalizada dentro del espacio.
- Hipótesis de ergodicidad: Es posible hacer una aproximación de las esperanzas matemáticas (medias sobre las realizaciones de la función aleatoria) por un promedio en el espacio de una realización única.

#### <span id="page-15-3"></span>2.1.2 Variograma

Se considera una función aleatoria estacionaria Z con media conocida m y varianza  $\sigma^2$ . La media y la varianza son independientes de la ubicación, esto es, m(x) = m y  $\sigma^2(x) = \sigma^2$  para toda ubicación en el área de estudio. Algunas veces hay tendencias verticales y/o horizontales en la media, las cuales son generalmente manejadas por modelos determinísticos de media localmente variable (Deutsch, 2001).

Para una función aleatoria estacionaria, el variograma directo se define como (Ilustración  $2-1$ :

$$
2\gamma(h) = Var[Z(x) - Z(x+h)] = E\{[Z(x) - Z(x+h)]^2\}
$$

Es decir, el variograma  $\gamma(h)$  es la mitad de la esperanza de la diferencia cuadrática entre dos valores separados por un vector *h* (Alfaro, 2007).

En la práctica, se infiere el variograma a partir de un conjunto de datos de la variable regionalizada, lo que se denomina un variograma experimental, al cual se ajusta un modelo teórico generalmente construido con combinaciones de módulos básicos o estructuras anidadas (Guibal, 2001; Gringarten and Deutsch, 2001).

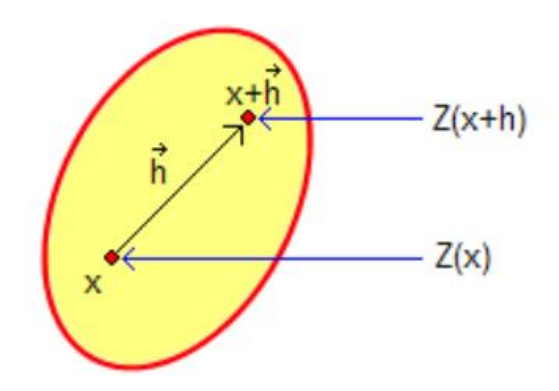

**Ilustración 2-1 Esquema de dos puntos separados a una distancia vectorial h.**

<span id="page-16-1"></span>Para dos funciones aleatorias conjuntamente estacionarias *Z<sup>i</sup>* y *Zj*, el variograma cruzado se define como:

$$
2\gamma_{ij}(h) = cov[Z_i(x) - Z_i(x+h), Z_j(x) - Z_j(x+h)]
$$
  
=  $E\{[Z_i(x) - Z_i(x+h)] [Z_j(x) - Z_j(x+h)]\}$ 

#### <span id="page-16-0"></span>2.1.3 Indicador

Un indicador es una función binaria que codifica la pertenencia a un dominio o conjunto aleatorio A*:*

$$
I_A(x) = \begin{cases} 1 \text{ si } x \in A \\ 0 \text{ en caso contrario} \end{cases}
$$

La función indicador por definición forma una distribución de Bernoulli, y es sabida las propiedades como son media y varianza de esta distribución estadística:

$$
m = p
$$

$$
\sigma^2 = p(1 - p)
$$

donde p es la proporción de "unos" que se tiene en la distribución.

Luego de esta transformación es fácil el cálculo de variogramas experimentales, dando origen a los variogramas de indicador. El uso de los indicadores es una estrategia que permite modelar la distribución espacial de dominios o unidades geológicas.

#### 2.1.3.1 Variograma directo de un indicador

El variograma de indicador, para un determinado vector *h*, se interpreta como la probabilidad que entre dos sitios separados por *h*, uno se encuentre dentro del conjunto aleatorio *A* y el otro fuera (Roth, 2000):

$$
\gamma_A(h) = prob\{x \in A, x + h \notin A\} = prob\{x \notin A, x + h \in A\}
$$

Propiedades

La meseta (varianza del indicador) se relaciona con la proporción p del espacio ocupado por A. Así se tiene que:

$$
\gamma_A(\infty)=p(1-p)
$$

Se tiene además una restricción, la desigualdad triangular, que impide que el comportamiento en el origen sea más regular que un comportamiento lineal. Asimismo, el variograma de indicador contiene información geométrica acerca de la frontera del conjunto aleatorio A según su comportamiento en el origen (Emery and Lantuéjoul, 2016):

 La primera derivada se relaciona con el largo específico (largo de la frontera por unidad de superficie, para conjuntos aleatorios en el espacio 2D) o con la superficie específica (superficie de la frontera por unidad de volumen, para conjuntos aleatorios en el espacio 3D).

Si la derivada es finita, entonces el largo específico o superficie específica también es finito (frontera "regular" o suave en el espacio). Si la derivada es infinita, entonces se tiene una frontera irregular (Ilustración 2-2).

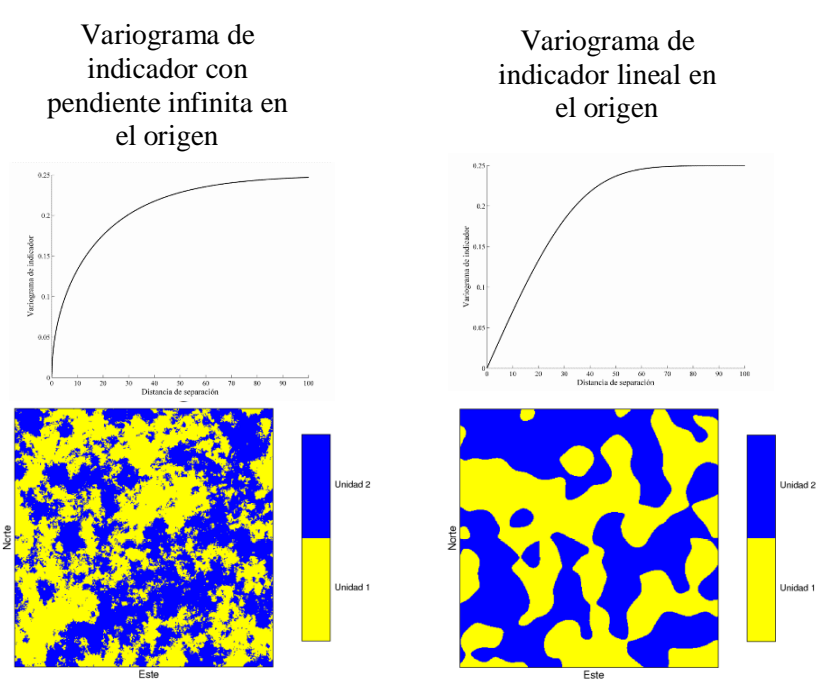

**Ilustración 2-2 Comportamiento geométrico de dos unidades geológicas.**

- <span id="page-18-0"></span>La segunda derivada se relaciona con la ocurrencia de puntos singulares.
- La tercera derivada se relaciona con la curvatura de la frontera.

### 2.1.3.2 Variograma cruzado entre dos indicadores

Considerando los indicadores de dos conjuntos A<sup>i</sup> y A<sup>j</sup> disjuntos, se tiene que el variograma cruzado de los indicadores de A<sup>i</sup> y Aj, para un determinado vector h, es el opuesto de la probabilidad que entre dos sitios separados por h, uno se encuentre dentro del conjunto  $A_i$  y el otro dentro del conjunto  $A_i$  (Rivoirard, 1994; Séguret, 2011).

Así se tiene:

$$
\gamma_{ij}(h) = -prob\{x \in A_i, x + h \in A_j\} \le 0
$$

Propiedades:

De la ecuación anterior, se deduce que el comportamiento en el origen de un variograma cruzado de indicadores (para |*h*| pequeño) contiene información geométrica acerca de los contactos entre los conjuntos *Ai* y *Aj* (Emery, 2016):

- Pendiente nula en el origen, si no existe contacto.
- Pendiente negativa en el origen, si existe contacto.

#### <span id="page-19-0"></span>2.1.4 Efecto de borde

La cuantificación matemática de la influencia de los efectos de borde en las funciones aleatorias categóricas fue introducida por Rivoirard (1994) en el caso donde las funciones categóricas son obtenidas por truncación de una función aleatoria continua.

Se considera una función aleatoria categórica {Y(x):  $x \in R^3$ } con valores en {0, 1,..., m} y se denota como A<sup>i</sup> el conjunto de sitios cuyo valor es mayor o igual a i.

Se habla de efectos de borde al subir cuando dentro de este conjunto Ai, la probabilidad de sobrepasar un umbral  $j > i$  no es uniforme y que los sitios cercanos a la frontera de  $A_i$  tengan menos probabilidad de sobrepasar j que los sitios centrales. Según los variogramas de indicadores se determinará si existe o no efectos de borde al subir, viendo si el cociente del variograma cruzado y el variograma directo depende o no de h.

Se define también efectos de borde al bajar, cuando se atraviesan valores intermedios de uno de alto a bajo valor. Para  $j > i$ , la siguiente probabilidad condicional dependerá de h:

$$
\frac{\gamma_{ij}(h)}{\gamma_i(h)} = prob\{Y(x) < i | Y(x) < j, Y(x+h) \ge j\}
$$

#### <span id="page-19-1"></span>**2.2 Simulación Geoestadística**

Una simulación, o modelo numérico, consiste en construir una variable regionalizada que se parece a aquella que se estudia, es decir que reproduce sus características estructurales. Se recurre a las técnicas de simulación porque el conocimiento exhaustivo del fenómeno real es imposible, por falta de tiempo y de medios o a causa de obstáculos naturales. Estas técnicas se apoyan en la interpretación de la variable regionalizada como una realización de una función aleatoria y en el modelamiento de su distribución espacial.

Así se tiene los siguientes tipos de simulación:

- Simulación no condicional: no toma en cuenta los valores de los datos en los sitios de muestreo. Solo produce realizaciones de la función aleatoria.
- Simulación condicional: reproduce además los valores de los datos en los sitios de muestreo. En un sitio con dato, todos los escenarios (realizaciones) reproducen el dato, mientras que lejos de los datos la simulación se vuelve no condicional.

#### <span id="page-20-0"></span>2.2.1 Propiedades de la simulación

La simulación presenta las siguientes propiedades

- Interpolación exacta: cuando es "condicional".
- Insesgo: la variable regionalizada o, más generalmente, una función de esta variable puede ser estimada sin sesgo (es decir, con un error de esperanza nula) por la misma función aplicada a los valores simulados.
- No suaviza: la dispersión de los valores simulados es la misma que la dispersión de los valores verdaderos.
- No es precisa: el error entre valor real y valor simulado no tiene una varianza mínima.

Para remediar esta última limitación, la idea es no utilizar una simulación única, sino que un conjunto grande de realizaciones, cada una de las cuales representa un escenario plausible. Así, para evaluar una magnitud cualquiera, basta con efectuar los cálculos sobre un gran número de simulaciones, como si se tratara de los valores reales, y posteriormente tomar la media como estimación de la magnitud buscada. Mejor aún, la distribución de los resultados obtenidos sobre el conjunto de simulaciones da una imagen de la incertidumbre asociada a la magnitud estudiada, lo que permite medir la precisión de la estimación (por una varianza o por intervalos de probabilidad).

Existe una gran diversidad de modelos de función aleatoria que pueden ser simulados por técnicas geoestadísticas. Se tiene variables continuas y variables discretas o categóricas, que permiten un conjunto de dominios que subdividen el espacio o representan variables con un número limitado de valores, como por ejemplo las unidades geológicas, litologías, umbrales de leyes, etc.

### <span id="page-20-1"></span>2.2.2 Simulación Gaussiana truncada

Con este método las variables categóricas no son simuladas directamente, sino que se simula una función aleatoria Gaussiana primero y luego ésta se transforma en la variable categórica (unidad geológica) por truncación.

Por ejemplo, en el caso de dos unidades geológicas (1 y 2), se puede considerar un umbral de corte (y) y plantear:

$$
I(x;y)=\begin{cases}1\,\operatorname{si}\,Y(x)y\end{cases}
$$

donde x indica la posición espacial e Y(x) representa la función aleatoria Gaussiana.

El valor del umbral *y* define la proporción del espacio ocupado por cada unidad geológica. Por ejemplo, si *y* = 0, ambas unidades ocupan la mitad del espacio. En general, para determinar el umbral *y*, se considera que la unidad *1*, ocupa una proporción del espacio igual a G(*y*) (con G, función de distribución de la Normal) y la unidad *2* ocupa la proporción complementaria.

Esta técnica es utilizada generalmente para dos unidades geológicas distintas ya que, para más de dos unidades se produce un efecto de jerarquización de las unidades geológicas. Es decir, no se puede controlar los contactos entre unidades geológicas, y en muchos casos no se permite tener contactos entre todas las categorías. (Armstrong et al. 2011).

Existe una relación entre el variograma (γ) de la función aleatoria Gaussiana y el variograma  $\gamma_{I,y}$  de la variable indicador:

$$
\gamma_{I,y}(h) = G(y)[1 - G(y)] - \left(\frac{1}{2\pi}\right) \int_0^{\arcsen[1 - \gamma(h)]} \exp\left(-\frac{y^2}{1 + \text{sen}\theta}\right) d\theta
$$

Como se tienen los datos del indicador en los sitios de muestreo, se puede calcular el variograma experimental de la variable indicador. Luego se encuentra el variograma de la función aleatoria Gaussiana, utilizando la relación anterior. Este último es el que controla el comportamiento del contacto entre las unidades geológicas. Por ejemplo, si el variograma γ es parabólico en el origen se obtiene un contacto regular (Lantuéjoul 2002).

Las etapas de simulación son las siguientes (Lantuéjoul 2002; Armstrong et al. 2011):

- $\bullet$  Simular Y(x) en los sitios con datos. Esta etapa se resuelve mediante un algoritmo iterativo conocido como muestreador de Gibbs.
- $\bullet$  Simular Y(x) en los sitios donde se busca simular la variable indicador, condicionalmente a los datos obtenidos de la etapa anterior (con cualquier algoritmo de simulación Gaussiana: bandas rotantes, secuencial, espectral, etc.).
- Truncar la variable  $Y(x)$  simulada, para obtener una simulación de  $I(x; y)$ .

#### <span id="page-21-0"></span>2.2.3 Simulación plurigaussiana

Es un método de simulación que consiste en la truncación de dos o más funciones aleatorias Gaussianas, las cuales pueden o no estar correlacionadas entre sí (Armstrong et al. 2011). Es una extensión del método de Gaussiana truncada que permite simular unidades geológicas que tengan diferente anisotropía, o tener mayor flexibilidad en cuanto a transiciones de las distintas unidades geológicas. Por ejemplo, se puede considerar dos funciones aleatorias  $Y_1$  e  $Y_2$  y dos umbrales  $y_1$  e  $y_2$  para definir tres unidades geológicas:

$$
I(x; y_1, y_2) = \begin{cases} 1 & \text{si } Y_1(x) < y_1 \\ 2 & \text{si } Y_1(x) \ge y_1 \text{ e } Y_2(x) < y_2 \\ 3 & \text{si } Y_1(x) \ge y_1 \text{ e } Y_2(x) \ge y_2 \end{cases}
$$

El modelo plurigaussiano es definido por:

- Número de funciones Gaussianas a utilizar.
- Matrices de variogramas directos y cruzados, los cuales definen completamente la correlación espacial de las funciones Gaussianas.
- Regla de truncación, que determina la jerarquía de las categorías y contactos geológicos.
- Umbrales de truncación, que definen las proporciones del espacio ocupadas por las unidades geológicas.

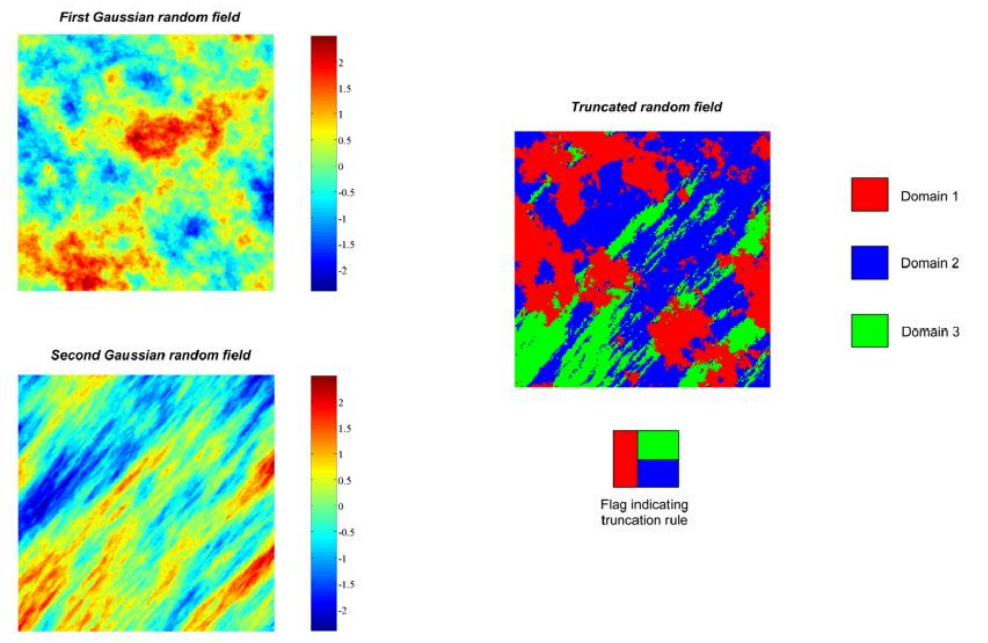

**Ilustración 2-3 Ejemplo de simulación plurigaussiana y regla de truncación.**

<span id="page-22-0"></span>Para aplicar este método se requiere seguir pasos específicos para obtener los parámetros explicados anteriormente, y estos son los siguientes (Armstrong et al. 2011):

Determinación de la regla de truncación

Se necesita seleccionar la partición del espacio multi-Gaussiano para la definición de las unidades geológicas. Esta truncación se basa en el conocimiento del yacimiento, ya que esto permite saber la jerarquía entre los contactos. En el caso de dos funciones aleatorias Gaussianas se representa usualmente en la forma de una bandera bidimensional, en que cada eje corresponde a una función Gaussiana.

Determinar las proporciones de las unidades geológicas

A partir de la regla de truncación (bandera), estas proporciones permiten estimar los umbrales de corte.

Ajuste variográfico

Para proceder al cálculo del modelo variográfico de indicadores, se utilizan los umbrales de corte y los modelos variográficos de las funciones aleatorias

Gaussianas. El ajuste variográfico se realiza mediante la comparación de variogramas experimentales de indicadores contra los modelos obtenidos. Esta comparación tiene por objetivo encontrar el modelo que mejor se ajuste a los variogramas experimentales. Para esto se necesita cambiar los parámetros de los variogramas (alcances y mesetas) de las funciones Gaussianas, típicamente por prueba y error o por ajuste automático.

Luego de haber definido los parámetros se procede al condicionamiento de los datos mediante un procedimiento iterativo (muestreador de Gibbs) que convierte los datos categóricos en datos de las funciones Gaussianas, para poder generar la simulación condicional.

#### <span id="page-23-0"></span>2.2.4 Simulación secuencial de indicadores

Este algoritmo usa kriging de indicadores múltiples para determinar las distribuciones de probabilidad condicional de las diferentes unidades a modelar. El procedimiento es el siguiente:

- 1. Seleccionar datos condicionantes.
- 2. Codificar las unidades geológicas en variables indicadoras (*0* ó *1*).
- 3. Calcular y modelar el variograma de cada indicador.
- 4. Proceder con la simulación secuencial (Deutsch and Journel, 1998).
- 5. Validar las simulaciones.

En este caso, la simulación secuencial visita los sitios a simular en un orden aleatorio. En cada sitio, se aplica kriging de indicadores múltiples usando los datos originales y los valores cercanos ya simulados, de modo de determinar las probabilidades condicionales de ocurrencia de cada unidad geológica. Se selecciona un número aleatorio uniforme entre 0 y 1 y se simula la unidad geológica en el sitio de interés a partir de la función de distribución acumulada estimada por kriging de indicadores.

En el kriging, se puede utilizar una vecindad móvil para tomar sólo los datos vecinos que tienen más influencia. Se puede utilizar también las medias locales de cada indicador, que representan una probabilidad a priori de ocurrencia de las distintas unidades geológicas. La suma de estas probabilidades debe ser igual a 1 y sólo se tendrá probabilidad de ocurrencia mayor que 0 en las unidades que estén presentes en esta vecindad.

## **3 CAPÍTULO III**

## **METODOLOGÍA**

<span id="page-24-0"></span>La idea principal es lograr entender la relación entre los contactos de unidades geológicas (litología, alteración, zona de mineralización) y las propiedades de los variogramas de indicadores mediante la determinación y deducción de estos, comparando y validando con el modelo geológico interpretado a partir de las muestras reales proporcionadas.

Entonces la metodología propuesta considera la utilización de datos de sondajes, así como también de un modelo de bloques interpretado y su análisis a partir de variogramas directos y cruzados. La metodología propuesta considera dos etapas, las cuales se describen a continuación y será aplicada a los cuatro casos estudio desarrollados en los siguientes capítulos.

## <span id="page-24-1"></span>**3.1 Etapa I:**

Determinación de variogramas de indicadores a partir de relaciones de contacto conocidas.

- 1. Se considera un modelo de bloques (planta o sección) y se hace una revisión de la cantidad de unidades litológicas, de alteración y de mineralización.
- 2. Se realiza el despliegue de datos, es decir se muestra los mapas con los datos del modelo de bloques planta y sección.
- 3. Se observa si el contacto de una categoría o unidad geológica (rocas, alteraciones, zona de mineralización) es regular o irregular, además de ver su continuidad y proporción.
- 4. Se deduce si los variogramas directos de indicadores tienen pendientes finitas o infinitas en el origen.
- 5. Se observa si hay o no contactos entre categorías y cuáles son las categorías con o sin contactos mediante la ayuda de una matriz de contactos.
- 6. Se deduce si los variogramas cruzados de indicadores tienen pendientes nulas en el origen o no a través de los mapas generados con los datos del modelo de bloques, observando si existe o no contactos entre unidades geológicas (litología, alteración y mineralización).

## <span id="page-25-0"></span>**3.2 Etapa II:**

Determinación de relaciones de contacto a partir de variogramas experimentales de indicadores.

- 1. Se considera modelo de bloques (planta o sección) y sondajes.
- 2. Se codifica en 0 ó 1 (indicador) para cada unidad geológica (tipo de roca, alteración o zona mineral). Se obtiene entonces un modelo de bloques con *n* variables indicadores (0 ó 1), donde n es el número inicial de categorías (unidades geológicas).
- 3. Se calcula los variogramas directos y cruzados de indicadores al modelo de bloques y a datos de muestras de sondajes. En su mayoría serán variogramas calculados en una sola dirección (omnidireccionales) si es que no se encuentra una dirección preferencial.
- 4. Se observa el comportamiento de los variogramas directos de indicadores en el origen: pendiente finita si hay contacto suave, pendiente infinita si hay contacto irregular.
- 5. Se observa el comportamiento de los variogramas cruzados de indicadores en el origen: pendiente nula si no hay contacto entre categorías, pendiente negativa si hay contacto.

Estas dos etapas anteriormente descritas se aplicaran en los cuatro casos de estudio para las tres variables categóricas: litología, alteración y mineralización. En el siguiente cuadro se muestra la cantidad de unidades por cada caso estudio.

|                 | Litología      |                      |        | Alteración |        |                      | Mineralización |         |         |                      |        |         |
|-----------------|----------------|----------------------|--------|------------|--------|----------------------|----------------|---------|---------|----------------------|--------|---------|
| Casos           |                | Cantidad de unidades |        |            |        | Cantidad de unidades |                |         |         | Cantidad de unidades |        |         |
|                 | Sección        |                      |        | Planta     |        | Sección              | Planta         |         | Sección |                      | Planta |         |
|                 | Bloque         | Muestras             | Bloque | Muestra    | Bloque | Muestra              | Bloque         | Muestra | Bloque  | Muestra              | Bloque | Muestra |
| 1ro             | 6              | 6                    | 6      | 6          | 5      | 5                    | 5              | 5       | 5       | 5                    | 5      | 5       |
| 2d <sub>o</sub> | $\overline{4}$ | 4                    | 4      | 4          | 4      | 3                    | 4              | 3       | 4       | 4                    | 4      | 4       |
| 3er             | 7              | $\mathbf{r}$         | 6      | 6          | 5      | 4                    | 5              | 5       | 4       | 4                    | 4      | 4       |
| 4to             | 5              | 6                    | 5      | 5          | 5      | 5                    | 5              | 5       | 6       | 5                    | 3      | っ       |

<span id="page-25-1"></span>**Tabla 3-1 Cuadro resumen de la cantidad de unidades por caso de estudio.**

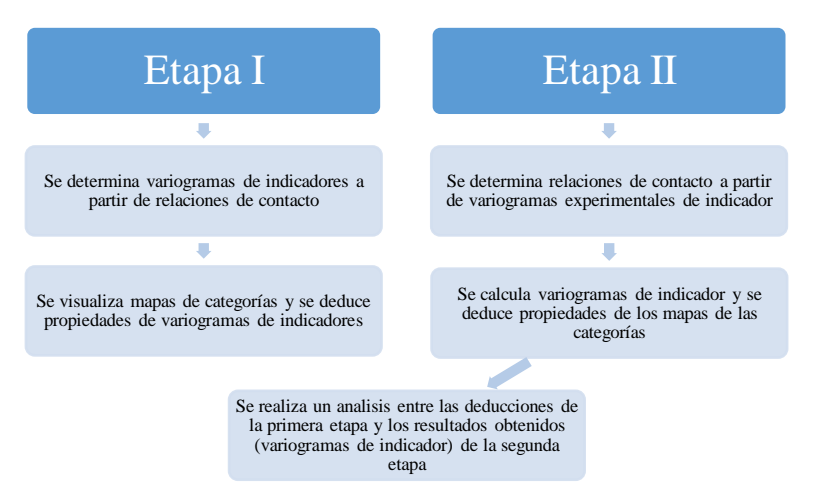

**Tabla 3-2 Cuadro resumen de la metodología aplicada.**

Se realiza un análisis comparativo adicional entre los variogramas directos y cruzados calculados con los datos del modelo de bloques y los variogramas directos y cruzados calculados con los datos de muestras de sondajes, esto para verificar que tan incierta o precisa es la interpretación geológica con respecto a la información real que se maneja (sondajes).

## **4 CAPÍTULO IV**

## **PRIMER CASO ESTUDIO**

### <span id="page-27-1"></span><span id="page-27-0"></span>**4.1 Información de entrada**

#### <span id="page-27-2"></span>4.1.1 Descripción general

Se considera un yacimiento con mineralización de Cu – Mo relacionado intrínsecamente con el desarrollo de un sistema hidrotermal tipo pórfido cuprífero. La roca de caja está compuesta por una secuencia de rocas volcánicas ácidas y andesitas, con intercalaciones de rocas sedimentarias.

El marco estructural regional presenta marcadas fallas longitudinales mayores profundas y fallas transversales conjugadas. Se caracteriza por presentar un macizo rocoso de baja competencia geotécnica en términos de RMR y RQD en comparación con otros depósitos cupríferos.

Se procesa sulfuro de cobre y minerales de óxido para producir concentrados y cátodos de cobre, respectivamente.

A continuación se mencionará tipos de roca, alteración y mineralización con sus respectivos códigos e indicador como se identificará en los mapas posteriores.

#### 4.1.1.1 Litología

a) Andesitas (80-AND):

Son rocas volcánicas de composición intermedia que se distribuyen interestratificadas, como secuencias sedimentarias a lo largo y ancho del depósito. Están compuestas por lavas, autobrechas y ocoítas, generalmente con textura porfídica a afanítica y localmente amigdaloide y ocoítica. La mineralogía está constituida por fenocristales de plagioclasas, biotita y/o hornblenda en una masa fundamental microcristalina a afanítica.

- b) Rocas volcánicas ácidas (50-RXC): Corresponden a secuencias de rocas volcánicas diferenciadas, con texturas que varían de porfídica, bandeada (flujos) a facies tobáceas con masa fundamental afanítica y dominios vítreos restringidos. Se distribuyen ampliamente en todo el depósito.
- c) Unidad sedimentaria (90-USD): Esta unidad comprende tres subdivisiones: Sedimentos indiferenciados, sedimentos volcanoclásticos y sedimentos calcáreos. Generalmente se presentan en secuencias que se intercalan con dacitas y andesitas, formando la roca de caja de los pórfidos intrusivos.

d) Pórfido primero (31-PF1):

El pórfido de edad triásica es una granodiorita de grano medio, cuya exposición en superficie comprende varios kilómetros de largo y ancho de cientos de metros. Se encuentra de forma masiva, porfídica y en menor proporción como xenolitos.

e) Pórfido segundo (35-PF2):

El pórfido se ha clasificado como monzonita y se distribuye en forma masiva y porfídica, se considera responsable de la mineralización hipógena tipo pórfido cuprífero.

f) Brecha hidrotermal (20-BXC):

Localmente se han observado Brechas Hidrotermales compuestas por variados cementos, como turmalina, cuarzo, calcopirita, pirita y especularita, además en los contactos del pórfido segundo con la roca de caja se identificaron brechas con fragmentos y matriz de rocas de origen intrusivo.

### 4.1.1.2 Alteración hidrotermal

a) Alteración Potásica (75-POT):

Se desarrolla a altas temperaturas en las primeras etapas de alteración (fase tardimagmática) y se localiza en la zona central de alteración relacionada al emplazamiento del pórfido. Se caracteriza por la adición de iones K+ a las rocas, no implica hidrólisis y ocurre en condiciones de pH neutro a alcalino.

b) Alteración Propilítica (65-PROP):

Se desarrolla a una temperatura menor que la alteración potásica, a condiciones de pH relativamente similares e implica un bajo grado de hidrólisis, sin alto grado de metasomatismo catiónico o lixiviación de álcalis. Se dispone en los márgenes de las zonas de alteración potásica y se caracteriza por presentar una asociación mineral de clorita-epidota (que le otorga una coloración verde a la roca) y en algunas ocasiones, la presencia de albita, calcita y pirita, por incorporación de agua, bicarbonato o azufre al sistema.

c) Alteración Clorita- sericita (50-CLOR SER):

Es la alteración primaria más tardía y menos extendida, se restringe casi en su totalidad a la interfaz entre la alteración potásica y la alteración propilítica. Esta alteración se caracteriza por la presencia de sericita, como mineral principal y clorita, en menor proporción. Se puede interpretar como una etapa de agilización de mediana temperatura.

d) Alteración Fílica (35-QZ SER):

Presenta hidrólisis moderada donde ocurre la transformación de feldespatos (plagioclasas y feldespato alcalino) a sericita e illita y cuarzo secundario, acompañado de pirita. La alteración fílica se caracteriza por tener control estructural.

e) Alteración Argílica (20-ARG):

La alteración argílica se sobre impone a la alteración propilítica y constituye el rasgo más característico del depósito, encontrándose fuertemente asociada a la mineralización y control estructural.

Se caracteriza por un grado intermedio de hidrólisis y mayor que la alteración propilítica. Por un lado agrupa a los sistemas de vetas de Cu – As de alta sulfuración, donde destaca la presencia de arcillas como caolinita, dickita y pirofilita, además de cuarzo y alunita.

### 4.1.1.3 Mineralización

a) Lixiviado (20-LIX):

Corresponde a la zona superior del depósito, que se emplaza entre la superficie y el techo de sulfuros. Se caracteriza por la presencia de óxidos de fierro o limonitas derivadas de la oxidación y lixiviación de pirita y sulfuros de cobre.

b) Óxidos Mixtos (30-OX MIX):

Corresponde a zonas con mineralización de óxidos y sulfuros simultáneamente, se ubica entre el cuerpo de lixiviado y el techo de sulfuros. En su gran mayoría son cuerpos por sobre las zonas de los sulfuros secundarios asociadas a los óxidos, con formas subhorizontales.

c) Zonas de secundario (50-SEC):

Corresponde a zonas con presencia de sulfuros de cobre de origen supérgeno, principalmente calcosina. Estas zonas se desarrollan como cuencas de enriquecimiento, controladas por estructuras del sistema de falla haciéndose más profundas en la parte suroeste del yacimiento.

d) Primario (80-PRIM):

Corresponde a zonas que agrupan rocas que no están afectadas por los procesos supérgenos. Las menas características son de origen hipógeno como calcopirita, bornita y digenita. Este gran cuerpo se ubica en la parte central del depósito y caracteriza las zonas más profundas.

e) Primario Pirítico (100-PRIM PY):

Corresponde a zonas no afectadas por procesos secundarios y representa las partes más distales del sistema porfídico, también llamado halo externo donde el sulfuro predominante es la pirita, con presencia en trazas de calcopirita. Su distribución espacial es hacia las zonas laterales del depósito, como representando la roca de caja del cuerpo primario.

#### <span id="page-30-0"></span>**4.2 Resultados**

#### <span id="page-30-1"></span>4.2.1 Etapa I:

Determinación de variogramas de indicadores a partir de relaciones de contacto conocidas.

#### 4.2.1.1 Litología

En esta etapa se pretende visualizar mapas de categorías y deducir propiedades de sus variogramas de indicadores. Para esto entonces se considera el modelo de bloques según tipo de roca tanto en sección como en planta y se realiza el despliegue de datos:

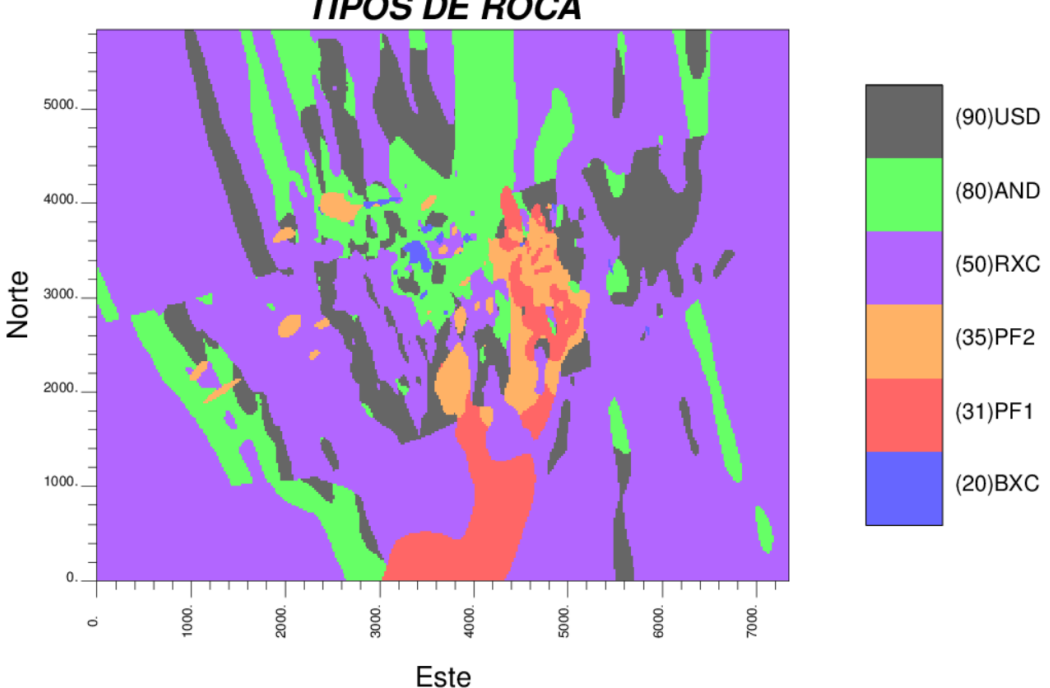

**TIPOS DE ROCA** 

**Ilustración 4-1 Vista en planta del modelo de bloques por litología.**

<span id="page-30-2"></span>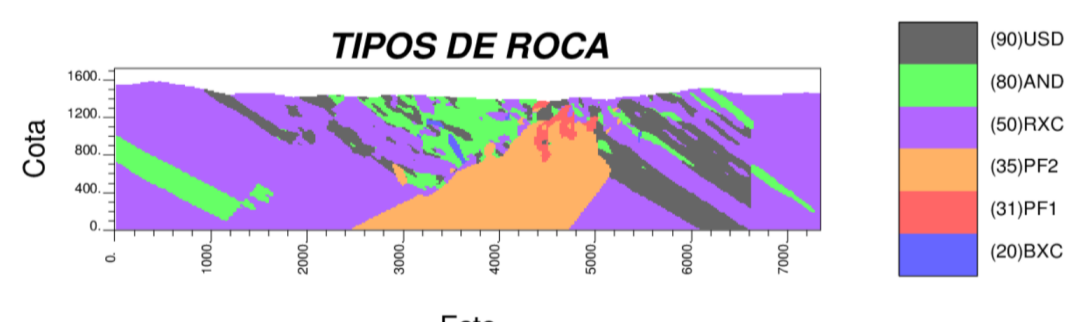

<span id="page-30-3"></span>Este **Ilustración 4-2 Vista en sección del modelo de bloques por litología**

Se observa que el contacto de un tipo de roca con otro es regular y suave para el caso en general en planta, por lo que se deduce que el variograma directo para cada uno de ellos debería tener pendiente finita en el origen. Para el caso vista en sección se observa que Pórfido 1 tiene un contacto menos regular que Pórfido 2, entonces se deduce que el variograma directo de indicador para el pórfido 1 estará más inclinado a la vertical que el del pórfido 2. Esto se examinará en la siguiente parte de los resultados para este primer caso.

Según estos mapas se puede observar qué tipo de roca tiene o no contacto con otro tipo de roca. Para esto, se realiza las siguientes matrices de contacto donde se tiene que para el mapa vista en planta existe contactos unos con otros, sin embargo para el caso vista en sección no existe contacto entre la Brecha y Pórfido 1 y; Brecha y Pórfido 2. Entonces se deduce que el variograma cruzado de estos debería tener pendiente nula en el origen.

|    | 20        | 31        | 35        | 50 | 80 | 90 |
|----|-----------|-----------|-----------|----|----|----|
| 20 |           | SI        | SI        | SI | SI | SI |
| 31 | SI        |           | SI        | SI | SI | SI |
| 35 | <b>SI</b> | <b>SI</b> |           | SI | SI | SI |
| 50 | <b>SI</b> | SI        | <b>SI</b> |    | SI | SI |
| 80 | <b>SI</b> | SI        | SI        | SI |    | SI |
| 90 | SI        | SI        | SI        | SI | SI |    |

<span id="page-31-0"></span>**Tabla 4-1 Matriz de contactos para vista en planta del modelo de bloques según tipo de roca.**

|    | 20              | 31        | 35        | 50        | 80 | 90        |
|----|-----------------|-----------|-----------|-----------|----|-----------|
| 20 |                 | <b>NO</b> | <b>NO</b> | <b>SI</b> | SI | <b>SI</b> |
| 31 | NO <sub>1</sub> |           | <b>SI</b> | <b>SI</b> | SI | <b>SI</b> |
| 35 | <b>NO</b>       | <b>SI</b> |           | SI        | SI | SI        |
| 50 | <b>SI</b>       | SI        | SI        |           | SI | <b>SI</b> |
| 80 | SI              | SI        | SI        | <b>SI</b> |    | SI        |
| 90 | <b>SI</b>       | SI        | SI        | <b>SI</b> | SI |           |

**Tabla 4-2 Matriz de contactos para vista en sección del modelo de bloques según tipo de roca.**

### <span id="page-31-1"></span>4.2.1.2 Alteración Hidrotermal

Para el caso del modelo de bloques según el tipo de Alteración Hidrotermal se presentan los mapas generados vistos en planta como en sección:

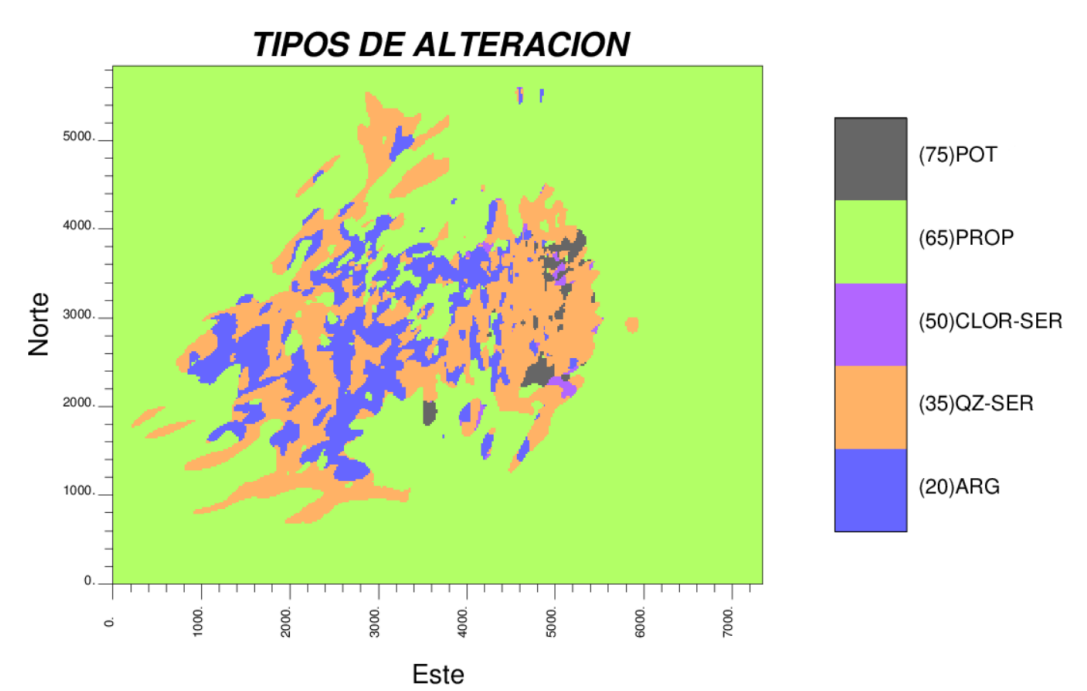

**Ilustración 4-3 Vista en planta del modelo de bloques por tipo de alteración.**

<span id="page-32-0"></span>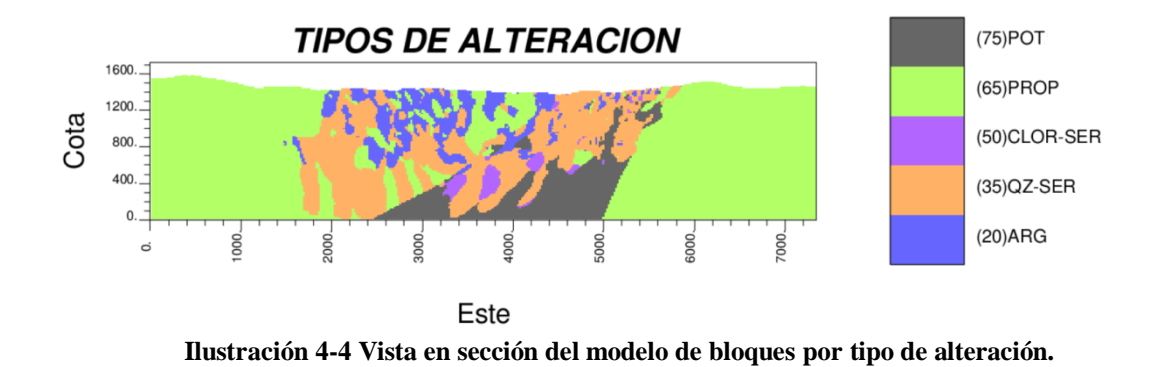

<span id="page-32-1"></span>Se observa que el contacto de un tipo de alteración con otro es menos regular y suave tanto en planta como en sección, por lo que se deduce que el variograma directo para cada uno de ellos debería tener pendiente más cercana a la vertical en el origen. Esto se examinará en la siguiente parte de los resultados para este primer caso.

De estos mapas se puede observar qué tipo de alteración tiene o no contacto con otro tipo de alteración. Por eso se procede a realizar matrices de contacto y se tiene que según el mapa vista en planta y en sección existen contactos de unos con otros. Se deduce entonces que los variogramas cruzados en esta parte deberían tener pendiente negativa en el origen.

|    | 20        | 35        | 50        | 65        | 75 |
|----|-----------|-----------|-----------|-----------|----|
| 20 |           | <b>SI</b> | SI        | SI        | SI |
| 35 | <b>SI</b> |           | <b>SI</b> | SI        | SI |
| 50 | SI        | SI        |           | <b>SI</b> | SI |
| 65 | SI        | SI        | SI        |           | SI |
| 75 | <b>SI</b> | <b>SI</b> | SI        | SI        |    |

<span id="page-33-1"></span>**Tabla 4-3 Matriz de contactos para vista en planta del modelo de bloques según tipo de alteración.**

|                 | 20        | 35 | 50 | 65 | 75        |
|-----------------|-----------|----|----|----|-----------|
| 20              |           | SI | SI | SI | SI        |
| $\overline{35}$ | SI        |    | SI | SI | SI        |
| 50              | SI        | SI |    | SI | <b>SI</b> |
| 65              | SI        | SI | SI |    | SI        |
| 75              | <b>SI</b> | SI | SI | SI |           |

**Tabla 4-4 Matriz de contactos para vista en sección del modelo de bloques según tipo de alteración.**

### <span id="page-33-2"></span>4.2.1.3 Mineralización

Para el caso de los mapas según el tipo de mineralización de igual forma se procede al despliegue de datos tanto para vista en planta como en sección.

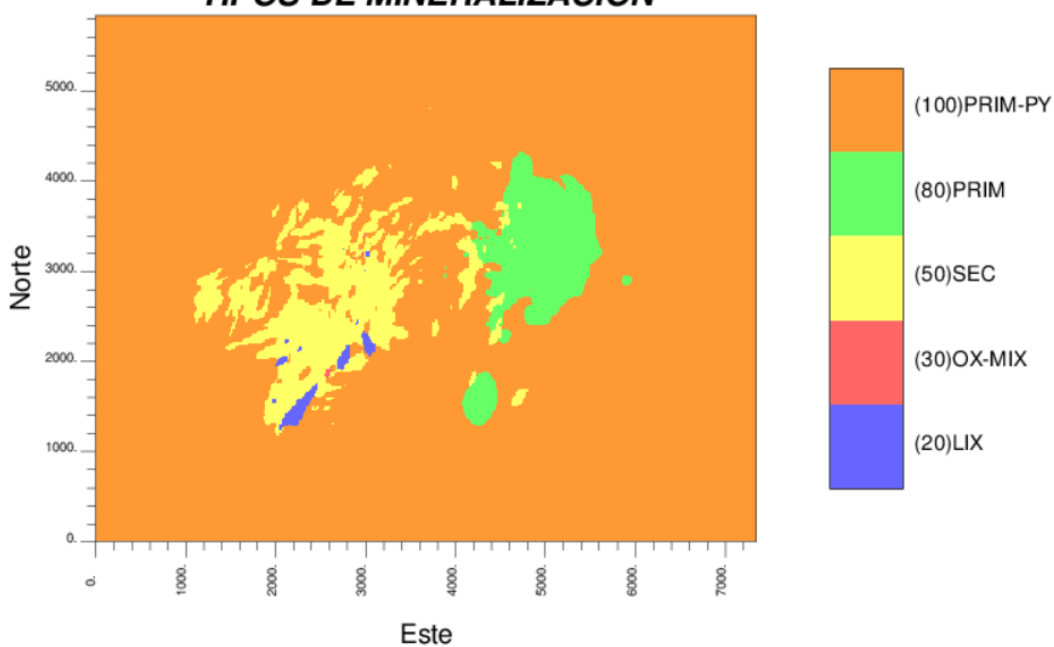

**TIPOS DE MINERALIZACION** 

<span id="page-33-0"></span>**Ilustración 4-5 Vista en planta del modelo de bloques por zona de mineralización.**

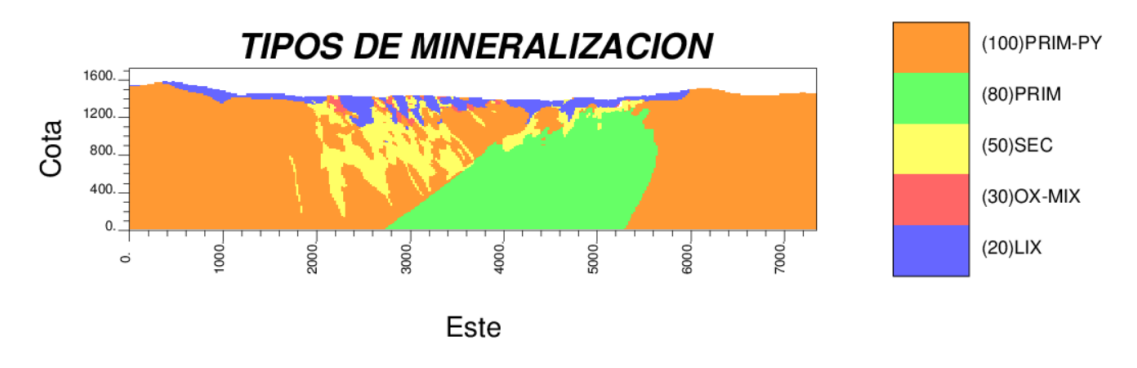

**Ilustración 4-6 Vista en sección del modelo de bloques por zona de mineralización.**

<span id="page-34-0"></span>Se observa que en general tanto para la vista en planta como en sección, las unidades tienen un contorno regular y suave, sin embargo el contacto de la Mineralización Secundaria es irregular y menos suave a diferencia de la Mineralización Primaria, que tiene un contorno suave y regular, por lo que se deduce que el variograma directo para cada uno de ellos debería tener pendiente infinita y finita, respectivamente. Esto se examinará en la siguiente parte de los resultados para este primer caso.

De estos mapas se puede observar además qué tipo de mineralización tiene o no contacto con otro. Entonces con ayuda de las matrices de contacto, se tiene que según el mapa vista en planta no existe contacto entre Zona Lixiviada-Zona de Óxidos mixtos, Zona Lixiviada-Zona Primaria y Zona de Óxidos mixtos-Zona Primaria; y en sección existe "no contacto" entre Zona Primaria-Zona de Óxidos mixtos y Zona Primaria-Zona Lixiviada. Se deduce entonces que los variogramas cruzados en esta parte deberían tener pendiente nula en el origen.

|     | 20             | 30             | 50        | 80        | 100       |
|-----|----------------|----------------|-----------|-----------|-----------|
| 20  |                | N <sub>O</sub> | <b>SI</b> | <b>NO</b> | <b>SI</b> |
| 30  | <b>NO</b>      |                | <b>SI</b> | NO        | <b>SI</b> |
| 50  | <b>SI</b>      | <b>SI</b>      |           | SI        | <b>SI</b> |
| 80  | N <sub>O</sub> | <b>NO</b>      | <b>SI</b> |           | <b>SI</b> |
| 100 | <b>SI</b>      | SI             | SI        | <b>SI</b> |           |

<span id="page-34-1"></span>**Tabla 4-5 Matriz de contactos para vista en planta del modelo de bloques según tipo de mineralización.**

|     | 20             | 30             | 50        | 80        | 100 |
|-----|----------------|----------------|-----------|-----------|-----|
| 20  |                | SI             | SI        | <b>NO</b> | SI  |
| 30  | SI             |                | SI        | <b>NO</b> | SI  |
| 50  | SI             | SI             |           | SI        | SI  |
| 80  | N <sub>O</sub> | N <sub>O</sub> | <b>SI</b> |           | SI  |
| 100 | <b>SI</b>      | SI             | <b>SI</b> | SI        |     |

<span id="page-34-2"></span>**Tabla 4-6 Matriz de contactos para vista en sección del modelo de bloques según tipo de mineralización.**

#### <span id="page-35-0"></span>4.2.2 Etapa II:

Determinación de relaciones de contacto a partir de variogramas experimentales de indicadores.

En esta etapa se pretende calcular variogramas directos y cruzados de indicadores y verificar las propiedades de los mapas de las categorías anteriormente vistas para cada variable categórica (tipo de roca, alteración y mineralización).

#### 4.2.2.1 Litología

Se considera el modelo de bloques (planta/sección) y la base de datos de sondajes para codificar en 0 ó 1 (indicador) para cada tipo de roca. Se calcula los variogramas directos y cruzados omnidireccionales de indicador para el modelo de bloques y para los datos de sondajes.

Los variogramas directos tienen pendiente finita en el origen como por ejemplo en el caso de la Andesita y Unidad sedimentaria (Fig. 4-1), esto corrobora la idea de un contacto regular y suave según el mapa litológico (planta). Por otro lado, también se compara con los variogramas con datos de muestras (información real), como en el caso de la unidad Roca ácida, donde se observa que, según el comportamiento de los variogramas en el origen, el modelo interpretado presenta suavizamiento en sus contactos (Fig. 4-2).

En otras palabras, el modelo interpretado exagera la regularidad de los contactos. Los variogramas para este caso con características similares se ven en el Anexo 01.

A continuación, variogramas directos de indicador mencionados anteriormente:

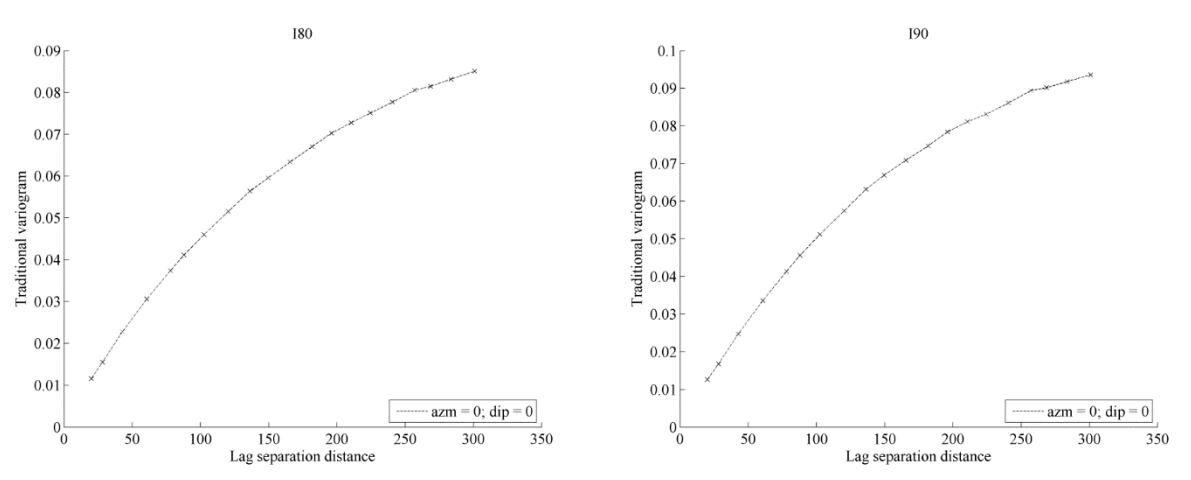

**Figura 4-1 Variogramas directos para el modelo de bloques según tipo de roca, Andesita-80 y Unidad Sedimentaria-90 (planta).**
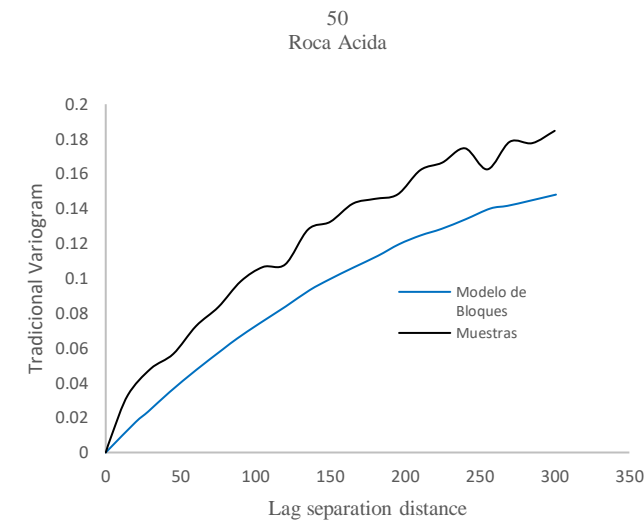

**Figura 4-2 Comparación entre variogramas directos para Roca ácida-50 Bloque/Muestra (planta).**

Siguiendo ahora con la litología que se muestra en sección, se observa que el contacto para la unidad Pórfido 1 es más irregular que la unidad Pórfido 2, según el comportamiento de los variogramas directos para cada uno (Fig.4-3), ya que la pendiente en el origen es mayor en el primer caso.

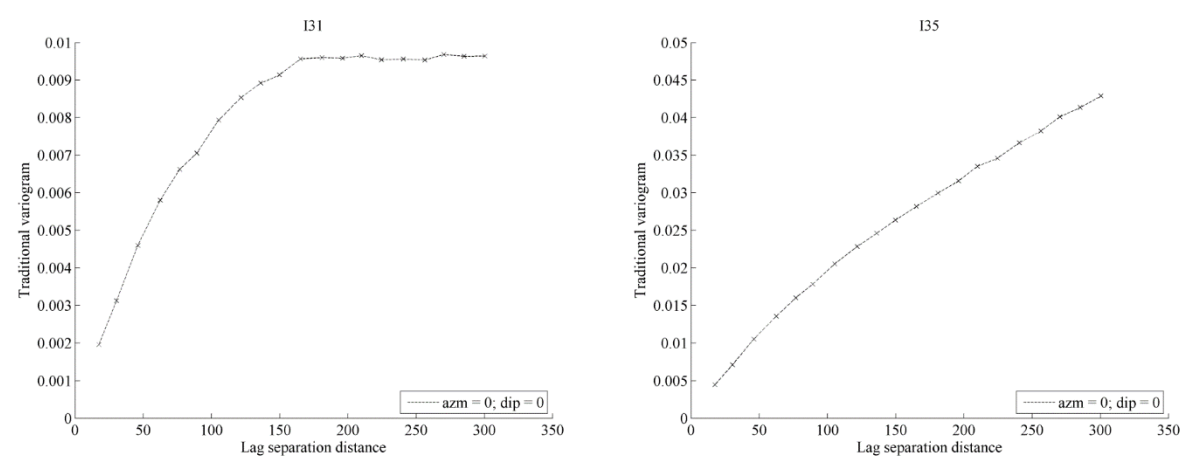

**Figura 4-3 Variograma directo para Pórfido 1-31 y para Pórfido 2-35 (sección).**

Los variogramas cruzados, para el caso visto en sección dentro de la litología, tienen pendiente negativa a excepción de dos que presentan pendiente nula en el origen. Esto para el caso de la unidad Brecha-Pórfido 1 y Brecha-Pórfido 2 (Fig.4-4), donde en la etapa anterior se dedujo el siguiente comportamiento variográfico, según el mapa del modelo de bloques resultante.

También según la distancia a partir de la cual los variogramas cruzados dejan de ser nulos, se observa cual sería la distancia mínima de contacto entre dos unidades, así en el primer caso sería una distancia de 250m y en el segundo de unos 75m aproximadamente. Regresando al mapa vista en sección se corrobora lo anteriormente mencionado.

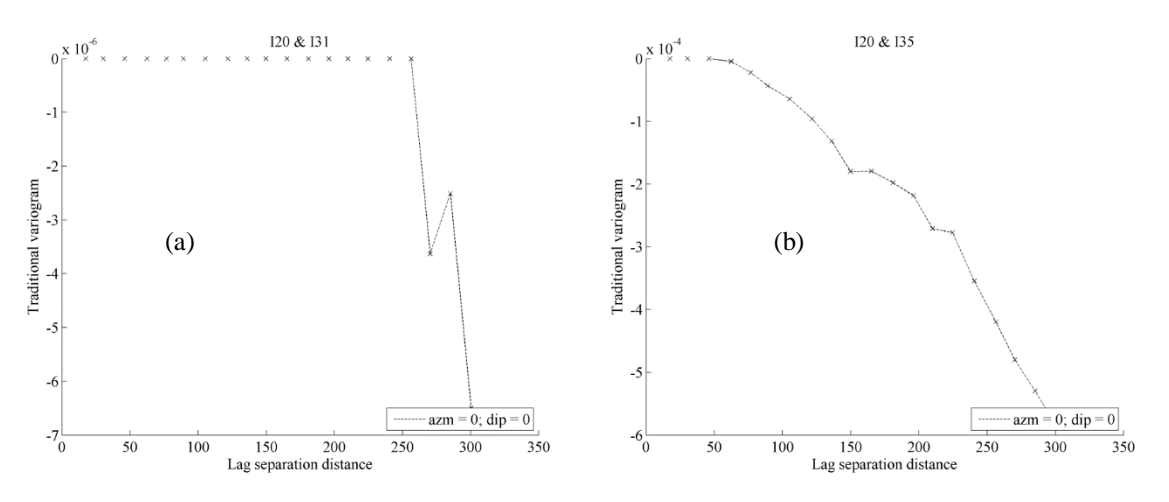

**Figura 4-4 Variograma cruzados para Brecha-Pórfido 1 (a), Variograma cruzado para Brecha-Pórfido 2 (b), ambos vistos en sección.**

#### 4.2.2.2 Alteración hidrotermal

Se considera el modelo de bloques (planta/sección) y el de sondajes para codificar en indicadores según tipo de alteración. Luego se calcula los variogramas directos y cruzados omnidireccionales de indicador para el modelo de bloques y datos de sondajes.

Los variogramas directos en general tienen un comportamiento lineal en el origen. Dentro de los tipos de alteración el tipo Cuarzo-Sericita tiene la pendiente más cercana a la vertical, denotando un contacto más irregular que los demás. (Ver Anexo 01).

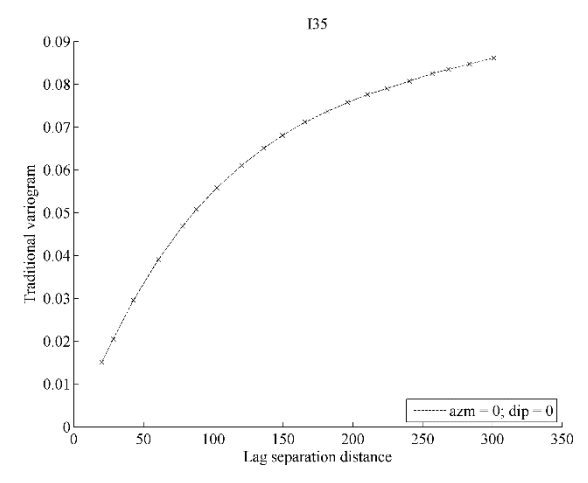

**Figura 4-5 Variograma directo para el modelo de bloques según el tipo de alteración: Cuarzo-Sericita (planta).**

Sin embargo, al ser comparado con el variograma directo según muestras de sondajes para el mismo tipo de alteración, puesto a una misma escala, se observa que esta última crece más rápidamente, entonces el contorno de esta unidad está más suavizada en el modelo de bloques interpretado. (Fig.4-6). Si se regresa al mapa del modelo bloques se corrobora esta característica geométrica.

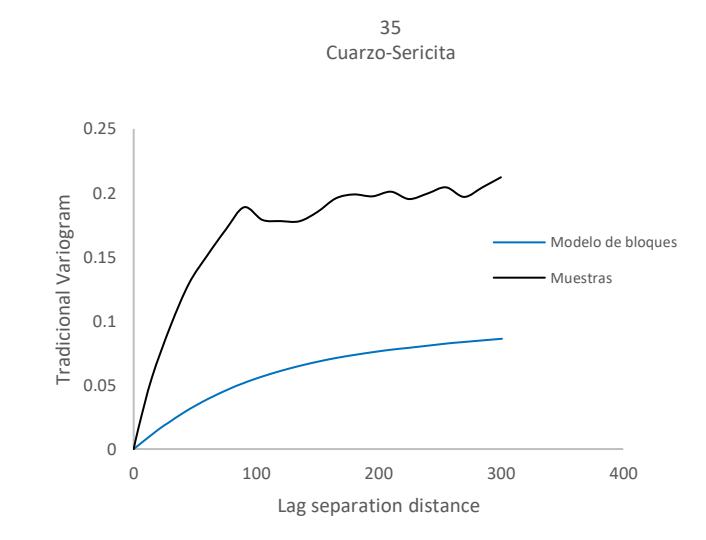

**Figura 4-6 Comparación entre variogramas directos para Cuarzo-Sericita-35 Bloque/Muestra (planta).**

Los variogramas cruzados para ambos casos sección y planta muestran pendientes negativas en el origen. Esto se adecua a lo antes mencionado, que todas las unidades según tipo de alteración hidrotermal, tienen contacto entre sí en el modelo de bloques (planta y sección).

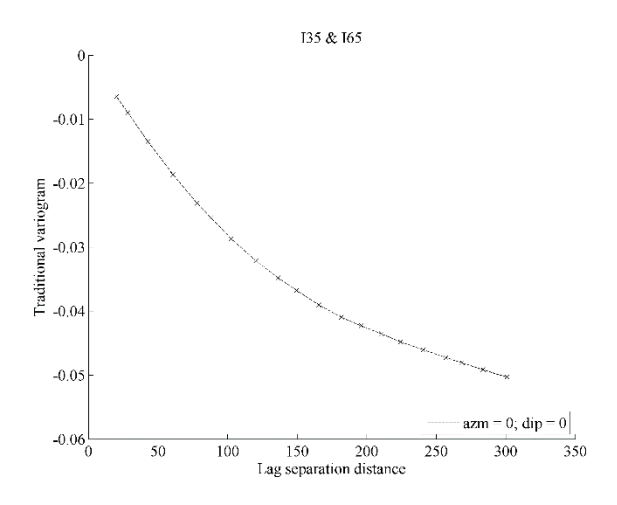

**Figura 4-7 Variograma cruzado para Cuarzo sericita (35) y Propilítica (65) Modelo de bloques-planta**

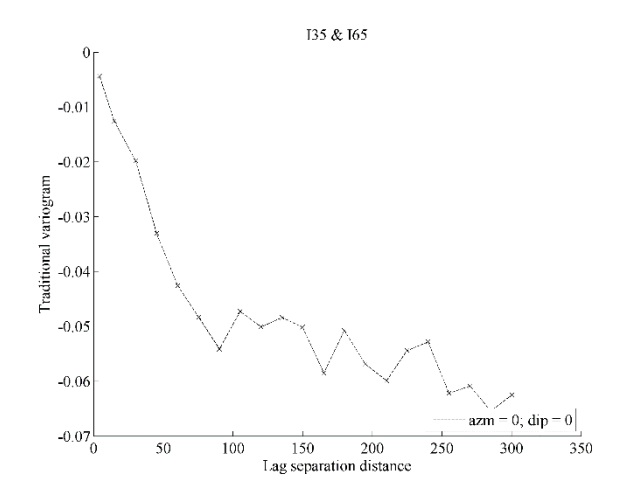

**Figura 4-8 Variograma cruzado para Cuarzo sericita (35) y Propilítica (65) Muestras de sondajes-planta**

Por otro lado, si se hace una comparación con los variogramas cruzados a partir de datos de muestras, se observa un caso donde el comportamiento en el origen no coincide. Según la vista en sección del modelo de bloques la alteración Propilítica y Clorita-sericita están en contacto, lo cual se refleja en su variograma. Sin embargo, utilizando información real (sondajes) de la misma sección, se tiene que el variograma no tiene un comportamiento en el origen como se esperaba para así verificar el modelo, entonces existió una interpretación errónea.

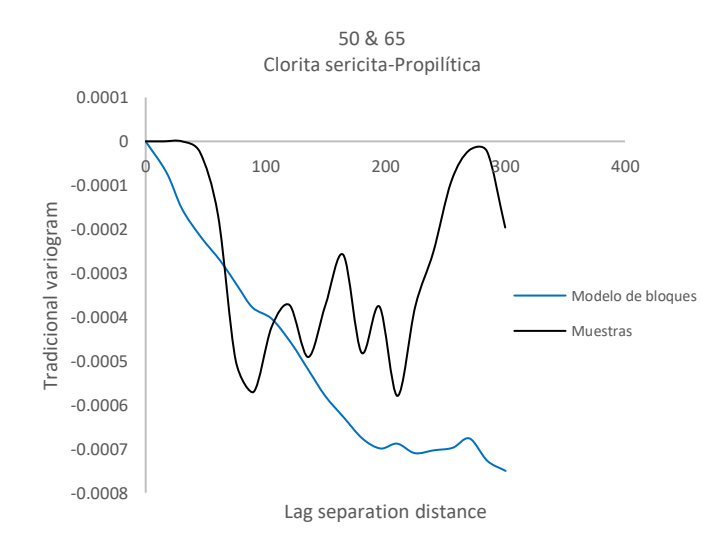

**Figura 4-9 Comparación variograma cruzado para Clorita sericita (50) y Propilítica (65) según modelo de bloques y muestras (sección).**

Según el variograma cruzado con datos de muestras ambas unidades deberían estar distantes unos 40m aproximadamente.

#### 4.2.2.3 Mineralización

Se considera el modelo de bloques (planta/sección) y el de sondajes para codificar en indicadores según tipo de mineralización. Luego se calcula los variogramas directos y cruzados omnidireccionales de indicador para el modelo de bloques y datos de sondajes. Los variogramas directos en general tienen un comportamiento lineal en el origen, pero como se mencionó en la etapa anterior, se observa que efectivamente el caso específico del variograma para unidad Mineralización Secundaria tiene una mayor pendiente en comparación con el variograma de la unidad Mineralización Primaria. (Fig. 4-12).

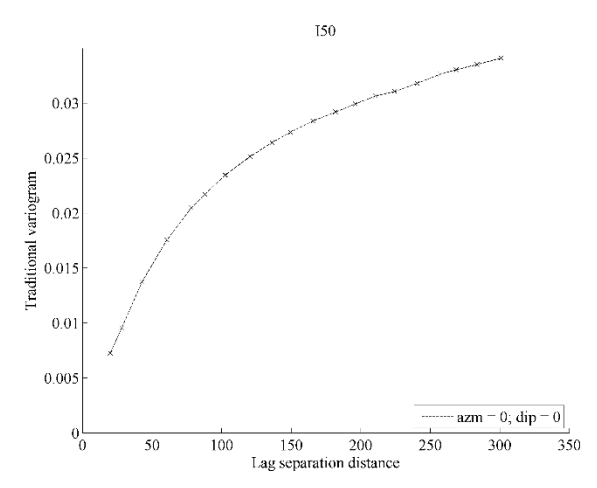

**Figura 4-10 Variograma directo para Mineralización secundaria (50) del modelo de bloques (planta).**

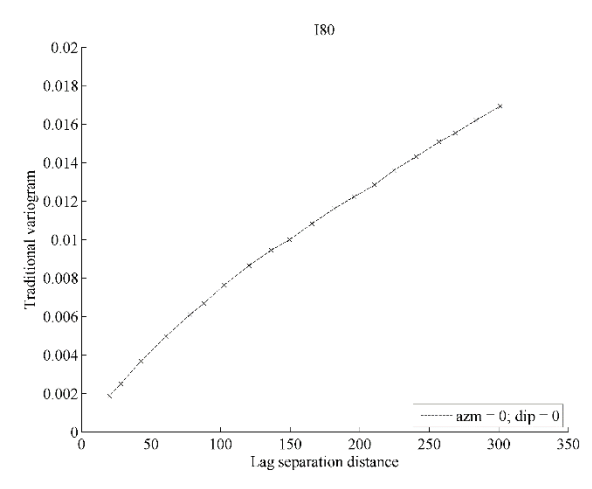

**Figura 4-11 Variograma directo para Mineralización primaria (80) del modelo de bloques (planta).**

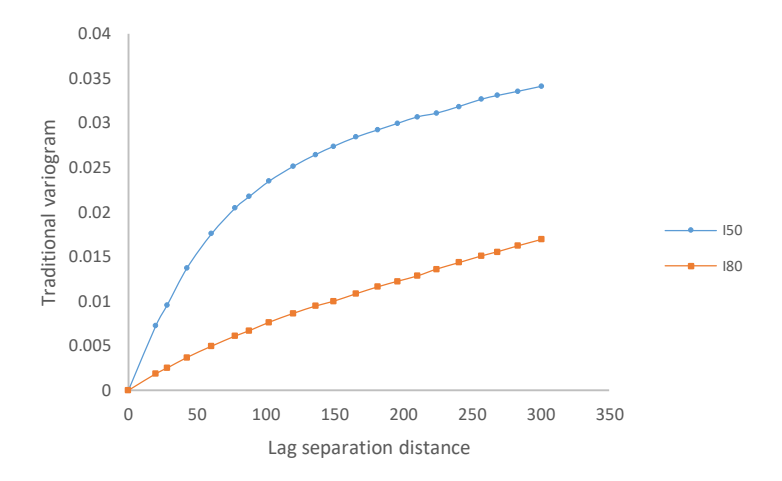

**Figura 4-12 Comparación gráfica de los variogramas de indicador para Mineralización secundaria-50 y Mineralización primaria-80 del modelo de bloques (planta)**

Los variogramas cruzados en esta sección muestran la existencia de "no contacto" entre las unidades deducidas en la etapa anterior. Así se tiene por ejemplo los variogramas cruzados entre el tipo de mineralización Lixiviación y Primaria, y entre la mineralización de Óxidos mixtos y Primaria.

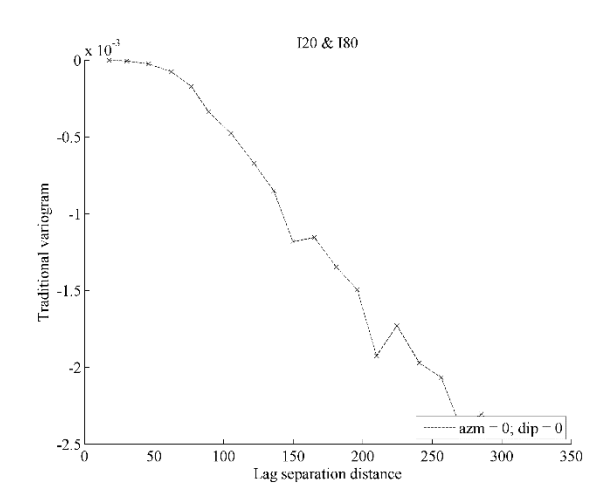

**Figura 4-13 Variograma cruzado para Lixiviación (20) y Mineralización primaria (80) del modelo de bloques (sección).**

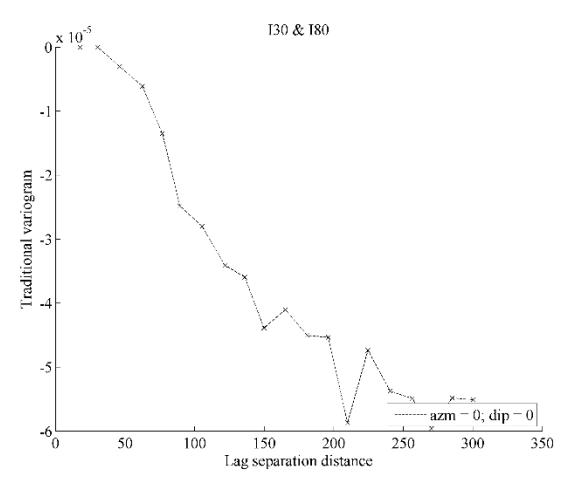

**Figura 4-14 Variograma cruzado para Óxidos mixtos (30) y Mineralización primaria (80) del modelo de bloques (sección).**

Además de estos variogramas se puede deducir la mínima distancia de separación entre estas unidades teniendo en cuenta la distancia a partir de la cual el variograma cruzado deja de ser nulo. Dicha distancia entre Lixiviación y M. Primaria sería 60 m y para Óxidos mixtos y M. Primaria sería 40 m aproximadamente.

Regresando al mapa del modelo de bloques en sección se observa casi la misma distancia entre las unidades mencionadas.

## **4.3 Análisis y discusión**

- $\triangleright$  En general el modelo litológico presenta contornos continuos/regulares. Esto se justifica en el comportamiento lineal en el origen de los variogramas directos de indicador.
- Según el tipo de alteración, el modelo interpretado no tiene diferencias relevantes con respecto a la información entregada por las muestras de sondajes. Sin embargo, se encontró un contacto interpretado en el modelo en sección que no se refleja en el variograma cruzado de Clorita-sericita y Propilítica de muestras de sondajes (información real).
- Se verifica que las distancias de separación para cada zona de mineralización se ven reflejadas en sus variogramas cruzados y la interpretación no varía mucho de la información real.
- $\triangleright$  En general el modelo de bloques suaviza sus contornos con respecto a la información de muestras de sondajes para las tres categorías, siendo la litología una de las geometrías más minuciosamente interpretada a partir del tipo de roca, cantidad de datos y el conocimiento del tipo de yacimiento.

## **5 CAPÍTULO V**

## **SEGUNDO CASO ESTUDIO**

### **5.1 Información de entrada**

### 5.1.1 Descripción general

El segundo caso de estudio, corresponde a un yacimiento de tipo pórfido cuprífero. La mineralización es principalmente de sulfuros de cobre, con porcentajes bajos de molibdeno y valores subordinados de oro y plata. El yacimiento se emplaza en un cuerpo intrusivo, que pertenece al Mioceno. En el sector estudiado, esta unidad intruye rocas volcánicas y sedimentarias de edad Cretácico Inferior. El conjunto presenta una alteración hidrotermal que se encuentra intruida por numerosos cuerpos de pórfidos cuarzo-feldespáticos pequeños. A continuación se mencionará tipos de roca, alteración y mineralización con sus respectivos códigos e indicador como se identificará en los mapas posteriores.

### 5.1.1.1 Litología

- a) Roca caja (2): Consiste de modo general, en flujos de lava andesíticos a basálticos con algunas intercalaciones menores de tobas félsicas y en una toba riolítica de textura porfídica fina.
- b) Stock (3): Se trata de un stock formado por diorita cuarcífera de grano fino a medio y en otras variedades porfídicas de masa aplítica. Además, se reconoce filones de composición dacítica.
- c) Pórfido (4): Se trata de una agrupación de intrusiones de textura porfídica, de composición dacítica y masa fundamental traquítica.
- d) Brecha (5): Se reconocen fases de brecha magmática y brecha hidrotermal, de génesis asociada a transición magmática-hidrotermal. Es decir, se da lugar a brechas de matriz ígnea, del mismo pórfido que intruye, y distalmente grada a brecha de matriz hidrotermal, en función del material magmático y la cantidad de fluido exsuelto.

## 5.1.1.2 Alteración hidrotermal

a) Alteración Potásica (2): consiste principalmente en agregados granoblásticos de biotita de grano fino, acompañados por clorita y apatito, desarrollados en lavas andesíticas. Ocurrencia de vetillas finas de feldespatos y cuarzo.

- b) Alteración Clorita- sericita (3): alteración de ocurrencias puntuales, discontinua espacialmente. Presencia de clorita, como reemplazo de minerales máficos y sericita de reemplazo en feldespatos.
- c) Alteración Cuarzo-sericita (4): alteración discontinua, en un sector es más débil que otra. Ocurrencia de vetillas y asociación mineralógica cuarzo-sericita-pirita con presencia de vetillas con turmalina subordinada.
- d) Alteración Epidota (5): forma una zona que rodea el sistema de pórfidos, andesitas adyacentes se encuentran alteradas a arcillas-clorita-yeso con presencia de epidota. Consiste en vetillas y cúmulos de epidota.

### 5.1.1.3 Mineralización

- a) Lixiviado (1-LIX): Corresponde a una capa caracterizada por goethita y en zonas jarosita con oxidación parcial o total de sulfuros.
- b) Secundario (2-SEC): Niveles de enriquecimiento caracterizados por la ocurrencia de calcosina secundaria, con menor covelina.
- c) Primario (3-PRI): Corresponde principalmente a brechas hidrotermales y vetillas, siendo éstas portadoras de Cu y Mo.
- **d)** Anhidrita (4-ANH): Corresponde a niveles de enriquecimiento de anhidrita. Estos niveles se encuentran a mayor profundidad que la base del nivel de enriquecimiento secundario debido a que las condiciones fisicoquímicas de formación del nivel supérgeno son de inestabilidad para la anhidrita, la cual se transforma en yeso.

## **5.2 Resultados**

## 5.2.1 Etapa I:

Determinación de variogramas de indicadores a partir de relaciones de contacto conocidas.

Se visualiza los mapas de categorías y se deduce las propiedades de sus variogramas directos y cruzados de indicadores.

Para el entendimiento, la zona en blanco representa relieve más bajo que no alcanzó a ser incluido en la vista en planta para los distintos mapas según categoría.

A continuación, se examina según litología, alteración hidrotermal y mineralización.

## 5.2.1.1 Litología

Se pretende visualizar mapas según litología, mediante el despliegue del modelo de bloques (sección/planta).

A partir de esto se observa el contacto de cada categoría y se deduce el comportamiento de los variogramas de indicadores en el origen.

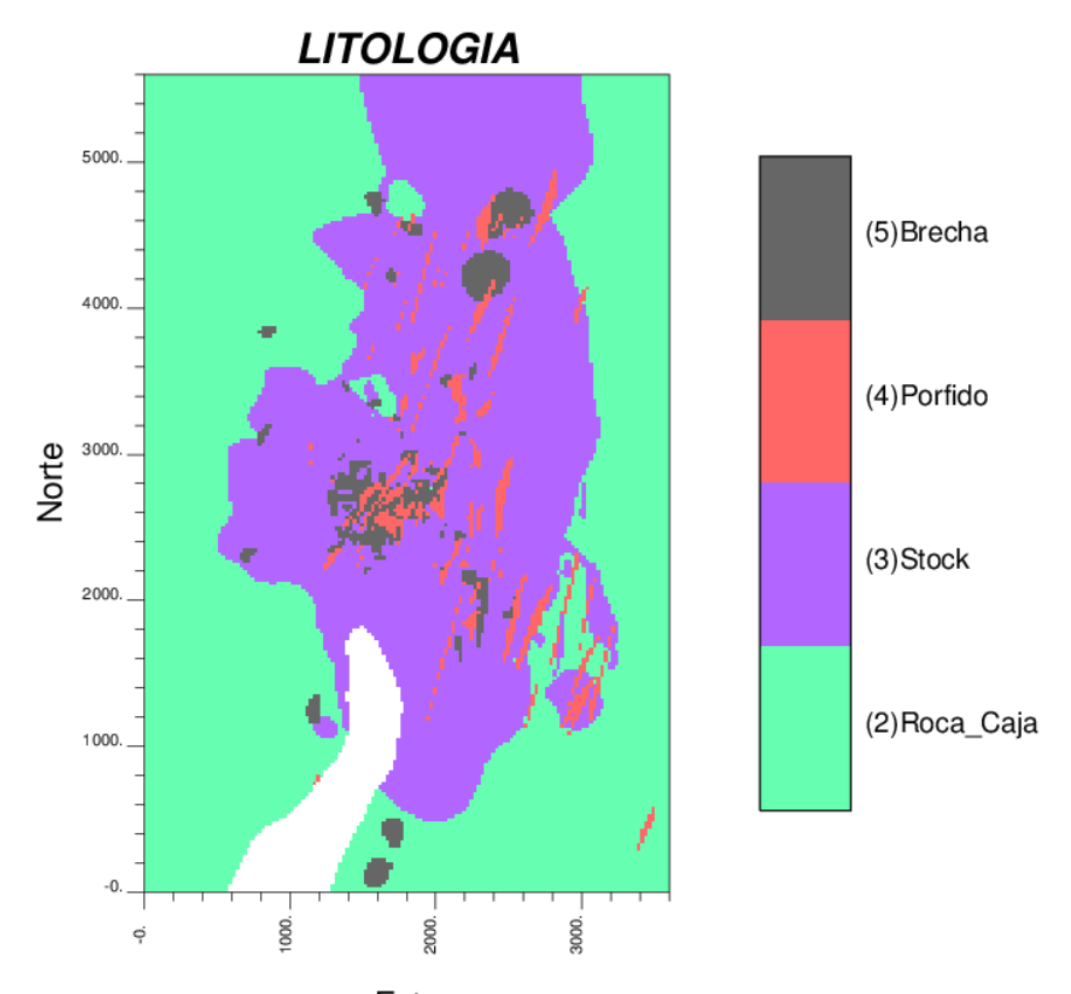

Este **Ilustración 5-1 Vista en planta del modelo de bloques por litología.**

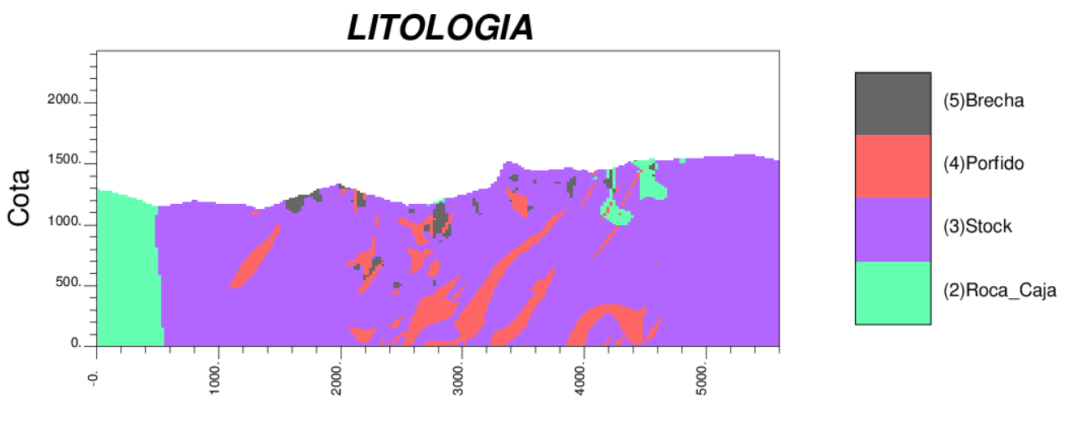

Norte **Ilustración 5-2 Vista en sección del modelo de bloques por litología.**

Se observa que el contacto de un tipo de roca con otro es regular y suave para el caso en planta como en sección, por lo que se deduce que el variograma directo para cada uno de ellos debería tener pendiente finita en el origen. Esto se examinará más adelante.

Según estos mapas también se puede observar qué tipo de roca tiene o no contacto con otro tipo de roca. Para esto, se realiza las siguientes matrices de contacto, que son de ayuda en entender que todas las unidades litológicas se tocan entre sí, viendo ambos mapas.

|             | 2  | 3  | 4  | 5  |
|-------------|----|----|----|----|
| $\mathbf 2$ |    | SI | SI | SI |
| 3           | SI |    | SI | SI |
| 4           | SI | SI |    | SI |
| 5           | SI | SI | SI |    |

**Tabla 5-1 Matriz de contactos para vista en planta del modelo de bloques según litología.**

|                | 2  | 3  | 4  | 5  |
|----------------|----|----|----|----|
| $\overline{2}$ |    | SI | SI | SI |
| 3              | SI |    | SI | SI |
| 4              | SI | SI |    | SI |
| 5              | SI | SI | SI |    |

**Tabla 5-2 Matriz de contactos para vista en sección del modelo de bloques según litología.**

Se deduce entonces que los variogramas cruzados de indicadores deberán tener pendiente negativa en el origen. También con los datos de muestras de sondaje se podrá confirmar o refutar el grado de suavizamiento de la interpretación geológica.

### 5.2.1.2 Alteración hidrotermal

De igual forma, se procede al despliegue del modelo de bloques según alteración hidrotermal. Se muestra los mapas vista en planta y en sección, codificadas y con un color asignado para poder diferenciar contactos. (Ilustración 5-3, Ilustración 5-4).

Se observa que los contornos por tipo de alteración son regulares y suaves. Entonces se espera que los variogramas directos de indicador para cada uno sean de pendiente finita en el origen.

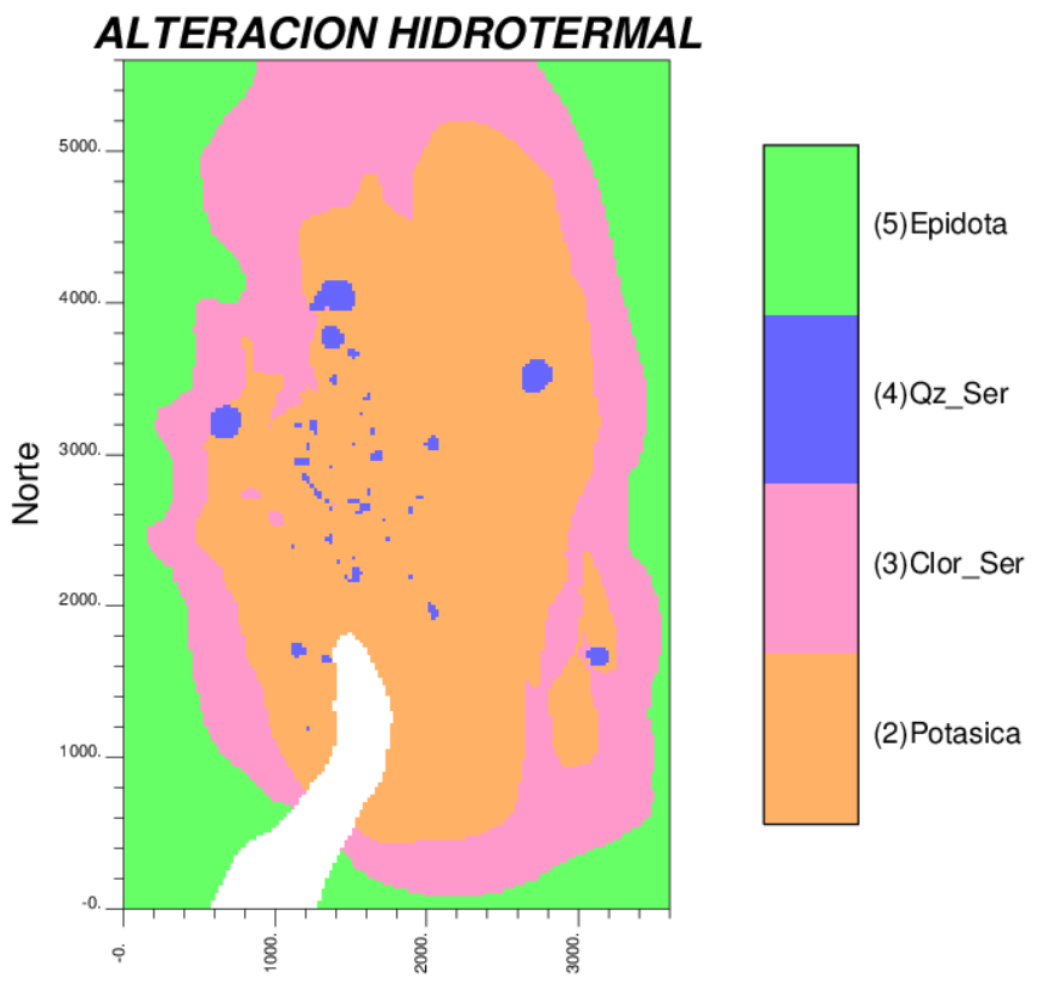

Este

**Ilustración 5-3 Vista en planta del modelo de bloques por alteración hidrotermal.**

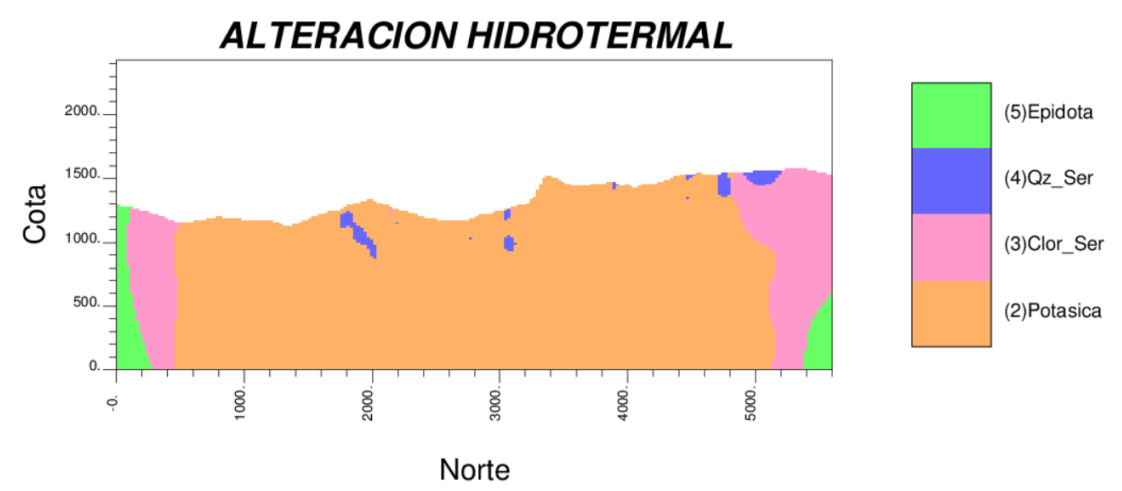

**Ilustración 5-4 Vista en sección del modelo de bloques por alteración hidrotermal.**

A partir de estos mapas, de manera visual se determina la existencia de "contactos" y "no contactos" entre unidades. Entonces se tiene las matrices de contacto:

|             | 2  | 3  | 4  | 5              |
|-------------|----|----|----|----------------|
| $\mathbf 2$ |    | SI | SI | N <sub>O</sub> |
| 3           | SI |    | SI | SI             |
| 4           | SI | SI |    | N <sub>O</sub> |
| 5           |    | SI | NO |                |

**Tabla 5-3 Matriz de contactos para vista en planta del modelo de bloques según el tipo de alteración hidrotermal.**

|                | 2         | 3  | 4              | 5              |
|----------------|-----------|----|----------------|----------------|
| $\overline{2}$ |           | SI | SI             | N <sub>O</sub> |
| 3              | SI        |    | SI             | SI             |
| 4              | SI        | SI |                | <b>NO</b>      |
| 5              | <b>NO</b> | SI | N <sub>O</sub> |                |

**Tabla 5-4 Matriz de contactos para vista en sección del modelo de bloques según el tipo de alteración hidrotermal.**

Se deduce que los variogramas cruzados de indicadores deberán tener pendiente negativa para las unidades que están en contacto, mas no para las que no están en contacto, así se tiene que la alteración potásica con la epidota y la alteración cuarzo sericita con la epidota, deberían tener pendiente nula en sus variogramas cruzados en el origen.

También con los datos de muestras de sondaje se podrá confirmar o refutar el grado de suavizamiento de la interpretación geológica.

### 5.2.1.3 Mineralización

Luego, se procede al despliegue del modelo de bloques según zona de mineralización. Se muestra los mapas en planta y en sección, de donde el contorno de unidades es visible y distinguible para su evaluación.

Se observa que los contornos por zona de mineralización son regulares y suaves. Se espera entonces que los variogramas directos de indicador para cada uno sean de pendiente finita en el origen.

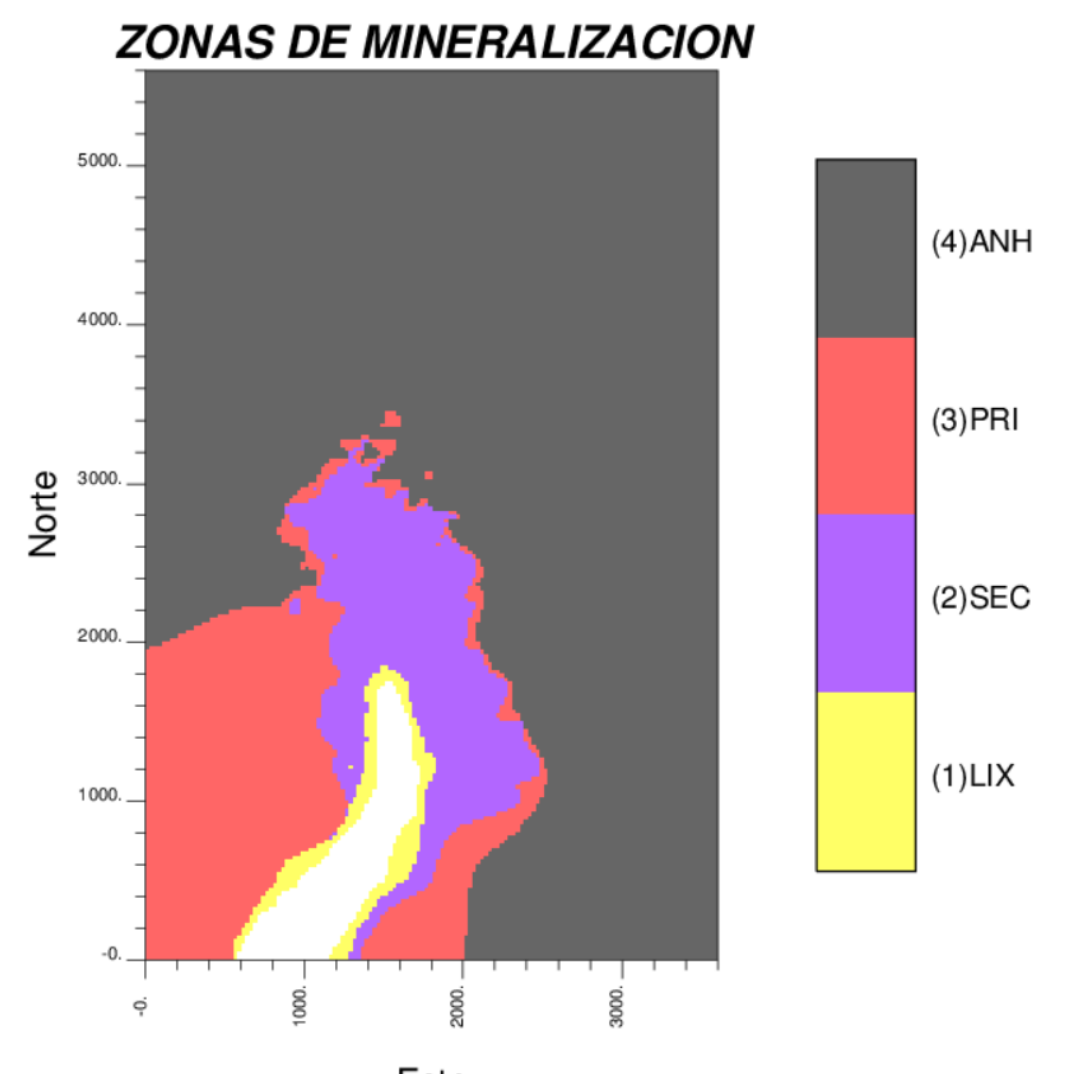

Este

**Ilustración 5-5 Vista en planta del modelo de bloques por Zona de mineralización.**

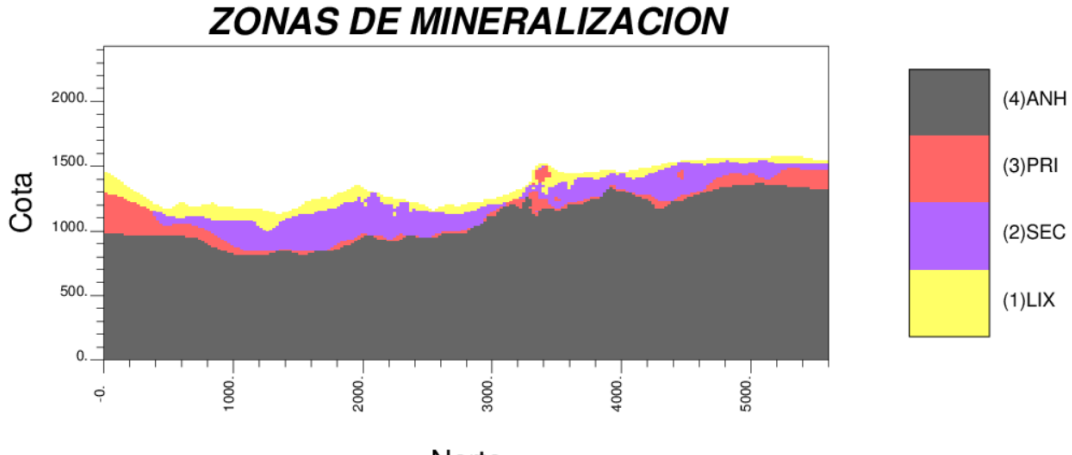

Norte

**Ilustración 5-6 Vista en sección del modelo de bloques por Zona de mineralización.**

|   |    | 2         | $\mathbf{3}$ | 4         |
|---|----|-----------|--------------|-----------|
|   |    | SI        | SI           | <b>NO</b> |
| 2 | SI |           | SI           | SI        |
| 3 | SI | SI        |              | SI        |
|   |    | <b>SI</b> | SI           |           |

A partir de estos mapas, se genera las siguientes matrices de contacto:

 **Tabla 5-5 Matriz de contactos para vista en planta del modelo de bloques según la zona de mineralización.**

|   |           | 2  | 3         | 4  |
|---|-----------|----|-----------|----|
|   |           | SI | SI        | NΟ |
| 2 | SI        |    | SI        | SI |
| 3 | SI        | SI |           | SI |
|   | <b>NO</b> | SI | <b>SI</b> |    |

**Tabla 5-6 Matriz de contactos para vista en sección del modelo de bloques según la zona de mineralización.**

Se observa la ausencia de contactos entre zonas de mineralización específicas, tanto en planta como en sección. Entonces no hay contacto entre la Zona de lixiviación y la Zona de anhidrita. Se deduce que los variogramas cruzados de indicadores deberían tener pendientes nulas en el origen para este caso.

5.2.2 Etapa II:

Determinación de relaciones de contacto a partir de variogramas experimentales de indicadores.

En esta etapa se pretende calcular variogramas directos y cruzados de indicadores y corroborar las propiedades de los mapas de las categorías anteriormente vistas para cada variable categórica (tipo de roca, alteración y mineralización).

5.2.2.1 Litología

Se considera el modelo de bloques (planta/sección) y la base de datos de sondajes para codificar en 0 ó 1 (indicador) para cada tipo de roca. Se calcula los variogramas directos y cruzados omnidireccionales de indicador para el modelo de bloques y para los datos de sondajes.

El comportamiento de los variogramas directos en el origen es de pendiente finita, como por ejemplo en el caso de la Brecha y Stock. Esto corrobora la idea de un contacto regular y suave según el mapa litológico.

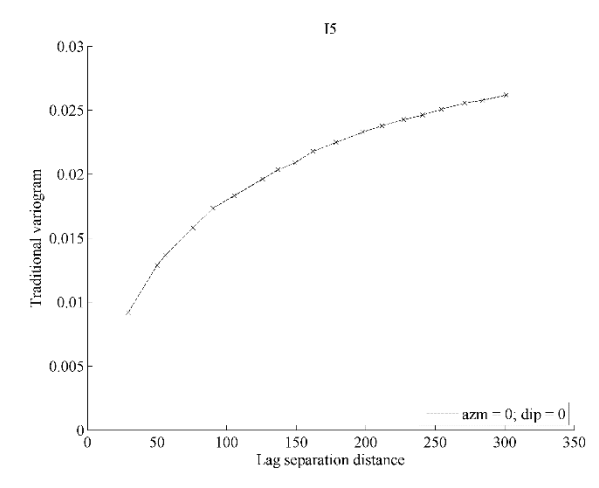

**Figura 5-1 Variograma directo para el modelo de bloques según litología, Brecha-5 (planta).**

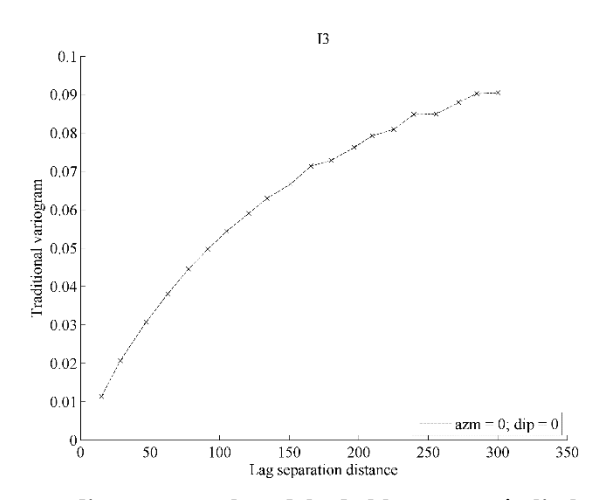

 **Figura 5-2 Variograma directo para el modelo de bloques según litología, Stock-3 (sección).**

Los variogramas cruzados para cada unidad tienen pendiente negativa, esto comprueba la fase deductiva previa a calcular los variogramas de indicador.

Por otro lado se hace la comparación entre el variograma cruzado con datos del modelo de bloque y con datos de muestras de sondajes. Se observa que en general el modelo de bloques sobrestima o subestima los contactos, esto ya que los variogramas cruzados para muestras no poseen las mismas pendientes en el origen que para el modelo de bloques. Así por ejemplo, en el contacto entre roca caja y el stock visto en planta (Fig. 5-3) es sobreestimado por el modelo de bloques según el comportamiento de la pendiente en el origen del variograma cruzado.

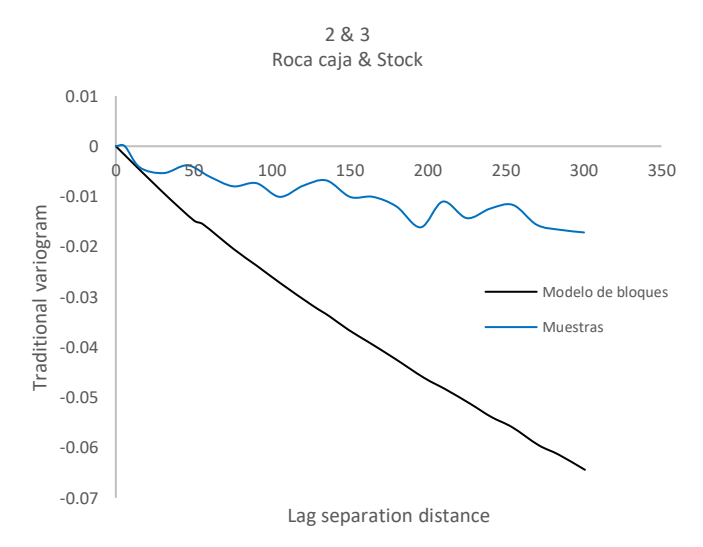

**Figura 5-3 Comparación entre variogramas cruzados para Roca caja-2 y Stock-3 (planta).**

### 5.2.2.2 Alteración hidrotermal

Se considera el modelo de bloques en planta y sección. Se codifica en indicadores y se calcula los variogramas directos y cruzados de indicadores.

El comportamiento de los variogramas directos en el origen es de pendiente finita, por lo que se comprueba la propiedad esperada de un contacto suave. Así por ejemplo la alteración Cuarzo sericita refleja estas características, las demás tiene un comportamiento similar (ver Anexo 02).

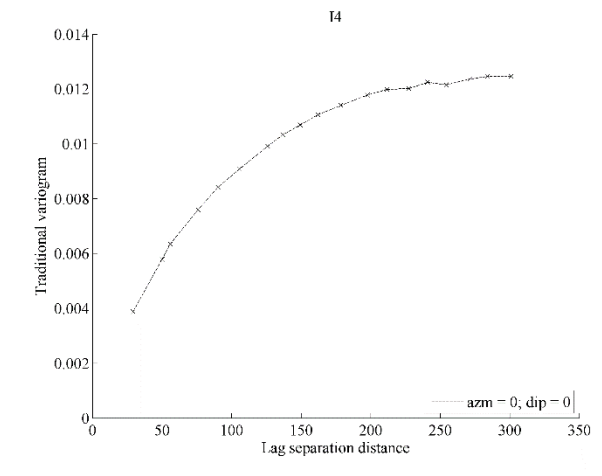

**Figura 5-4 Variograma directo para el modelo de bloques según tipo de alteración hidrotermal, Cuarzo sericita-4 (planta).**

Los variogramas cruzados son generalmente de pendiente negativa en el origen. Sin embargo existen dos casos donde el variograma en el origen es nulo, estos son entre la alteración potásica y epidota y entre la alteración cuarzo sericita y epidota (sección y planta).

Además según la distancia a partir de la cual los variogramas cruzados dejan de ser nulos, se deduce la distancia mínima de separación entre dichas unidades. Se tiene entonces que la alteración potásica y epidota están separadas 175 m y la alteración cuarzo sericita y epidota 225 m aproximadamente.

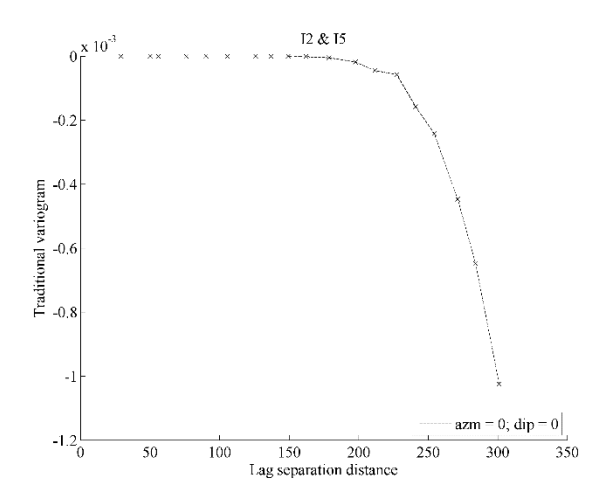

**Figura 5-5 Variograma cruzado para la Alteración Potásica (2) y Epidota (5) del modelo de bloques (planta).**

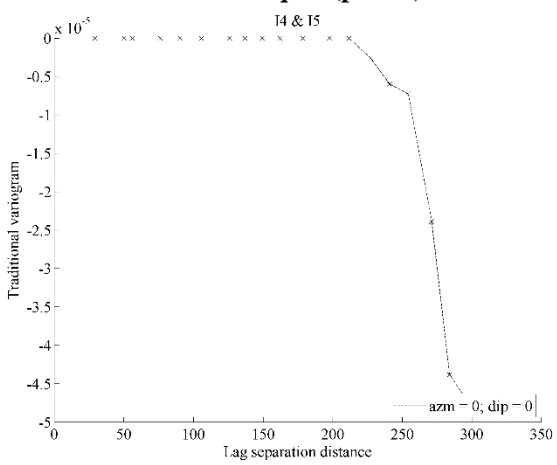

**Figura 5-6 Variograma cruzado para la alteración Cuarzo sericita (4) y Epidota (5) del modelo de bloques (planta).**

#### 5.2.2.3 Mineralización

Al considerar el modelo de bloques tanto en planta como en sección, se codifica indicadores para cada zona de mineralización y se calcula los variogramas directos y cruzados. Se hace una modificación de parámetros para el caso en sección por la similitud de estratificación de unidades, entonces en este caso los variogramas están en dirección vertical.

El comportamiento de los variogramas directos en el origen, en general es similar. Así por ejemplo se tiene el caso del variograma para la Zona Secundaria de pendiente finita. Esto se repite para los demás casos. (Ver Anexo 02).

La deducción previa al cálculo de variogramas de indicador, sobre el contorno suave según los mapas, nuevamente es validado con esta propiedad.

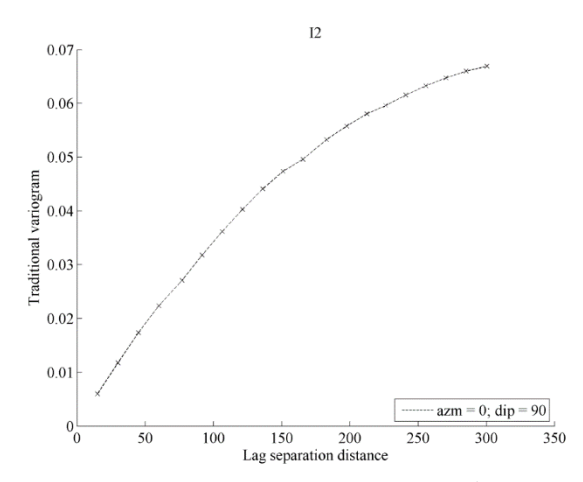

**Figura 5-7 Variograma directo para el modelo de bloques según zona de mineralización, Zona secundaria-2 (sección).**

Los variogramas cruzados de indicadores en general tienen pendiente negativa en el origen. Sin embargo existen variogramas de pendiente nula, esto según la etapa anterior, no existe contacto entre las zonas de Lixiviación y Anhidrita.

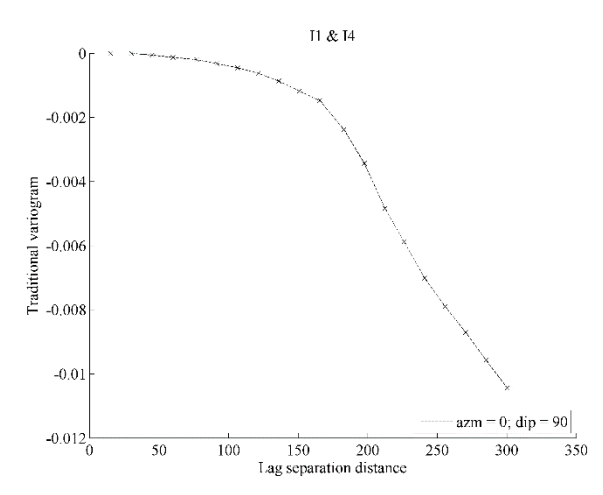

**Figura 5-8 Variograma cruzado para la zona de Lixiviacion-1 y la zona de Anhidrita-4 del modelo de bloques (sección).**

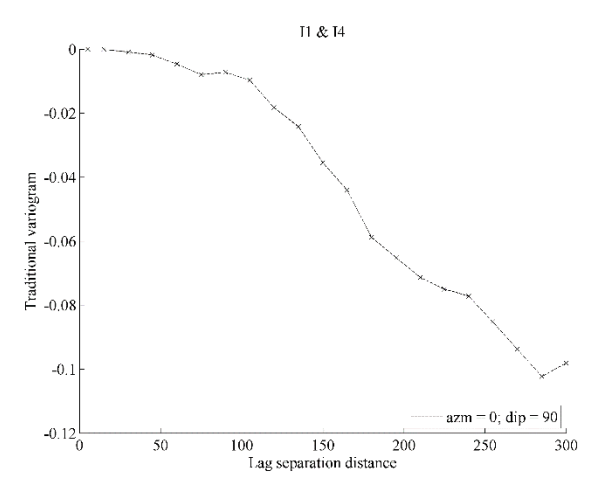

**Figura 5-9 Variograma cruzado para la zona de Lixiviacion-1 y la zona de Anhidrita-4 de muestras de sondaje (sección).**

Como se observa en ambos variogramas, el comportamiento de pendiente nula es evidente y corrobora lo analizado en la matriz de contactos para esta categoría.

Se compara con el variograma cruzado con muestras, ya que este da una visión más real de las unidades en análisis, al ser in situ y no interpretadas. Por eso se realiza un gráfico comparativo a una sola escala.

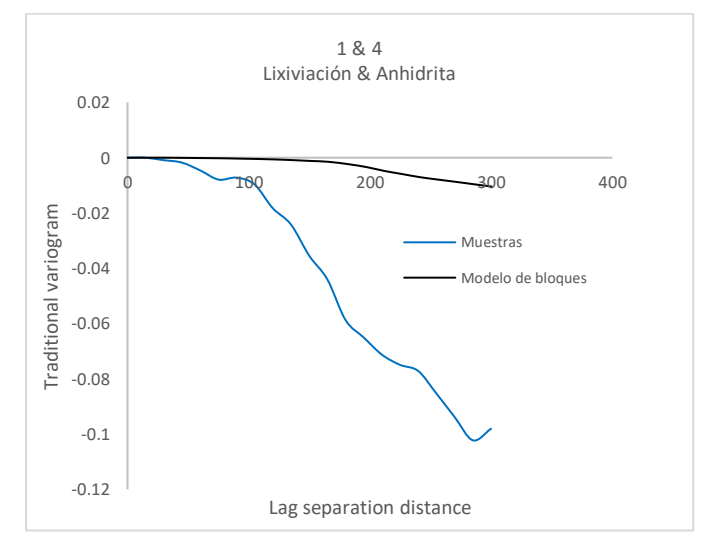

**Figura 5-10 Comparación entre variogramas cruzados para zona de Lixiviacion-1 y zona de anhidritas-4 (sección).**

Se observa que ambas pendientes tienen un comportamiento similar en el origen, lo que indicaría una buena interpretación de este contacto a pequeña escala con la información real que se tiene del yacimiento. A escala mayor, el variograma cruzado difiere entre muestras y modelo de bloques sugiriendo que este último tiende a subestimar los contactos (suaviza la realidad).

## **5.3 Análisis y discusión**

- En general el modelo litológico presenta contornos continuos/regulares. Esto se justifica en el comportamiento lineal en el origen de los variogramas directos de indicador. Esto se repite para el tipo de alteración y las zonas de mineralización de este yacimiento.
- Según el tipo de alteración y zonas de mineralización, existen variogramas cruzados de pendiente nula en el origen sugiriendo "no contactos" entre unidades específicas.
- $\triangleright$  Se verifica que las distancias mínimas de separación para cada categoría se ven reflejadas en sus variogramas cruzados y la interpretación no varía mucho de la información real.
- En general el modelo de bloques suaviza sus contornos con respecto a la información de muestras de sondajes para las tres categorías.

# **6 CAPÍTULO VI**

## **TERCER CASO ESTUDIO**

## **6.1 Información de entrada**

## 6.1.1 Descripción general

Este caso estudio corresponde a un depósito del tipo pórfido con una mineralización de cobre, la cual se forma por una serie de capas sub-horizontales de minerales de óxidos y sulfuros supérgenos. La faena minera explota este yacimiento mediante el método convencional a rajo abierto.

## 6.1.1.1 Litología

- a) Grava (1): acumulaciones sueltas de fragmentos de roca de tamaño variable entre 2 y 64 milímetros.
- b) Ignimbrita (2): roca ígnea y depósito volcánico, consiste en toba dura compuesta de fragmentos de roca y fenocristales en una matriz de fragmentos vítreos, de composición intermedia a félsica. La porción superior es una ignimbrita rosada.
- c) Pórfido cuárzico (3): rocas ácidas semicristalinas, las cuales contienen cristales porfiríticos de cuarzo dispuestos en una matriz finamente granulada, de estructura comúnmente microcristalina o felsítica.
- d) Brecha (4): se deriva de una brechización hidrotermal intensa de un cuerpo original de cuarzo-monzonita. Consiste en fragmentos angulares a sub-redondeados de roca rica en cuarzo, localizada en matrices de cuarzo finamente brechizado, sericita, y arcilla.
- e) Pórfido tonalítico (5): este pórfido contiene de 10% al 30% de fenocristales de plagioclasa y ortoclasa de 2 a 5 mm en tamaño, localizados en una masa afanítica. Fenocristales de hornblenda y biotita están presentes ocasionalmente.
- f) Pórfido diorítico (6): roca ígnea formada a partir de la solidificación del magma, y de cristales de cuarzo y feldespato entre otros minerales que se van quedando incrustados a la base, con abundante silicio.
- g) Andesita (7): son porfídicas y contienen de 2% a 30% de feldespatos. Los aglomerados y lavas brechosas contienen fragmentos de andesitas afaníticas a porfídicas en una matriz de ceniza afanítica.
- 6.1.1.2 Alteración hidrotermal
	- a) Potásica (10): Los minerales hipógenos potásicos se encuentran donde la lixiviación supérgena es menos evidente. La ortoclasa reemplaza la plagioclasa, y la biotita reemplaza la hornblenda y la tonalita. Biotita fina diseminada reemplaza a la masa máfica. en las andesitas.
	- b) Fílica mixta (22): se observa una clara asociación de clorita conviviendo con alteración cuarzo sericítica en proporciones variables.
	- c) Fílica (30): consiste en la sericitización de los feldespatos, el crecimiento de cristales de cuarzo en la masa, y la depositación de abundante pirita.
	- d) Argílica (70): La alteración de feldespatos y la masa rocosa a caolinita, alunita, pirofilita, diáspora, y dictita puede ser un evento hipógeno tardío.
	- e) Propilítica (80): las andesitas son las rocas más comúnmente afectadas, la que se cloritiza fuertemente y contiene epidota diseminada y en vetillas.

## 6.1.1.3 Mineralización

- a) Lixiviación (1): contiene cantidades variables de hematina (hasta un 30%) y menor cantidad de limonita y jarosita. Los óxidos de hierro están presentes como diseminados y relleno de fracturas que representan los sulfuros que estaban presentes originalmente.
- b) Oxidación (2): La crisocola es el mineral dominante pero también se puede encontrar brocantita, libethenita, malaquita, seudo-malaquita, para-atacamita, cuprita y tenorita.
- c) Sulfuros supérgenos (3): La calcosina y en mucho menor grado la covelina reemplazan completamente, u ocurren como revestimientos de la pirita, calcopirita, y bornita hipógenas. Ocasionalmente se puede encontrar calcosina pulvurulenta.
- d) Hipógenos (4): El cobre está presente en calcosina, covelina, calcopirita y bornita. La calcosina y la covelina se localizan preferentemente en vetas y fracturas, pero también pueden estar como minerales diseminados.

## **6.2 Resultados**

6.2.1 Etapa I

Determinación de variogramas de indicadores a partir de relaciones de contacto conocidas.

Se visualiza los mapas de categorías y se deduce las propiedades de sus variogramas directos y cruzados de indicadores.

Para el entendimiento, la zona en blanco representa relieve más bajo que no alcanzó a ser incluido en la vista en planta para los distintos mapas según categoría. A continuación, se examina según litología, alteración hidrotermal y mineralización.

6.2.1.1 Litología

Se despliega el modelo de bloques, codificando unidades litologías para poder distinguirlas. Se aprecia contornos regulares y suaves, por ello se deduce que los variogramas directos de indicador deben tener pendiente finita en el origen.

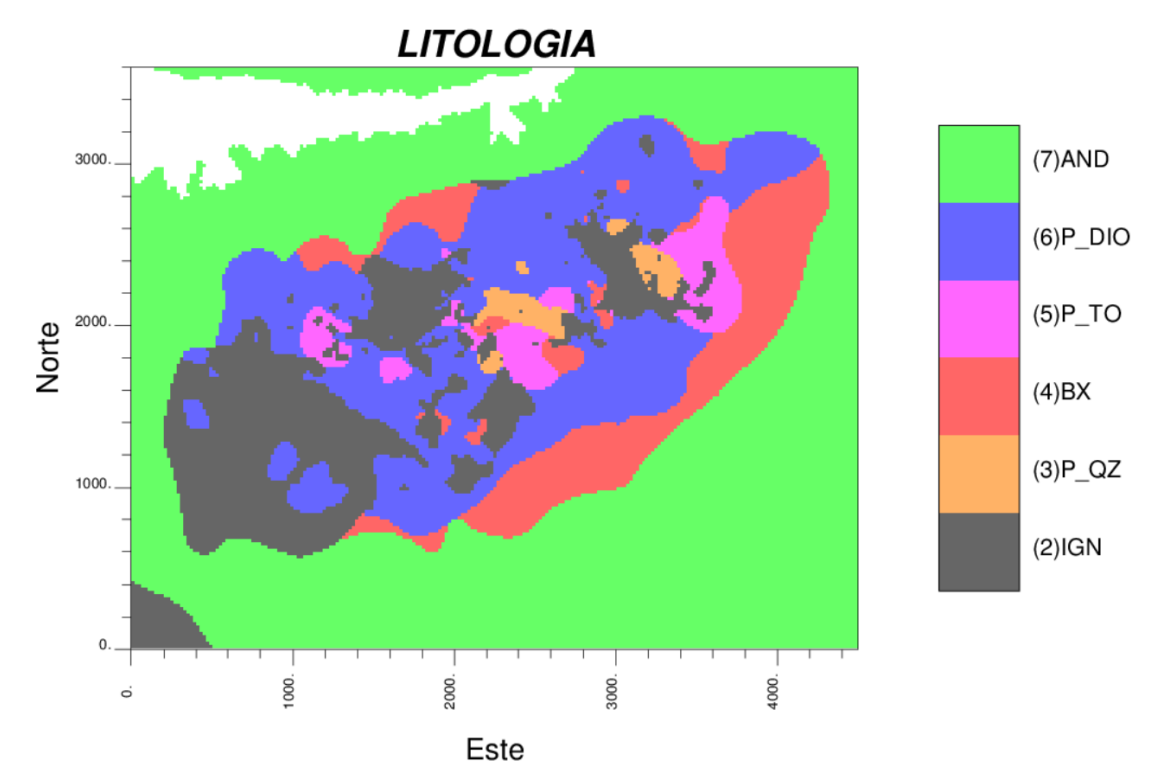

**Ilustración 6-1 Vista en planta del modelo de bloques por litología.**

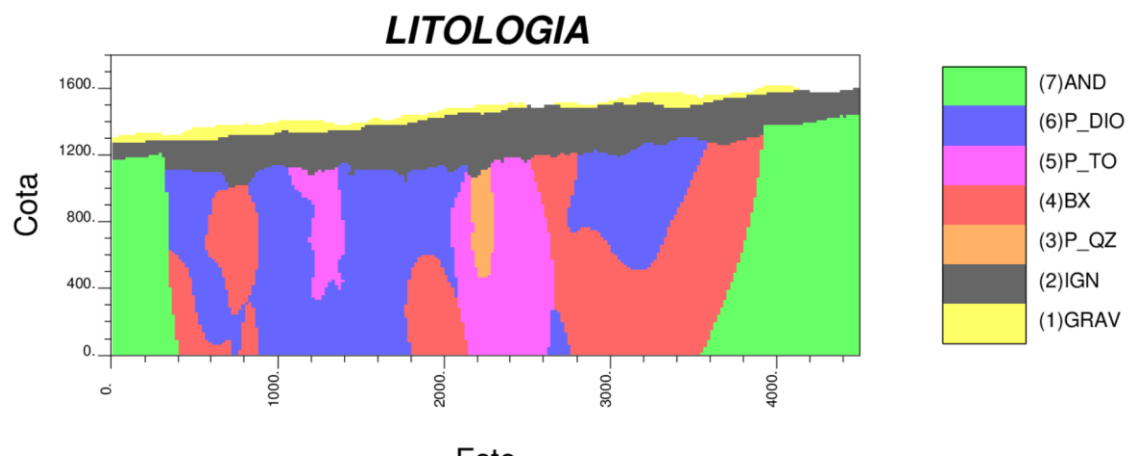

Este **Ilustración 6-2 Vista en sección del modelo de bloques por litología.**

Se observan bien definidos los contactos entre unidades, se ve que no hay contacto entre algunas de las litologías vistas en planta, siendo más las litologías que no tienen contacto vistas en sección. Así por ejemplo el pórfido tonalítico no toca la andesita en planta, mientras que en sección se tiene que las gravas no tocan la andesita.

Más detalladamente se tiene las siguientes matrices de contacto por mapa, donde se identifican según código o número asignado para cada una de las litologías.

|                                      | $\mathbf 2$ | 3         | 4         | 5         | 6  | 7         |
|--------------------------------------|-------------|-----------|-----------|-----------|----|-----------|
| $\boldsymbol{2}$                     |             | SI        | SI        | SI        | SI | <b>SI</b> |
| $\overline{\mathbf{3}}$              | SI          |           | SI        | SI        | SI | <b>NO</b> |
| $\overline{\bf{4}}$                  | <b>SI</b>   | SI        |           | SI        | SI | <b>SI</b> |
| $\overline{\overline{\overline{5}}}$ | <b>SI</b>   | <b>SI</b> | SI        |           | SI | <b>NO</b> |
| $\overline{6}$                       | SI          | SI        | SI        | <b>SI</b> |    | SI        |
| $\overline{7}$                       | SI          | <b>NO</b> | <b>SI</b> | <b>NO</b> | SI |           |

**Tabla 6-1 Matriz de contactos para vista en planta del modelo de bloques según litología.**

|                         | $\mathbf 1$ | $\overline{2}$ | 3               | 4         | 5         | 6         | 7                   |
|-------------------------|-------------|----------------|-----------------|-----------|-----------|-----------|---------------------|
| $\mathbf{1}$            |             | <b>SI</b>      | NO <sub>1</sub> |           | NO NO NO  |           | NO                  |
| $\overline{2}$          | <b>SI</b>   |                | <b>SI</b>       | <b>SI</b> | <b>SI</b> | <b>SI</b> | <b>SI</b>           |
| $\overline{\mathbf{3}}$ | $NO$ $SI$   |                |                 | <b>NO</b> | <b>SI</b> | <b>NO</b> | $\overline{\rm NO}$ |
| $\overline{\mathbf{4}}$ | $NO$ SI     |                | NO              |           | <b>SI</b> | <b>SI</b> | <b>SI</b>           |
| 5                       | $NO$ SI SI  |                |                 | <b>SI</b> |           | <b>SI</b> | NO                  |
| 6                       | $NO$ SI     |                | NO              | <b>SI</b> | <b>SI</b> |           | <b>SI</b>           |
| $\overline{7}$          |             |                | $NO$ $SI$ $NO$  | SI        | <b>NO</b> | <b>SI</b> |                     |

**Tabla 6-2 Matriz de contactos para vista en sección del modelo de bloques según litología.**

Se deduce que los variogramas cruzados en el caso donde hay contactos deberán tener pendientes negativas en el origen, mientras donde no hay contacto, deberán tener una pendiente nula en el origen.

### 6.2.1.2 Alteración hidrotermal

Se procede de igual forma al despliegue del modelo de bloques, codificando unidades de alteración hidrotermal para poder distinguirlas con números. Se aprecia contornos regulares y suaves, algunos de ellos son de menor extensión que otros. Se espera entonces que los variogramas directos para cada unidad sean de pendiente finita.

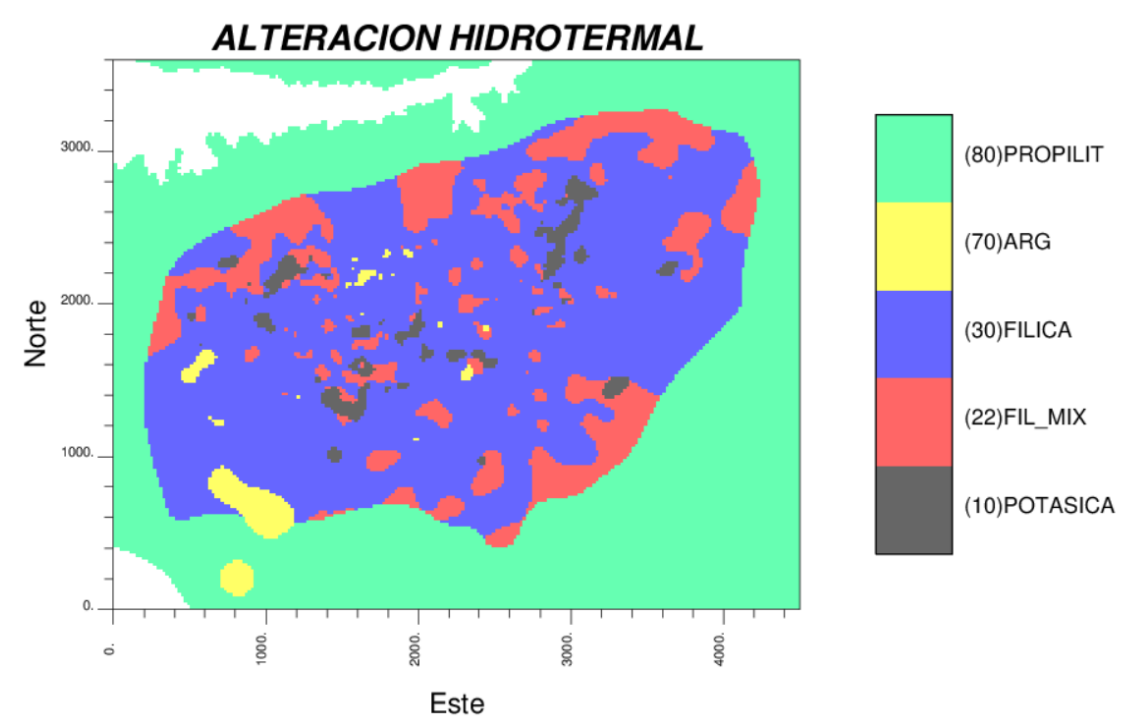

**Ilustración 6-3 Vista en planta del modelo de bloques por alteración hidrotermal.**

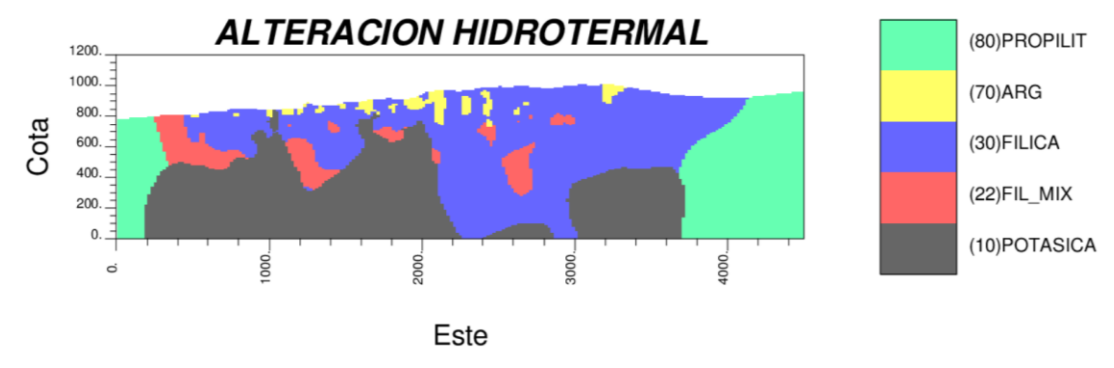

**Ilustración 6-4 Vista en sección del modelo de bloques por alteración hidrotermal.**

Se observa los contactos entre unidades y que no hay contacto entre algunas de las alteraciones vistas en planta: Potásica-Propilítica y Potásica-Argílica. Mientras que en sección no hay contacto entre la alteración Argílica y Propilítica. Esto se observa de igual forma en la matriz de contacto para ambos mapas, donde la codificación numérica corresponde a cada unidad de alteración antes descrita.

|    | 10        | 22 30 |           | 70        | 80        |
|----|-----------|-------|-----------|-----------|-----------|
| 10 |           | SI    | SI        | <b>NO</b> | <b>NO</b> |
| 22 | SI        |       | SI        | SI        | SI        |
| 30 | SI        | SI    |           | SI        | SI        |
| 70 | <b>NO</b> | SI    | <b>SI</b> |           | <b>SI</b> |
| 80 | <b>NO</b> | SI    | SI        | <b>SI</b> |           |
|    |           |       |           |           |           |

**Tabla 6-3 Matriz de contactos vista en planta del modelo de bloques según alteración hidrotermal.**

|    | 10        | 22 30     |           | 70             | 80 |
|----|-----------|-----------|-----------|----------------|----|
| 10 |           | SI        | SI        | SI             | SI |
| 22 | <b>SI</b> |           | SI        | SI             | SI |
| 30 | SI        | <b>SI</b> |           | SI             | SI |
| 70 | SI        | <b>SI</b> | SI        |                |    |
| 80 | <b>SI</b> | SI        | <b>SI</b> | N <sub>O</sub> |    |

**Tabla 6-4 Matriz de contactos vista en sección del modelo de bloques según alteración hidrotermal.**

Se deduce que los variogramas cruzados en el caso donde hay contactos deberán tener pendientes negativas en el origen, mientras donde no hay contacto, deberán tener pendiente nula en el origen.

### 6.2.1.3 Mineralización

Se procede ahora al despliegue del modelo de bloques, codificando con números y color por zona de mineralización. Se aprecia contornos regulares y suaves, aunque también hay una zona de contorno un poco más irregular. Así se tiene que la zona de sulfuros supérgenos comparado con la zona lixiviada tiene un contorno menos suave (Ilustración 6-5). Se espera entonces en general variogramas directos de indicador con pendiente finita en el origen.

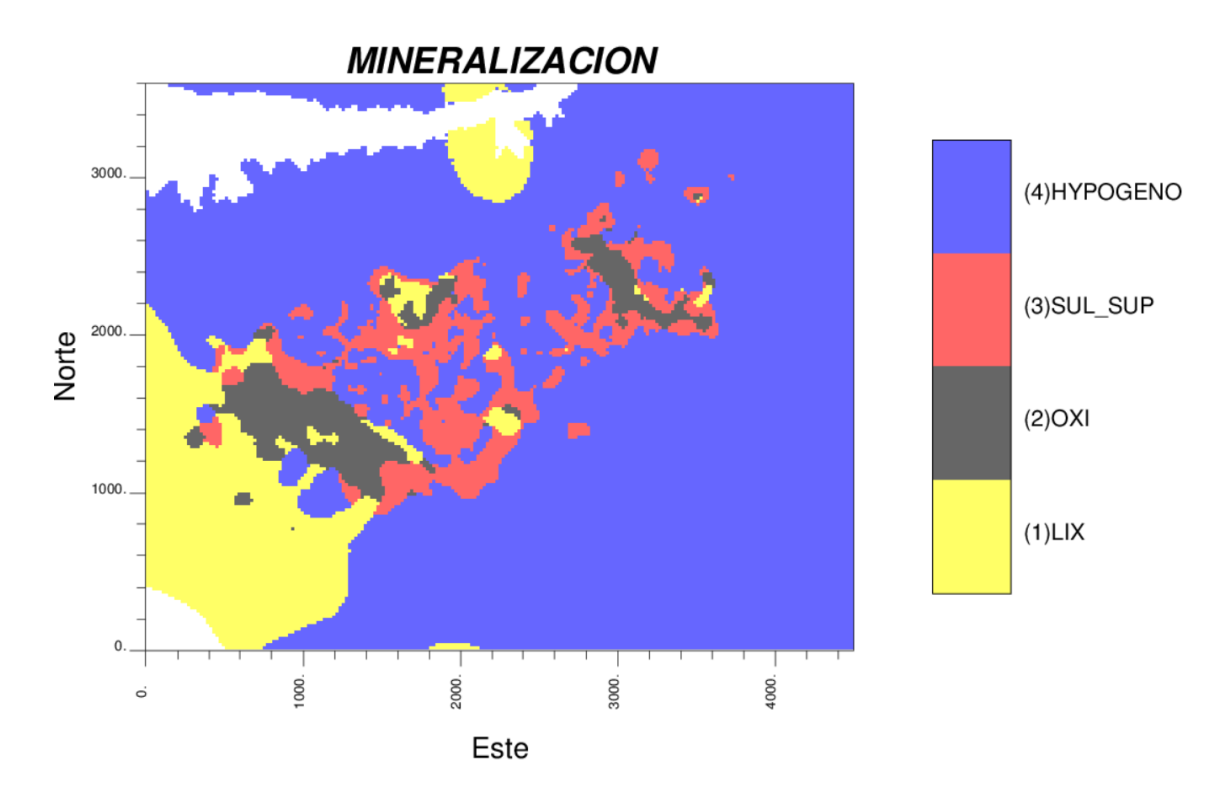

**Ilustración 6-5 Vista en planta del modelo de bloques por mineralización.**

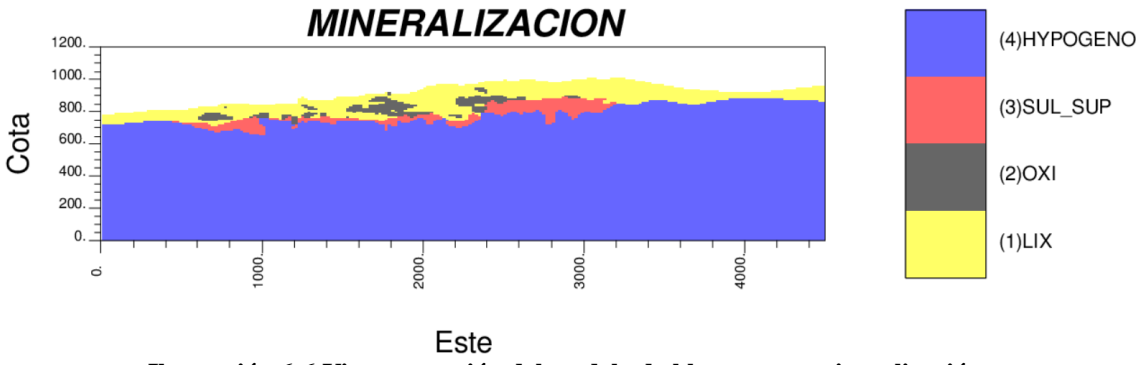

**Ilustración 6-6 Vista en sección del modelo de bloques por mineralización.**

Se observan los contactos entre zonas de mineralización. Se ve que en el caso visto en planta, cada unidad de mineralización toca todas las otras unidades. Mientras que visto en sección la zona de oxidación no toca la zona de hipógenos.

Más detalladamente se tiene las matrices de contacto por mapa, donde se identifican según código numérico asignado para cada una de las unidades de mineralización.

|                |    | 2         | 3  | 4  |
|----------------|----|-----------|----|----|
|                |    | SI        | SI | SI |
| $\overline{2}$ | SI |           | SI | SI |
| 3              | SI | SI        |    | SI |
|                | SI | <b>SI</b> | SI |    |

**Tabla 6-5 Matriz de contactos para vista en planta del modelo de bloques según zona de mineralización.**

|   |    | 2  | 3  | 4         |
|---|----|----|----|-----------|
|   |    | SI | SI | SI        |
| 2 | SI |    | SI | <b>NO</b> |
| 3 | SI | SI |    | SI        |
|   | SI | NO | SI |           |

**Tabla 6-6 Matriz de contactos para vista en sección del modelo de bloques según zona de mineralización.**

Se deduce que los variogramas cruzados de indicador en el caso donde hay contactos deberán tener pendiente negativa en el origen, mientras donde no hay contacto, deberán tener pendiente nula en el origen.

## 6.2.2 Etapa II

Determinación de relaciones de contacto a partir de variogramas experimentales de indicadores.

En esta etapa se calculan variogramas directos y cruzados de indicadores y se corroboraran las propiedades de los mapas de las categorías anteriormente vistas para cada variable categórica (tipo de roca, alteración y mineralización).

### 6.2.2.1 Litología

Se considera el modelo de bloques (planta/sección) y la base de datos de sondajes para cada tipo de roca. Se calcula los variogramas directos y cruzados omnidireccionales de indicador para el modelo de bloques y para los datos de sondajes.

El comportamiento general, de los variogramas directos en el origen es de pendiente finita, como por ejemplo en el caso de la Ignimbrita (Figura 6-1) donde la pendiente es moderada. Regresando al mapa se observa un contorno suave. Los demás variogramas directos muestran comportamiento similar para cada litología, tanto en planta como en sección (ver Anexo 03).

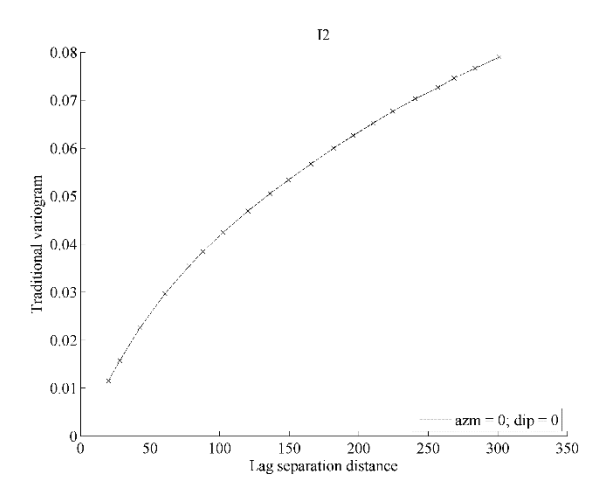

**Figura 6-1 Variograma directo para el modelo de bloques según tipo de roca, Ignimbrita-2 (planta).**

Los variogramas cruzados calculados a partir del modelo de bloque muestran en general, pendiente negativa. Sin embargo existen casos donde la pendiente en el origen es nula, siendo más con datos de sección que de planta. Así entonces se tiene por ejemplo el caso del pórfido tonalítico y la andesita visto en planta (Figura 6-2) donde también se puede determinar una distancia mínima de separación entre unidades de 230 m aproximados. Esta propiedad coincide además con el variograma con datos de muestras, es decir, en el modelo se interpretó de la misma forma.

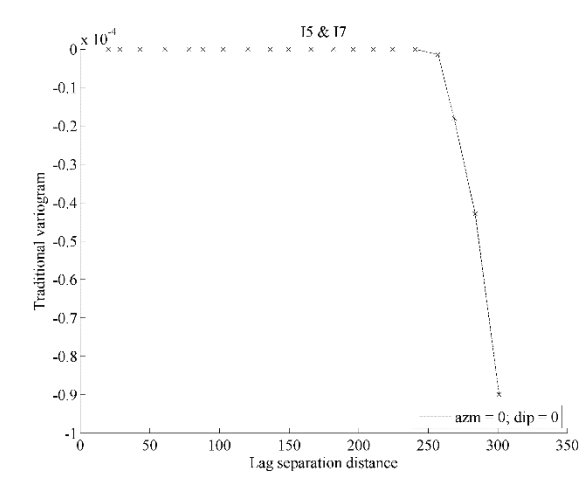

**Figura 6-2 Variograma cruzado para pórfido tonalítico-5 y andesita-7 (planta).**

Para los variogramas cruzados calculados en base al modelo visto en sección, son más los casos de pendiente nula en el origen. Así se tiene por ejemplo el caso del pórfido tonalítico-grava y el pórfido diorítico-grava.

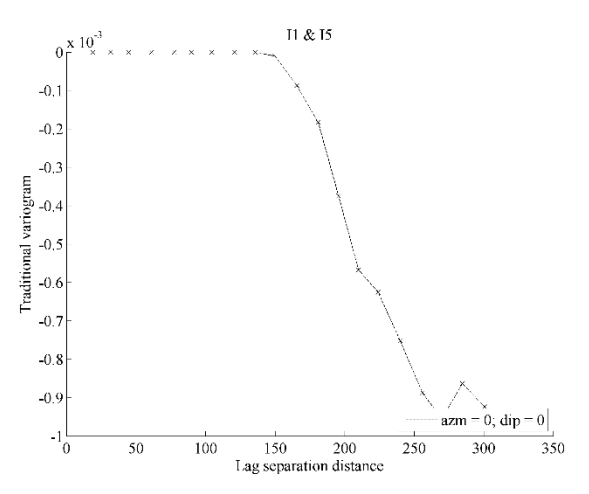

**Figura 6-3 Variograma cruzado para pórfido tonalítico-5 y grava-1 (sección).**

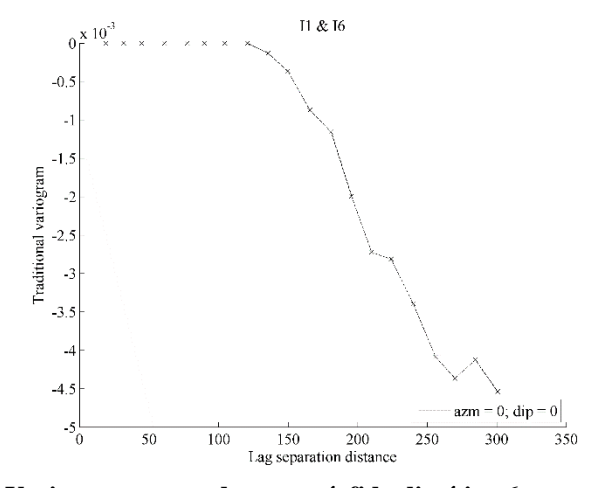

**Figura 6-4 Variograma cruzado para pórfido diorítico-6 y grava-1 (sección).**

Se comprueba que el comportamiento de los variogramas cruzados en el origen está determinado por el "no contacto" entre dos unidades litológicas sin ninguna excepción de todos los casos descritos en la etapa anterior.

Además en paralelo se hace la comparación con los variogramas cruzados con datos de muestras de sondajes, para poder ver la consistencia del modelo interpretado. De los anteriores casos mencionados (Fig. 6-3, Fig. 6-4) se determina la distancia mínima de separación entre estas unidades, siendo 150 m para el primer caso y 125 m para el segundo caso. Lo anterior se verifica en el mapa correspondiente (Ilustración 6-2).

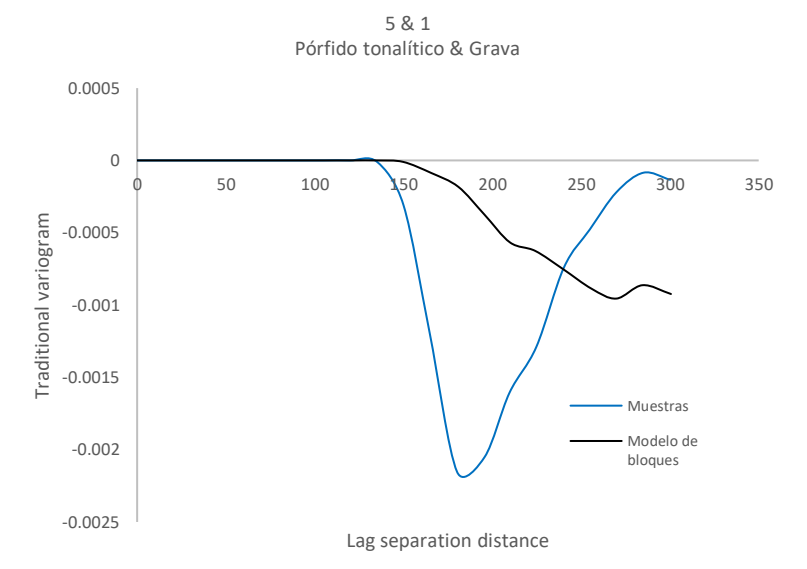

**Figura 6-5 Comparación entre variogramas cruzados de pórfido tonalítico-5 y grava-1 (sección).**

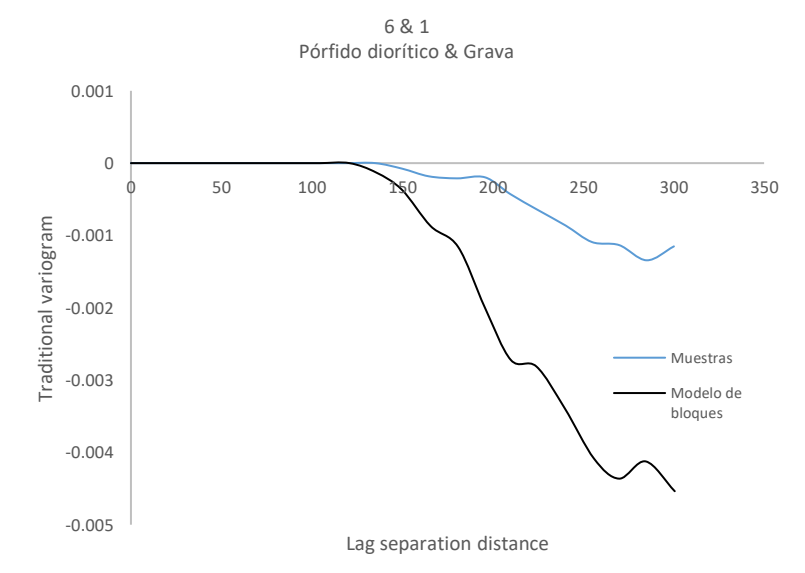

**Figura 6-6 Comparación entre variogramas cruzados de pórfido diorítico-6 y grava- 1 (sección).**

Se observa claramente la coincidencia en el origen entre los variogramas para ambos casos, siendo más preciso en interpretación para el segundo caso (Fig. 6-6), ya que la distancia de separación en el modelo de bloques es la misma con la información real.

#### 6.2.2.2 Alteración hidrotermal

Se considera el modelo de bloques (planta/sección) y la base de datos de sondajes para cada unidad de alteración. Se calcula los variogramas directos y cruzados omnidireccionales de indicador.

El comportamiento en general, de los variogramas directos en el origen es de pendiente finita, como por ejemplo, en el caso de la alteración potásica. Sin embargo, el comportamiento de la pendiente difiere con los datos en planta. Es decir, la pendiente que se muestra para datos del modelo de bloques vistos en planta (Fig. 6-7) es mayor que el caso visto en sección (Fig. 6-8). Regresando a los mapas se observa un contorno más regular en la vista en sección, lo cual va de la mano con las propiedades de sus variogramas.

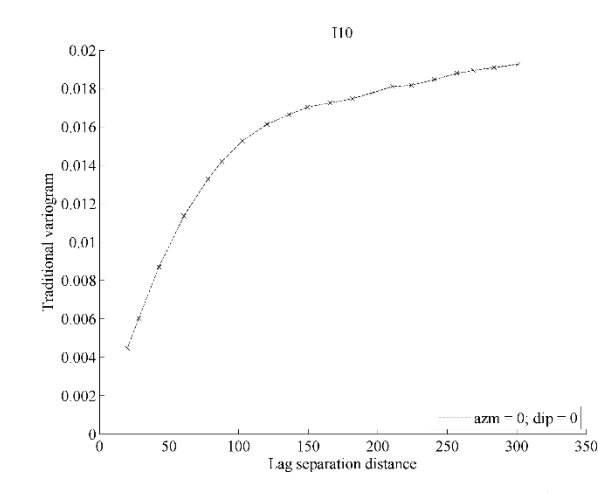

**Figura 6-7 Variograma directo para el modelo de bloques según alteración potasica-10 (planta).**

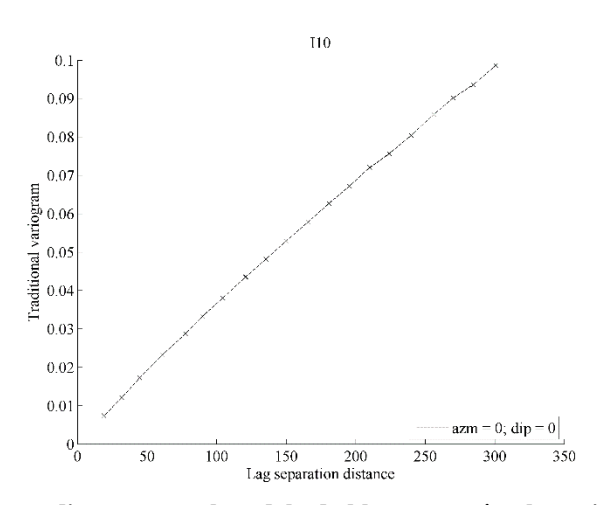

**Figura 6-8 Variograma directo para el modelo de bloques según alteración potásica (sección).**

Se calcula los variogramas cruzados de indicador y se observa que, en general, son de pendiente negativa a excepción de dos casos en planta y uno en sección, donde la pendiente es nula. Estos son: potásica-argílica, potásica-propilítica en planta y argílicapropilítica en sección.

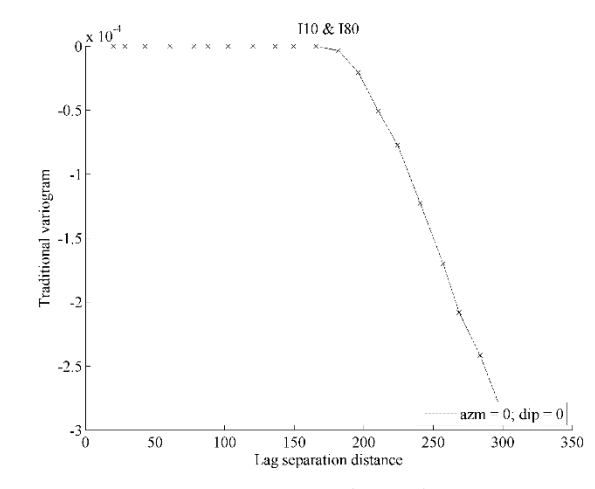

**Figura 6-9 Variograma cruzado para alteración potásica-10 y alteración propilítica-80 (planta).**

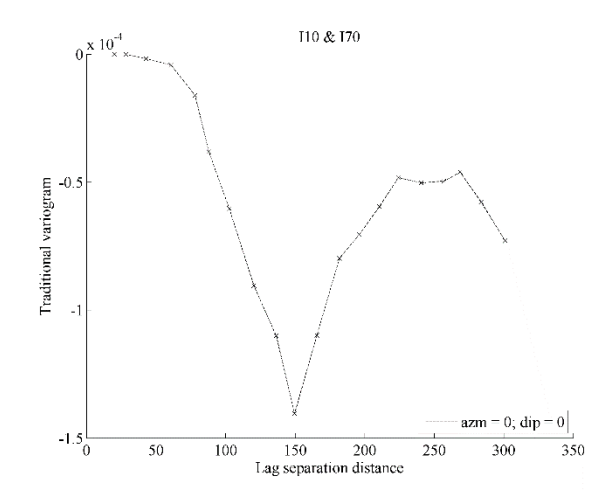

**Figura 6-10 Variograma cruzado para alteración potásica-10 y alteración argílica-70 (planta).**

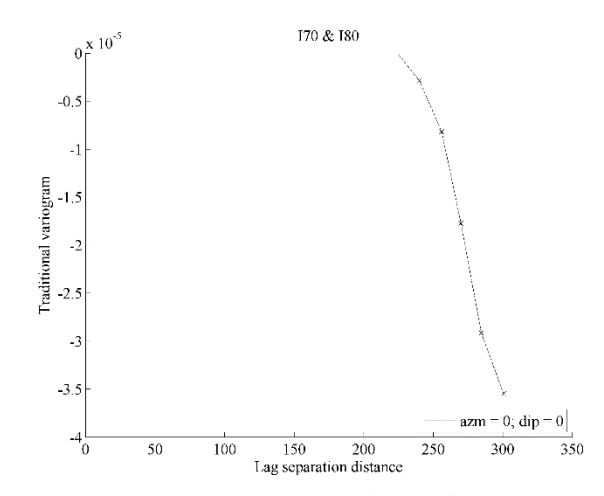

**Figura 6-11 Variograma cruzado para alteración argílica-70 y alteración propilítica-80 (sección).**

En el caso particular del variograma cruzado de la alteración potásica y alteración argílica, se hace la comparación con el variograma de muestras de las mismas unidades de alteración y se observa que difieren. Mientras para el modelo de bloques, ambas unidades no están en contacto, con la información real de sondajes si deberían estar en contacto. Sin embargo, la distancia mínima de separación es pequeña (del orden de 50 m), por lo que se considera poco relevante.

Todo esto se deduce del comportamiento del variograma cruzado en el origen.

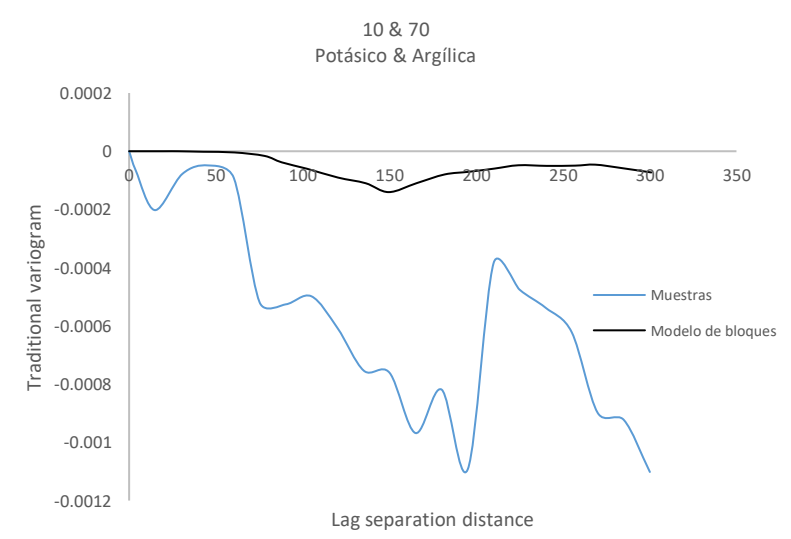

**Figura 6-12 Comparación entre variogramas cruzados para alteración potásica-10 y alteración argílica-70 (planta).**

#### 6.2.2.3 Mineralización

Se considera el modelo de bloques (planta/sección) y la base de datos de sondajes para cada zona de mineralización. Se calcula los variogramas directos y cruzados omnidireccionales de indicador para datos vistos en planta y variogramas en dirección vertical para datos vistos en sección.

El comportamiento, en general, de los variogramas directos en el origen es de pendiente finita. Sin embargo el variograma directo para la zona de hipógenos y de sulfuros supérgenos tienen mayor pendiente que los demás (Fig.6-13). Regresando al mapa visto en planta, esta unidad tiene un contorno menos suave en comparación del resto (Ilustración 6-5).

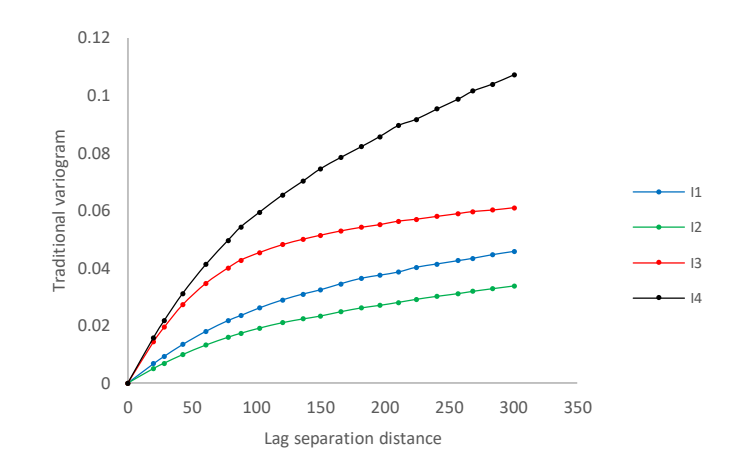

**Figura 6-13 Comparación gráfica de variogramas directos de indicador para zona de lixiviación-1, zona de óxidos-2, zona de sulfuros supérgenos-3 y la zona de hipógenos-4 del modelo de bloques (planta).**

Además, se calcula los variogramas directos de indicador con los datos de muestras de sondajes y así se compara con los variogramas directos de indicador calculados con datos del modelo de bloques. Así se tiene por ejemplo, la zona de sulfuros supérgenos donde la pendiente del variograma de muestras crece más rápidamente que el variograma del modelo de bloques (Fig. 6-14).
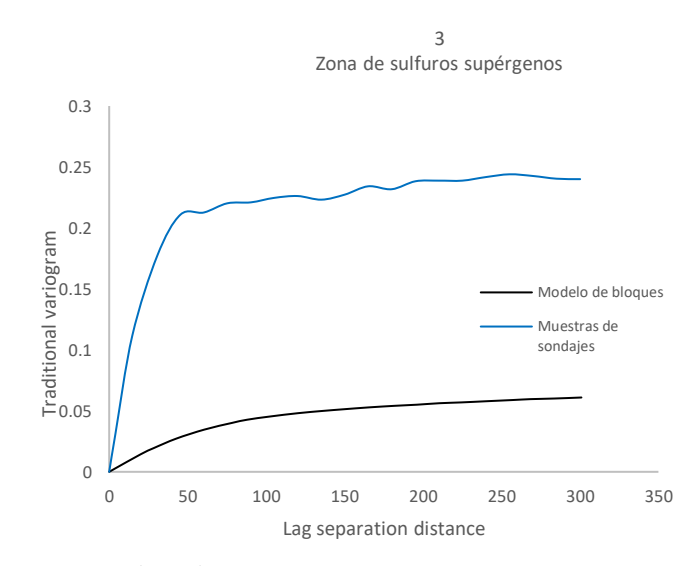

**Figura 6-14 Comparación gráfica del variograma directo de indicador para datos del modelo de bloques y para datos de muestras de sondajes de la zona de sulfuros supérgenos (planta).**

La mayoría de los variogramas cruzados tienen pendiente negativa, tanto para planta y sección. Aunque existe un variograma de pendiente nula en el origen, el cual denotaría la existencia de un "no contacto" visto en sección entre la zona de oxidación y la zona de hipógenos.

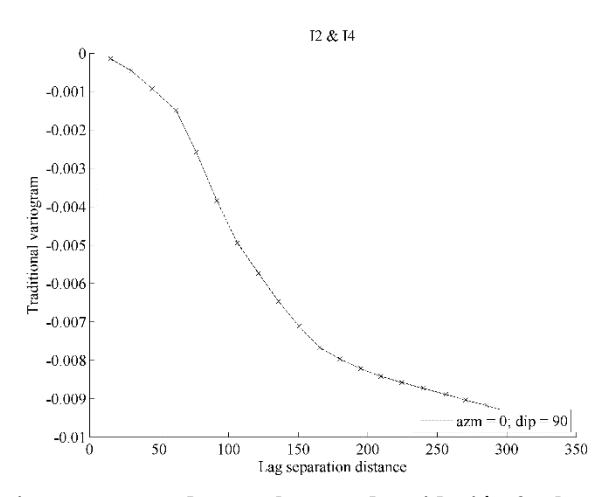

**Figura 6-15 Variograma cruzado para la zona de oxidación-2 y la zona de hipógenos-4 (sección).**

Se observa que la distancia mínima de separación es pequeña, de 20 m aproximadamente. Esto comparado con el variograma calculado en base a muestras de sondaje varía a 12 m aproximadamente.

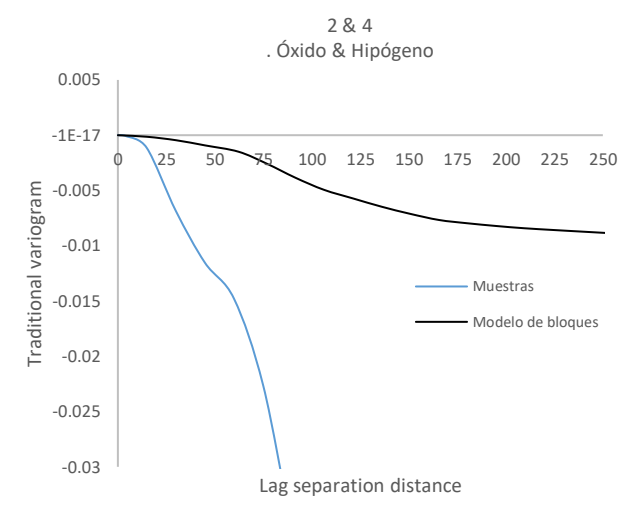

**Figura 6-16 Comparación de variogramas cruzados para zona de óxidos-2 y zona de hipógenos-4 (sección).**

#### **6.3 Análisis y discusión**

- El modelo litológico presenta contornos continuos y regulares. Esto también se determina según el comportamiento lineal en el origen de los variogramas directos de indicador. Los contactos definidos en los mapas se verifican con los variogramas cruzados de indicador.
- $\triangleright$  Según los variogramas directos por unidad de alteración, algunos contactos son menos regulares que otros. Además, dentro de los variogramas cruzados y en comparación con datos de muestras de sondaje, existe un contacto que fue interpretado como "no contacto", sin embargo no se considera relevante por la distancia pequeña de separación.
- El modelo de mineralización presenta variogramas directos donde la pendiente es menor en comparación al de muestras, entonces el contorno real es menos suave que el interpretado.
- $\triangleright$  Se verifica que los "no contactos" en los tres modelos para cada categoría, se ven reflejados en los variogramas cruzados de indicadores.
- En general el modelo de bloques suaviza sus contornos con respecto a la información de muestras de sondajes para las tres categorías.

# **7 CAPÍTULO VII**

# **CUARTO CASO ESTUDIO**

### **7.1 Información de entrada**

#### 7.1.1 Descripción general

Este caso estudio corresponde a un sistema mineralizado del tipo pórfido cuprífero. Presenta un perfil de mineralización típico de depósitos porfídicos; bajo una zona de mineralización oxidada de cobre, presenta un horizonte de enriquecimiento secundario, el cual se ha generado a partir de la exhumación de mineralización hipógena, principalmente calcopirita. Se han reconocido una serie de fases porfídicas responsables de la mineralización del sistema (pórfidos cuarzo-feldespáticos) que intruyen a una secuencia sedimentaria. Los resultados de intensas campañas de sondajes han permitido identificar recursos hipógenos de molibdeno.

#### 7.1.1.1 Litología

- a) Roca volcánica (1): se formó por el enfriamiento de la lava en la superficie terrestre. Agrupa las unidades volcano-sedimentaria intermedias.
- b) Pórfido feldespático I (2): la unidad se compone de rocas de tonalidades claras, textura porfídica con fenocristales relativamente equigranulares con tamaños del orden de 2 mm, inmersos en una masa fundamental microcristalina.
- c) Pórfido feldespático II (3): se trata de una unidad cuyos granos minerales de plagioclasa (feldespato sódico) y ortosa (feldespato potásico) son notablemente de mayor dimensión que los demás minerales constituyentes.
- d) Brecha intrusiva (4): formada por clastos angulosos de una roca ígnea, generalmente máfica, cementados por otra roca ígnea, generalmente ácida. Está asociada al pórfido feldespático.
- e) Brecha hidrotermal (5): corresponde a brechas de origen hidrotermal, cuya matriz está compuesta de turmalina y/o sulfuros como pirita, calcopirita, calcosina, covelina y ocasionalmente molibdenita. Esta unidad se asocia a debilidades estructurales.
- f) Brecha sedimentaria (6): brecha de origen sedimentario que incluye fragmentos alterados y previamente lixiviados de las unidades litológicas del yacimiento. Contiene abundantes óxidos de fierro o hierro, principalmente hematita. Se distribuye de manera subhorizontal.
- 7.1.1.2 Alteración hidrotermal
	- a) Argílica (1): corresponde a la formación de minerales arcillosos. como caolín, montmorillonita y pirita en vetillas pequeñas. Los feldespatos alcalinos no muestran fuertes alteraciones, la biotita primaria se cambió parcialmente a clorita.
	- b) Fílica (2): se caracteriza por el desarrollo de sericita y cuarzo secundario. Es en la alteración fílica donde se puede observar un mayor contenido en volumen de pirita con respecto a la alteración potásica, en tanto que los contenidos de calcopirita son fuertemente controlados por el pórfido feldespático.
	- c) Zona de transición (3): zona de alteración caracterizada por la presencia dominante de clorita. Corresponde a la transición de la zona fílica y/o argílica a la potásica, o a la transición de la zona fílica y/o argílica a la propilítica en los bordes del modelo.
	- d) Potásica (4): las ortoclasas, plagioclasas y minerales máficos primarios se cambian por procesos hidrotermales a ortoclasa y biotita, ortoclasa y clorita, algunas veces con sericita, anhidrita, cuarzo.
	- e) Propilítica (5): las alteraciones disminuyen paulatinamente hasta desaparecer completamente. Zona definida por la presencia de epidota, además de siderita y/o clorita.
- 7.1.1.3 Mineralización
	- a) Lixiviación (1): es decir la remoción en solución de los constituyentes de una roca o cuerpo mineralizado por la acción natural de aguas percolantes.
	- b) Oxidación (2): los minerales sulfurados hipógenos son destruidos y la mineralogía, estructura y composición química de las menas modificadas significativamente.
	- c) Sulfuros (3): minerales primarios que se asocian a un stockwork de vetillas y diseminación de la roca. La diseminación está en el orden del 3% al 10% como sulfuros totales en volumen con respecto a la roca.
	- d) Hipógenos I (4): Corresponde al centro del cuerpo hipógeno, con alta concentración de calcopirita.
	- e) Hipógenos II (5): con menor concentración de calcopirita que la anterior zona.
	- f) Roca no mineralizada (6): roca sin interés económico intrínseco.

#### **7.2 Resultados**

#### 7.2.1 Etapa I

Determinación de variogramas de indicadores a partir de relaciones de contacto conocidas.

Se visualiza los mapas de categorías y se deduce las propiedades de los variogramas directos y cruzados de indicadores. A continuación, se examina según litología, alteración hidrotermal y mineralización.

#### 7.2.1.1 Litología

Se despliega el modelo de bloques, codificando unidades litológícas para poder distinguirlas. Se aprecia contornos regulares y suaves, por ello se deduce que los variogramas directos de indicador deben tener pendiente finita en el origen.

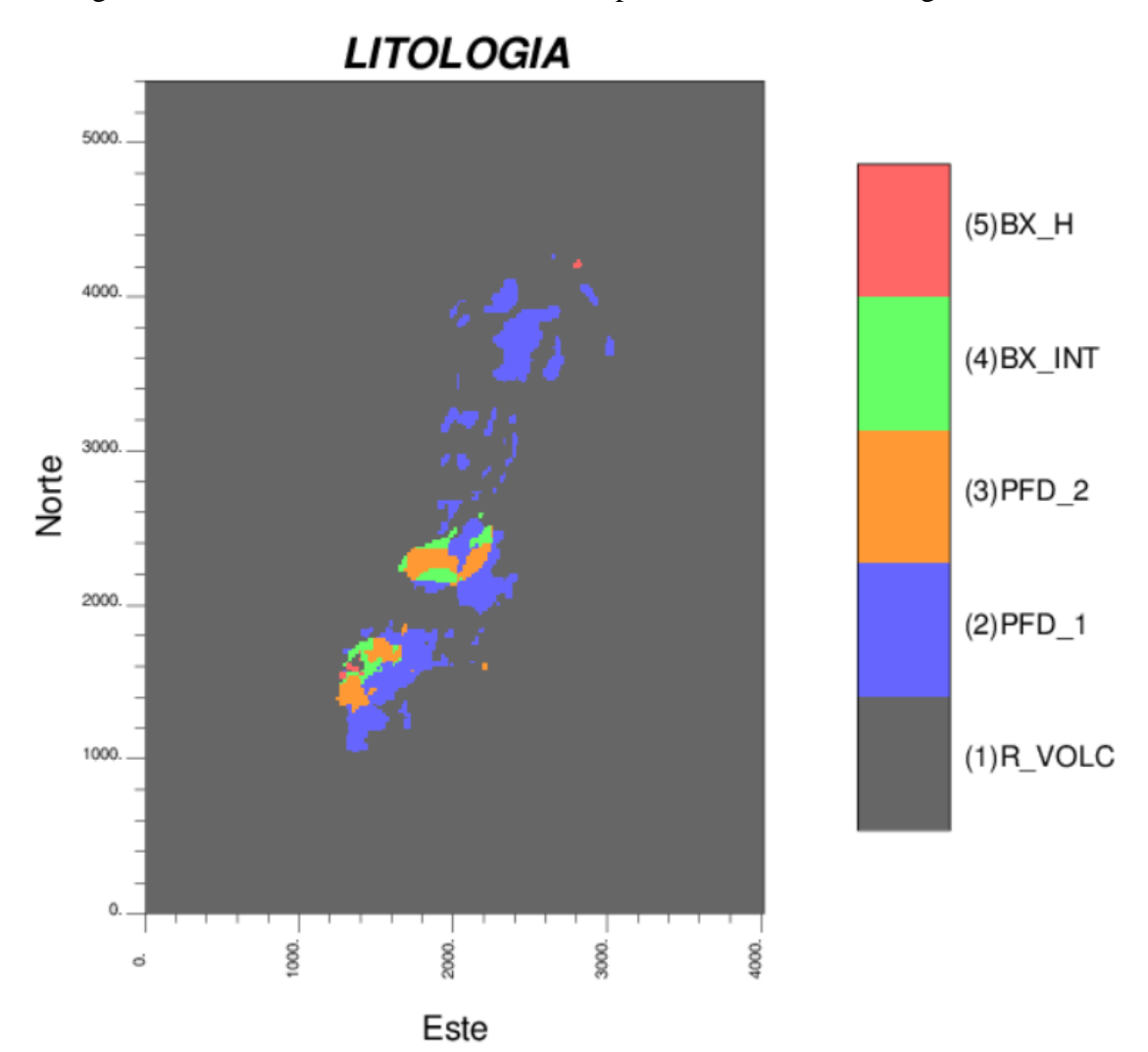

**Ilustración 7-1 Vista en planta del modelo de bloques por litología.**

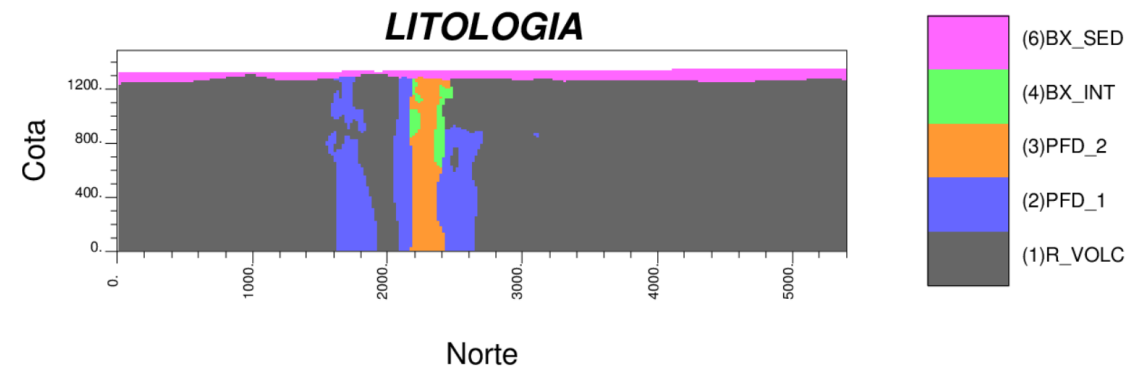

**Ilustración 7-2 Vista en sección del modelo de bloques por litología.**

Se observan bien definidos los contactos entre litologías vistas en ambos mapas, así se tiene que para la vista en planta existe un "no contacto" entre el pórfido feldespático II y la brecha hidrotermal.

Se tiene las siguientes matrices de contacto por mapa, donde se identifican según código o número asignado para cada una de las litologías.

|                |           | 2         | 3         | 4         | 5         |
|----------------|-----------|-----------|-----------|-----------|-----------|
| 1              |           | SI        | SI        | SI        | SI        |
| $\overline{2}$ | SI        |           | SI        | SI        | SI        |
| 3              | SI        | SI        |           | SI        | <b>NO</b> |
| 4              | <b>SI</b> | SI        | SI        |           | <b>SI</b> |
| 5              | <b>SI</b> | <b>SI</b> | <b>NO</b> | <b>SI</b> |           |

**Tabla 7-1 Matriz de contactos para vista en planta del modelo de bloques según litología.**

|                         |    | 2         | 3  | 4  | 6  |
|-------------------------|----|-----------|----|----|----|
| 1                       |    | SI        | SI | SI | SI |
| $\overline{2}$          | SI |           | SI | SI | SI |
| 3                       | SI | SI        |    | SI | SI |
| $\overline{\mathbf{4}}$ | SI | SI        | SI |    | SI |
|                         | SI | <b>SI</b> | SI | SI |    |

**Tabla 7-2 Matriz de contactos para vista en sección del modelo de bloques según litología.**

Se deduce que los variogramas cruzados de indicador deben ser de pendiente negativa a excepción del caso entre el pórfido 2 y brecha hidrotermal visto en planta, donde no hay contacto y deberá tener pendiente nula en el origen de su variograma cruzado de indicador.

#### 7.2.1.2 Alteración hidrotermal

Se despliega el modelo de bloques, codificando numéricamente unidades de alteración hidrotermal para poder distinguirlas. Se aprecia contornos regulares y suaves, por ello se deduce que los variogramas directos de indicador deberían ser de pendiente finita en el origen, siendo algunos más regulares que otros en distinto grado.

Se aprecia también en la vista en planta que la alteración argílica no toca la alteración propilítica ni la zona de transición. En la vista en sección la misma alteración no tiene contacto con la alteración potásica. (Ilustración 7-3, Ilustración 7-4).

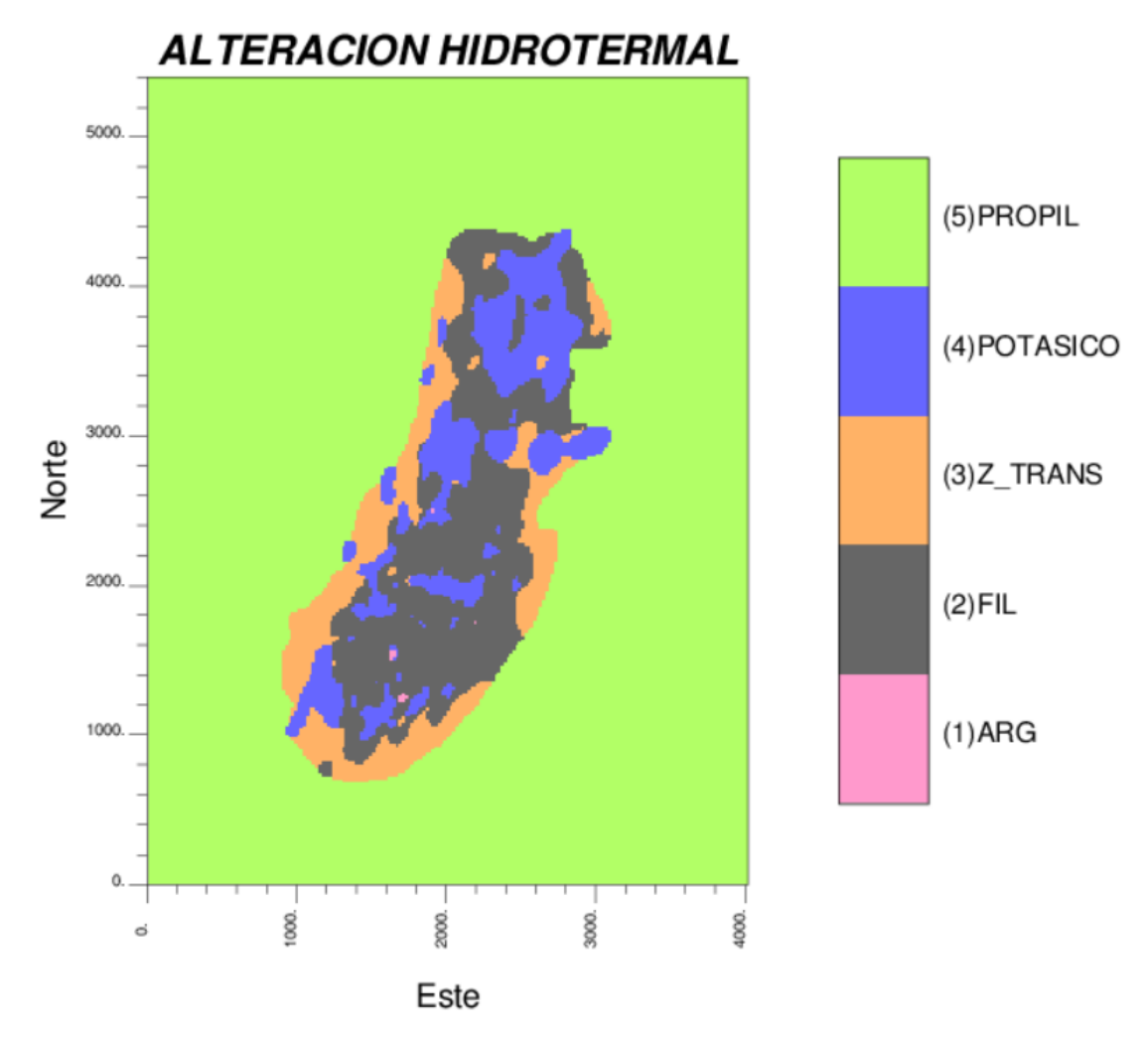

**Ilustración 7-3 Vista en planta del modelo de bloques por alteración hidrotermal.**

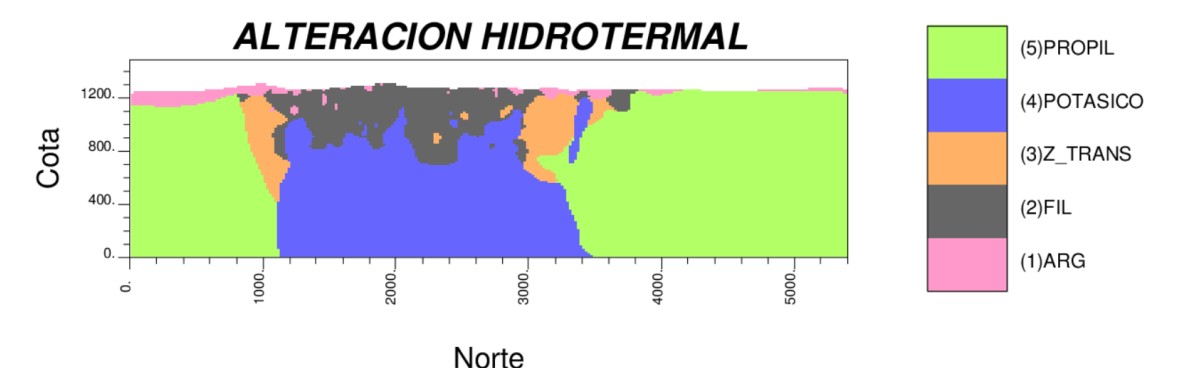

**Ilustración 7-4 Vista en sección del modelo de bloques por alteración hidrotermal.**

Se realiza las siguientes tablas para sintetizar la descripción gráfica de lo anteriormente mencionado con respecto a los contactos y no contactos existentes. Se utiliza los códigos numéricos asignados para cada unidad de alteración descrita previamente.

|                         |                | 2         | 3               | 4  | 5         |
|-------------------------|----------------|-----------|-----------------|----|-----------|
| 1                       |                | SI        | NO <sub>1</sub> | SI | <b>NO</b> |
| $\overline{2}$          | SI             |           | SI              | SI | SI        |
| $\overline{\mathbf{3}}$ | NO <sub></sub> | <b>SI</b> |                 | SI | SI        |
| 4                       | SI             | SI        | SI              |    | SI        |
| 5                       | <b>NO</b>      | SI        | SI              | SI |           |

**Tabla 7-3 Matriz de contactos para vista en planta del modelo de bloques según alteración hidrotermal.**

|   | l         | $\mathbf{2}$ | 3         | 4               | 5  |
|---|-----------|--------------|-----------|-----------------|----|
|   |           | SI           | SI        | NO <sub>1</sub> | SI |
| 2 | SI        |              | SI        | SI              | SI |
| 3 | SI        | SI           |           | SI              | SI |
| 4 | <b>NO</b> | <b>SI</b>    | <b>SI</b> |                 | SI |
| 5 | SI        | SI           | SI        | <b>SI</b>       |    |

**Tabla 7-4 Matriz de contactos para vista en sección del modelo de bloques según alteración hidrotermal.**

Se deduce que los variogramas cruzados para los casos donde no hay contacto deberán tener pendiente nula, caso contrario deberán tener pendiente negativa. Esto mismo puede ser validado con los variogramas de datos de muestras.

#### 7.2.1.3 Mineralización

Se despliega el modelo de bloques, codificando numéricamente zonas de mineralización para poder distinguirlas. Se aprecia contornos regulares y suaves, en algunas unidades más que otras, entonces se deduce que los variogramas directos de indicador deberían ser de pendiente finita en el origen.

Se observa que hay zonas de mineralización en contacto con otras. Así también cuando no lo están, se tiene, visto en planta que la zona de hipógenos I no toca la zona no mineralizada. En sección la mitad de casos no presenta contacto con otra zona de mineralización.

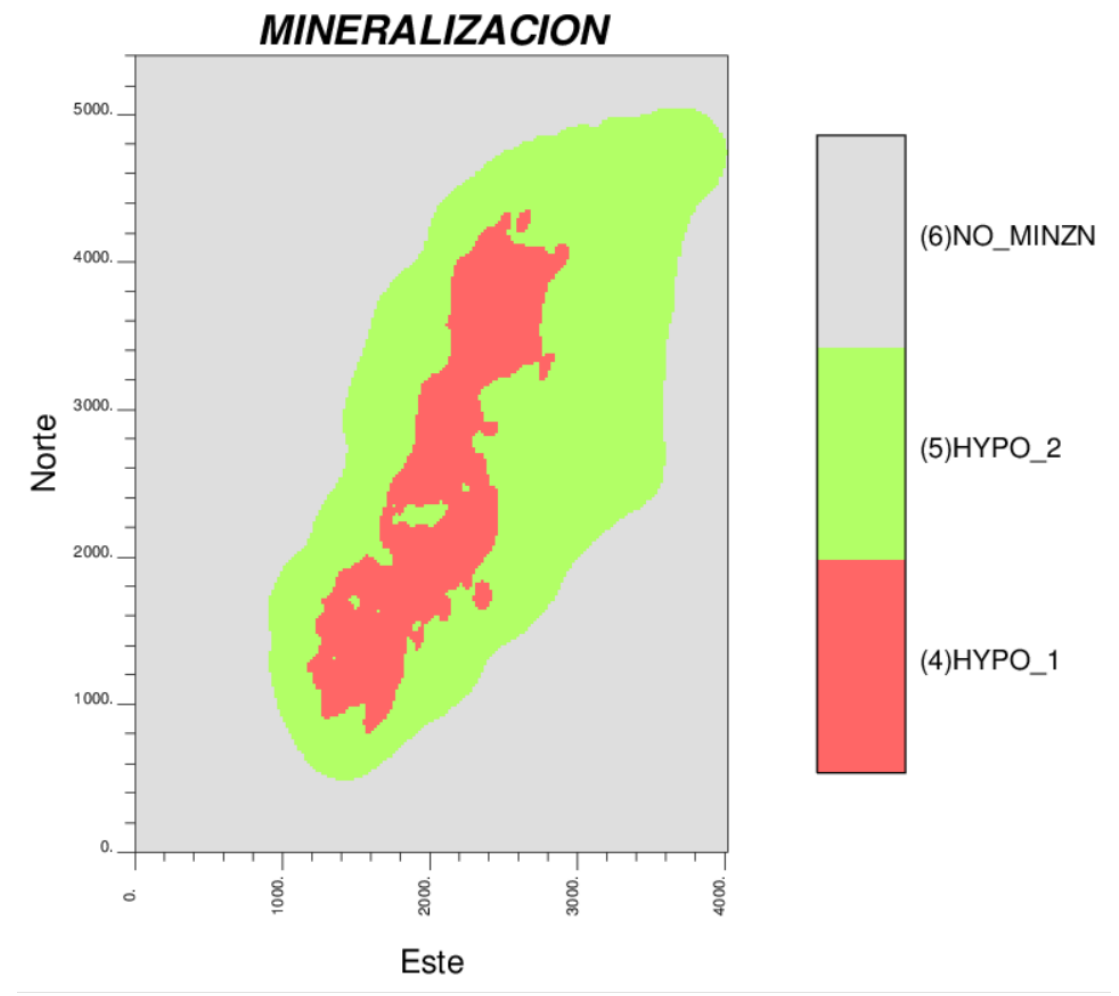

**Ilustración 7-5 Vista en planta del modelo de bloques según mineralización.**

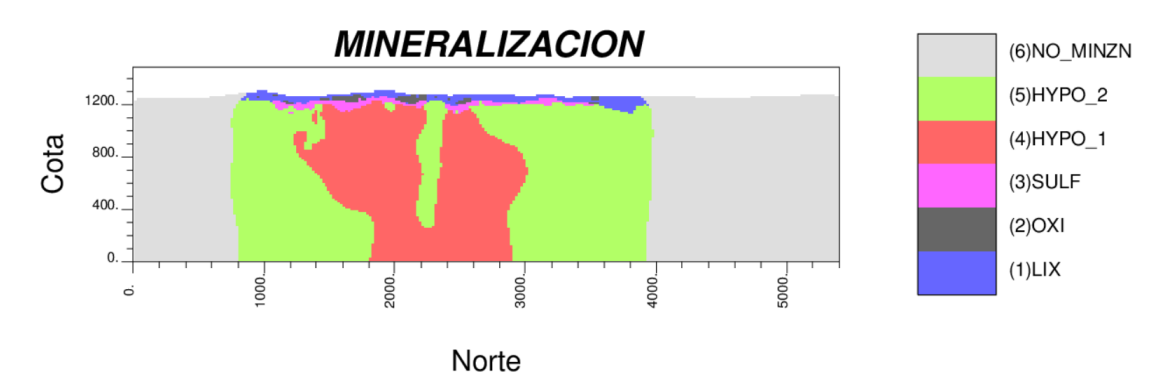

**Ilustración 7-6 Vista en sección del modelo de bloques según mineralización.**

Estos contactos se detallan en las siguientes tablas, donde se coloca la afirmación o negación de un contacto.

|   | 4  | 5  | 6  |
|---|----|----|----|
|   |    | SI | NO |
| 5 | SI |    | SI |
| 6 | Ю  | SI |    |

**Tabla 7-5 Matriz de contactos para el modelo de bloques visto en planta según mineralización.**

|                         | 1         | 2         | 3         | 4         | 5         | 6         |
|-------------------------|-----------|-----------|-----------|-----------|-----------|-----------|
| $\mathbf{1}$            |           | SI        | SI        | NO        | <b>SI</b> | <b>SI</b> |
| $\overline{2}$          | <b>SI</b> |           | SI        | NO        | <b>SI</b> | <b>NO</b> |
| $\overline{\mathbf{3}}$ | <b>SI</b> | <b>SI</b> |           | SI        | <b>SI</b> | <b>NO</b> |
| $\overline{\mathbf{4}}$ |           | NO NO SI  |           |           | SI        | <b>NO</b> |
| 5                       | <b>SI</b> | <b>SI</b> | <b>SI</b> | <b>SI</b> |           | <b>SI</b> |
|                         | <b>SI</b> |           | NO NO NO  |           | <b>SI</b> |           |

**Tabla 7-6 Matriz de contactos para el modelo de bloques visto en sección según mineralización.**

Se deduce que los variogramas cruzados de indicador para los casos donde no existe contacto deberán tener pendiente nula en el origen.

#### 7.2.2 Etapa II

Determinación de relaciones de contacto a partir de variogramas experimentales de indicadores.

En esta etapa se pretende calcular variogramas directos y cruzados de indicadores y corroborar las propiedades de los mapas de las categorías anteriormente vistas (litología, alteración hidrotermal y mineralización).

#### 7.2.2.1 Litología

Se considera el modelo de bloques (planta/sección) y la base de datos de sondajes para cada tipo de roca. Se calcula los variogramas directos y cruzados omnidireccionales de indicador.

Los variogramas directos tienen pendiente finita en el origen, como por ejemplo en el caso del pórfido feldespático II (Figura 7-1) donde la pendiente es moderada, es decir, pendiente lineal. Regresando al mapa se observa un contorno regular. Los demás variogramas directos muestras comportamiento similar para cada litología, tanto en planta como en sección (ver Anexo 04).

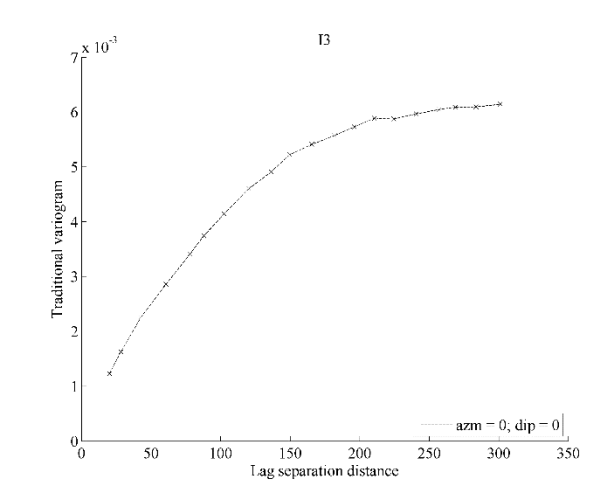

**Figura 7-1 Variograma directo de indicador para pórfido feldespático-3 (planta).**

En el caso de los variogramas cruzados, todos son de pendiente negativa a excepción del variograma del pórfido feldespático II y la brecha hidrotermal vistas en planta. Según el modelo de bloques la distancia de separación sería menos de 25 m, y esta es la misma distancia que muestra el variograma cruzado.

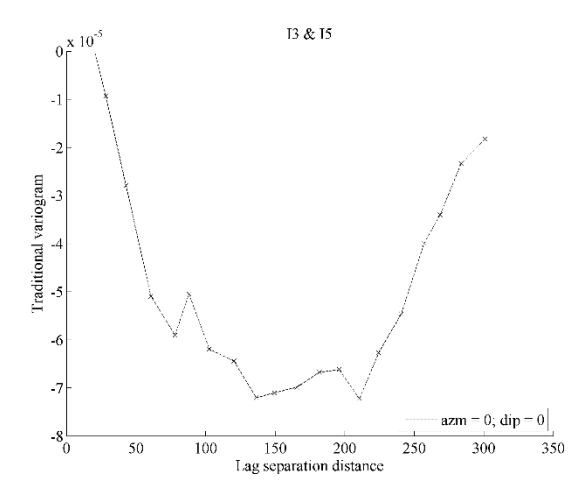

**Figura 7-2 Variograma cruzado de indicador para el pórfido feldespático II -3 y la brecha hidrotermal-5 del modelo de bloques (planta).**

El variograma cruzado para las mismas unidades litológicas (Figura7-3) calculado con las muestras de sondajes, muestra una distancia de separación en un rango mayor a 25 m y menor a 50 m. Entonces el modelo interpreta una distancia de separación distinta a la real.

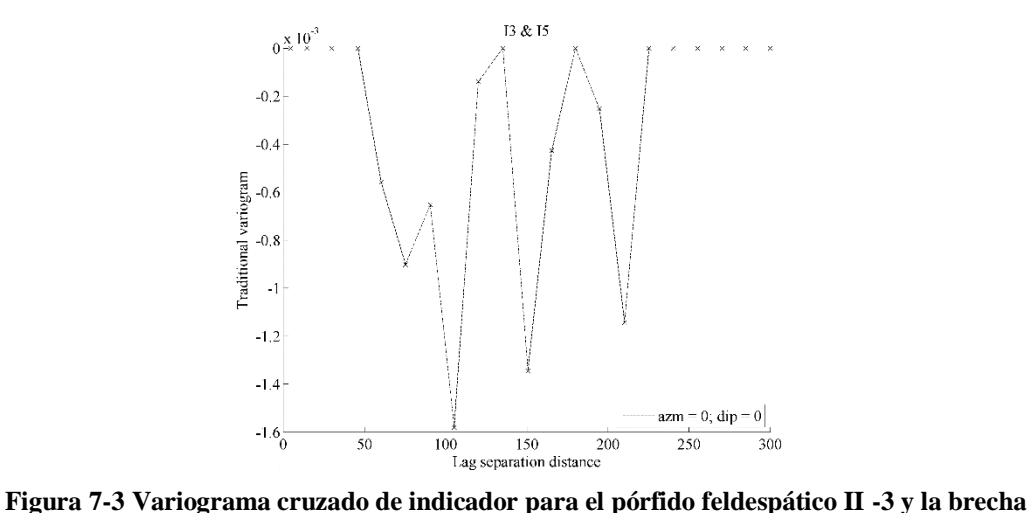

**hidrotermal-5 de muestras de sondajes (planta).**

#### 7.2.2.2 Alteración hidrotermal

Se considera el modelo de bloques (planta/sección) y la base de datos de sondajes para cada unidad de alteración hidrotermal. Se calcula los variogramas directos y cruzados omnidireccionales de indicador.

El comportamiento de los variogramas directos en el origen es de pendiente finita, como por ejemplo en el caso de la alteración potásica (Figura 7-4). Regresando al mapa en sección se observa un contorno continuo y suave. Los demás variogramas directos muestran comportamiento similar (ver Anexo 04).

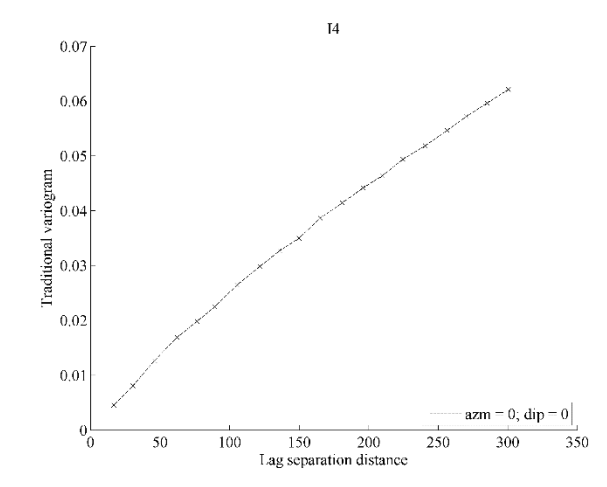

**Figura 7-4 Variograma directo de indicador para la alteración potásica-4 del modelo de bloques (sección).**

La mayoría de los variogramas cruzados tiene pendiente negativa en el origen. Sin embargo, existen variogramas de pendiente nula, como es el caso de la alteración argílica y la zona de transición, visto en planta.

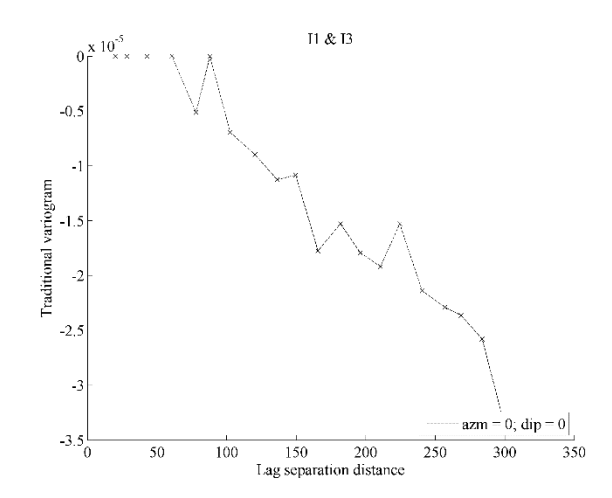

**Figura 7-5 Variograma cruzado de indicador para la alteración argílica-1 y la zona de transición-3 del modelo de bloques (planta).**

Se toma este caso para analizar si el modelo se interpretó adecuadamente. Para esto se calcula el variograma cruzado para muestras de las mismas unidades de alteración y se observa que el comportamiento en el origen es el mismo. Sin embargo, la distancia mínima de separación difiere, ya que el modelo interpreta 60 m mientras que por muestras son 250 m aproximadamente como se observa en la siguiente figura.

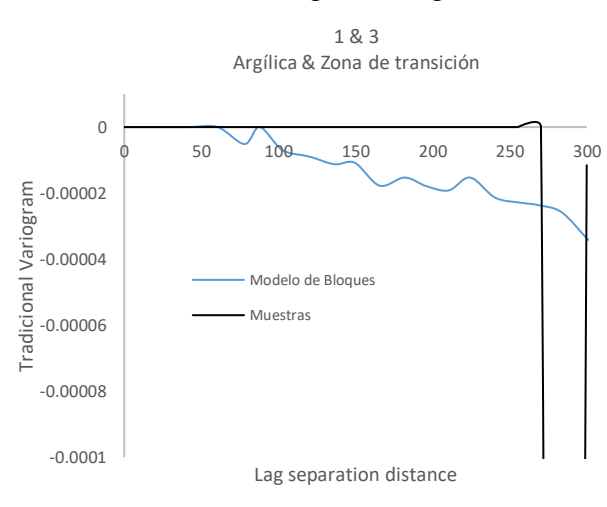

**Figura 7-6 Comparación entre variogramas cruzados para la alteración argílica-1 y la zona de transición-3 (planta).**

Los demás casos se corroboran de igual forma, siendo el mismo comportamiento en el origen para las unidades que están en contacto con otras unidades.

#### 7.2.2.3 Mineralización

Se considera el modelo de bloques (planta/sección) y la base de datos de sondajes para cada zona de mineralización. Se calcula los variogramas directos y cruzados omnidireccionales de indicador.

Los variogramas directos tienen pendiente finita en el origen. En este caso, son tres zonas de mineralización que se observan en planta, las cuales comprueban lo deducido en la etapa anterior de contornos continuos.

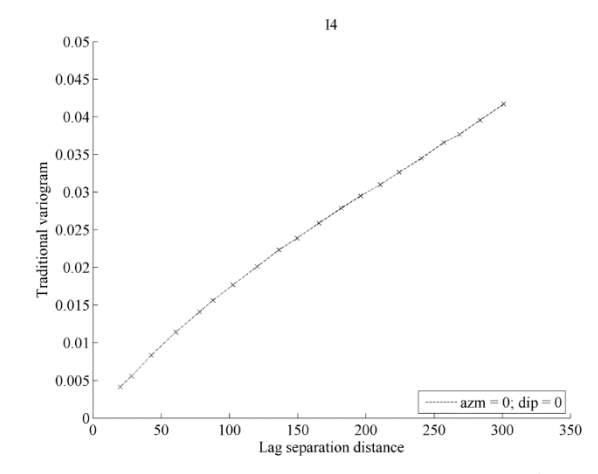

**Figura 7-7 Variograma directo de indicador para zona de hipógenos I-4 del modelo de bloques (planta).**

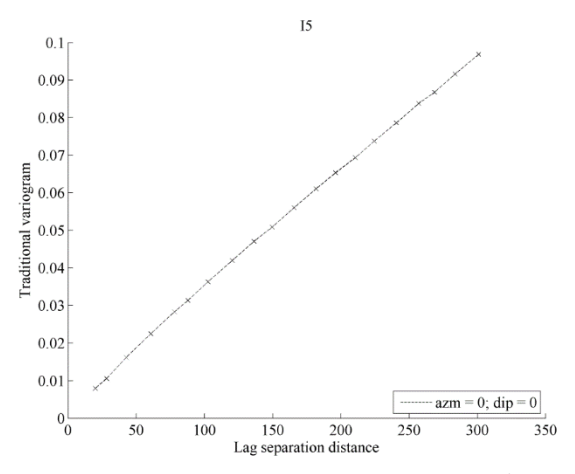

**Figura 7-8 Variograma directo de indicador para zona de hipógenos II-5 del modelo de bloques (planta).**

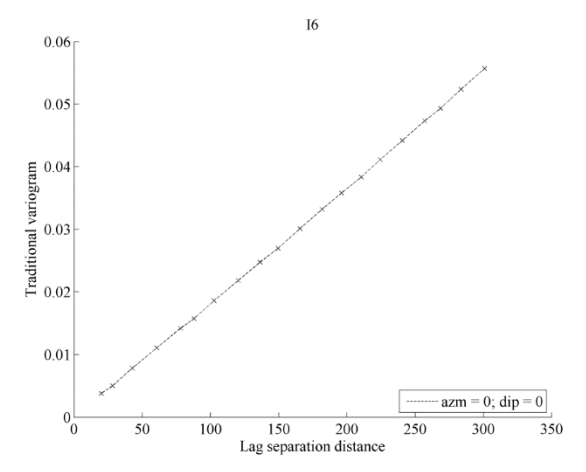

**Figura 7-9 Variograma directo de indicador para zona no mineralizada-6 del modelo de bloques (planta).**

Los variogramas directos para muestras de sondajes, indican el mismo comportamiento en el origen. (Ver Anexo 04).

Los variogramas cruzados de indicador para los casos deducidos anteriormente, muestran pendiente nula cuando no existe contacto y pendiente negativa para el caso contrario. Así se tiene por ejemplo el caso visto en planta entre la zona de hipógenos I y la zona no mineralizada. La distancia de separación mínima es de 225 m aproximadamente.

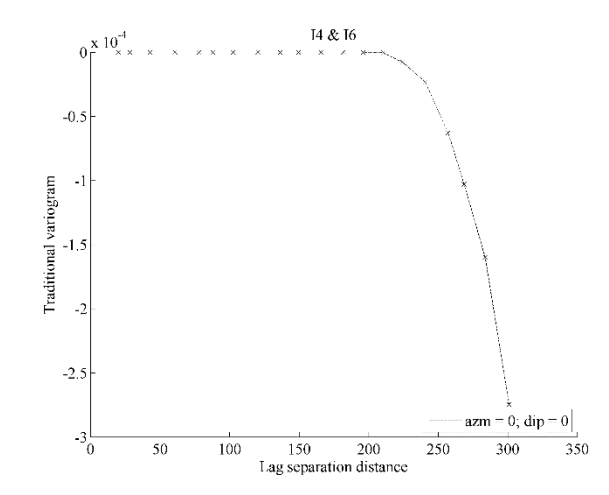

**Figura 7-10 Variograma cruzado de indicador para la zona hipógenos I-4 y la zona no mineralizada-6 del modelo de bloques (planta).**

Los demás casos de variogramas cruzados de origen nulo coinciden con la deducción de unidades que no se encuentran en contacto. En este caso la interpretación del modelo de bloques concuerda con los datos reales.

## **7.3 Análisis y discusión**

- El modelo litológico presenta contornos continuos y regulares. Se ve reflejado según el comportamiento lineal en el origen de los variogramas directos de indicador. Los contactos definidos en los mapas se verifican con los variogramas cruzados de indicador, así como la distancia de separación entre unidades. Así se tiene el caso del pórfido feldespático II y la brecha hidrotermal donde la distancia de separación entre ambas unidades del modelo de bloques es menor a la que debería ser según las muestras de sondajes.
- Según los variogramas directos del modelo de bloques por unidad de alteración, algunos contactos son menos regulares que otros, así por ejemplo, alteración fílica y potásica (planta).
- El modelo de mineralización presenta variogramas que validan los contornos y contactos de las zonas, y a la vez comprobados por los variogramas de muestras de sondajes.
- En general el modelo de bloques suaviza sus contornos con respecto a la información de muestras de sondajes para las tres categorías.

# **8 CAPÍTULO VIII**

## **CONCLUSIONES**

La geoestadística aplicada al modelamiento geológico es una herramienta necesaria de optimización en la industria minera, ya que en el rubro los esfuerzos para reducir la inversión y el nivel de incertidumbre con que se presenta el mineral económico, son preocupaciones permanentes. Es por eso que en este trabajo se buscó aportar en el proceso de modelamiento de recursos y reservas, centrándose en variables categóricas (tipo de roca, alteración y mineralización), apoyándose con modelos matemáticos estudiados y comprobados científicamente.

En relación al objetivo general de este estudio, se logró examinar las relaciones entre variogramas de indicadores y contactos geológicos (tipo de roca, alteración y mineralización). Esto mediante el análisis y relación de las propiedades en el origen de los variogramas directos y cruzados de indicador con las características geométricas de contactos geológicos, limitado a conjuntos cerrados, es decir que contengan todos sus límites.

A partir de los modelos de bloques y los datos de sondajes, como casos de estudio, fue posible ilustrar la metodología en este trabajo de investigación. Se detalló cada uno de los casos por capítulos separados y análisis individuales.

En general se llega a las siguientes conclusiones:

- A. Se valida la consistencia entre un modelo geológico interpretado y datos experimentales, teniendo en cuenta que la interpretación geológica es en general incierta y subjetiva en algunos casos, dependiendo mucho de la cantidad de información entregada para realizar el modelo de bloques, por eso es justificable en algunos casos trazos suavizados en los contactos. Esto dependiendo del conocimiento del yacimiento estudiado.
- B. Se pone en evidencia las relaciones entre variogramas directos de indicadores y la regularidad de las fronteras geológicas. Mediante el análisis del comportamiento en el origen de los variogramas directos de indicadores a partir de sondajes (información real) se tiene una idea preliminar de la regularidad de la frontera de cada unidad geológica para el modelo interpretado.
- C. Se pone en evidencia las relaciones entre variogramas cruzados de indicadores y contactos entre unidades geológicas. Mediante el análisis del comportamiento en el origen de los variogramas cruzados de dos indicadores, se determina el tipo de contacto (regular/irregular), así como la existencia o no del mismo y la distancia de separación mínima entre dos unidades geológicas sin puntos en común.
- D. Se aplicaron los conceptos estudiados a cuatro casos estudio presentados en los últimos capítulos y se demuestra que los modelos interpretados tienden a subestimar o sobreestimar

contactos geológicos (suvizamiento de la realidad). La interpretación del modelo geológico depende en gran medida de la información y conocimiento del caso estudio, por eso cada caso presentado tiene resultados diferentes y aceptables en su mayoría por ser de geometrías menos complejas.

- E. En cada caso estudio se utilizó en su mayoría variogramas omnidireccionales. Sin embargo, se recomienda utilizar variogramas direccionales a medida que los rasgos geológicos cambien y sean heterogéneos, siendo en estas circunstancias más confiables.
- F. Diversos modelos geoestadísticos permiten simular tipos de roca o, más generalmente, unidades geológicas en los yacimientos, entre los cuales se cuenta el modelo de simulación plurigaussiana. Este modelo tiene como input a: (i) una regla de truncación, que establece qué tipos de roca están en contacto, (ii) variogramas de variables Gaussianas, que modelan la continuidad geológica. Sin embargo, estos dos inputs no son independientes, puesto que existen relaciones entre ambos. Entonces entendiendo las relaciones de contactos entre unidades geológicas a partir de las propiedades de los variogramas de indicador, se ayudará en la parte de inferencia de los parámetros (regla de truncación) de un modelo geoestadístico.
- G. Si sólo se tiene datos de sondajes, es sencillo calcular variogramas de indicadores y así deducir o verificar las propiedades del modelo geológico interpretado. Además, más específicamente, se puede proponer banderas o reglas de truncación para el modelamiento de variables categóricas (tipo de roca, alteración y mineralización).
- H. Una posible extensión para esta investigación da lugar a la simulación secuencial de indicadores, que trabajan directamente con variogramas de indicador, comparar el modelamiento multivariable con el modelamiento univariable. En este caso, el elegir ciertos variogramas de input debería traducirse en ciertas relaciones de contacto output. También es posible comparar con la simulación secuencia de indicadores jerárquico y evaluar cuan diferente seria priorizar o no unidades geológicas.

# **9 CAPÍTULO IX**

# **BIBLIOGRAFÍA**

[1] Alfaro Sironvalle, M (2007) Estimación de Recursos Mineros.

[2] Armstrong M, Galli A, Beucher H, Le Loc'h G, Renard D, Doligez B, Eschard R, Geffroy F (2011) Plurigaussian simulations in geosciences, Berlin: Springer.

[3] Cáceres A. (2016) Apuntes del curso MI5041, Evaluación de Yacimientos, Universidad de Chile, Facultad de Ciencias Físicas y Matemáticas, Departamento de Ingeniería de Minas, Santiago.

[4] Clayton V. Deutsch (2006) A sequential indicator simulation program for categorical variables with point and block data: BlockSIS. Centre for computational geostatistics, Department of Civil & Environmental Engineering, University of Alberta.

[5] Emery X. (2007) Simulation of geological domains using the plurigaussian model: New developments and computer programs. Computers & Geosciences 33, 1189–1201.

[6] Emery X. and Gonzalez K. (2007) Probabilistic modelling of lithological domains and its application to resource evaluation, The Journal of The Southern African Institute of Mining and Metallurgy Volumen 107, 803-809.

[7] Emery X. and Lantuéjoul C. (2011) Geometric Covariograms, Indicator Variograms and Boundaries of Planar Closed Sets. International Association for Mathematical Geosciences, 905–927.

[8] Emery X. (2016) Apuntes del curso MI6041, Simulación Geoestadística, Universidad de Chile, Facultad de Ciencias Físicas y Matemáticas, Departamento de Ingeniería de Minas, Santiago.

[9] Gringarten E. and Deutsch C.V. (2001) Variogram Interpretation and Modeling, Mathematical Geology 33(4), 507-534.

[10] Guibal D. (2001) Variography: a tool for the resource geologist, in: Edwards A.C. (ed.) Mineral Resource and Ore Reserve Estimation: The AusIMM Guide to Good Practice. The Australasian Institute of Mining and Metallurgy, Melbourne, pp. 85-90.

[11] Leyton P. (2015), "Simulación gaussiana truncada utilizando información de proporciones locales", Tesis de Magister en Mineria, Universidad de Chile.

[12] Ortiz J. (2015) Apuntes del curso del diploma Evaluación Geoestadística de Yacimientos, Universidad de Chile, Santiago.

[13] Rivoirard J. (1994) Introduction to disjunctive kriging and non-linear geostatistics. Clarendon Press, Oxford, 181p

[14] Roth C. (2000) Mathematical Geology, Vol. 32, No. 3, Incorporating Information About Edge Effects When Simulating Lithofacies, pp. 277-300.

[15] Séguret S. (2011) Block model in a multi facies context. Application to a porphyry copper deposit. In: 2nd International Seminar on Geology for the Mining Industry.

[16] Srivastava R. (2005) Probabilistic modeling of ore lens geometry: An alternative to deterministic wireframes. Mathematical Geology, Vol. 37, Nro 5.

[17] Verly G., Brisebois K. and Hart W. (2008) Simulation of Geological uncertainty, Resolution Porphyry Copper Deposit. GEOSTATS, Santiago, Chile.

**Anexo 01**

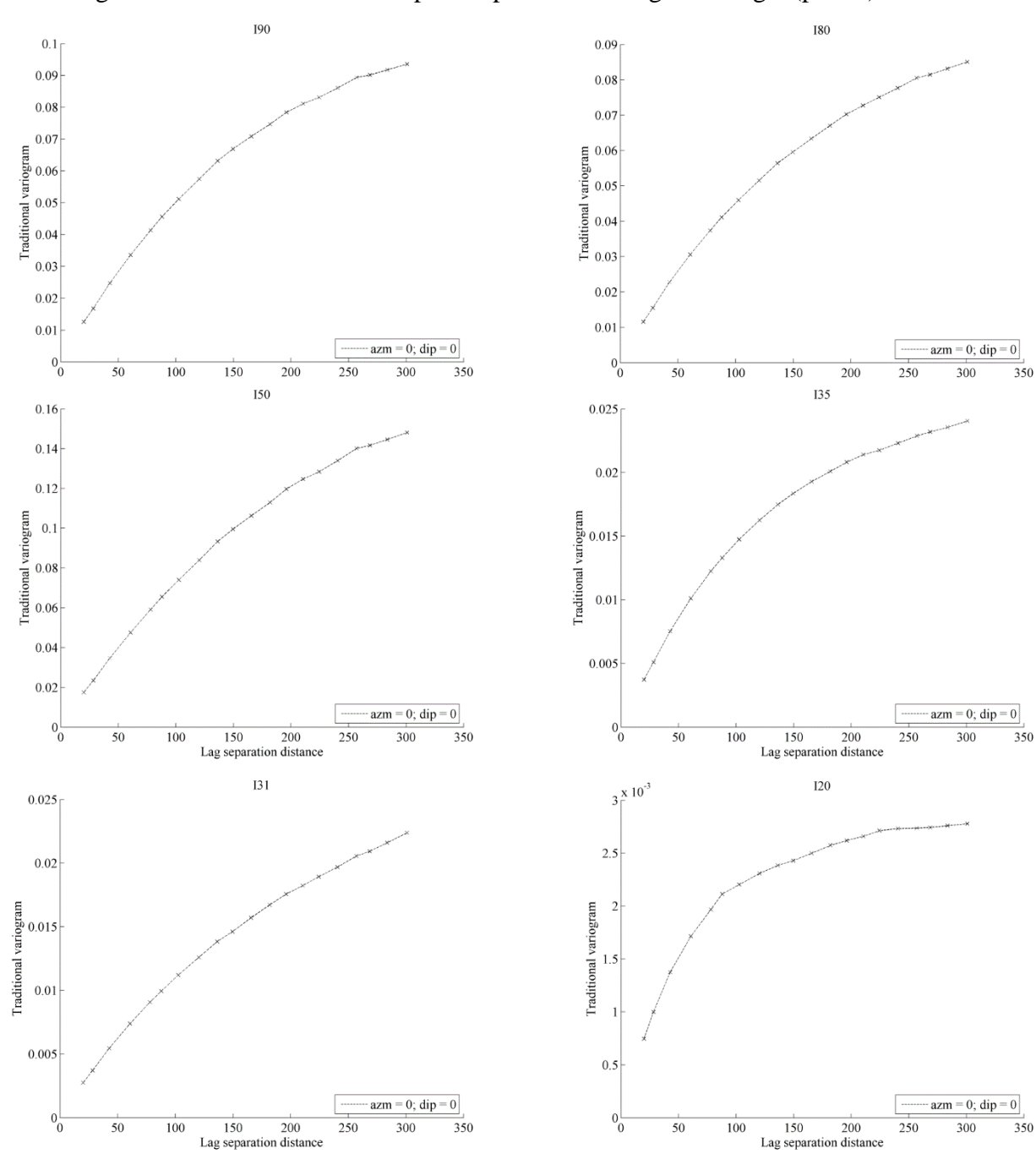

Variogramas directos de indicador para el primer caso según litología (planta):

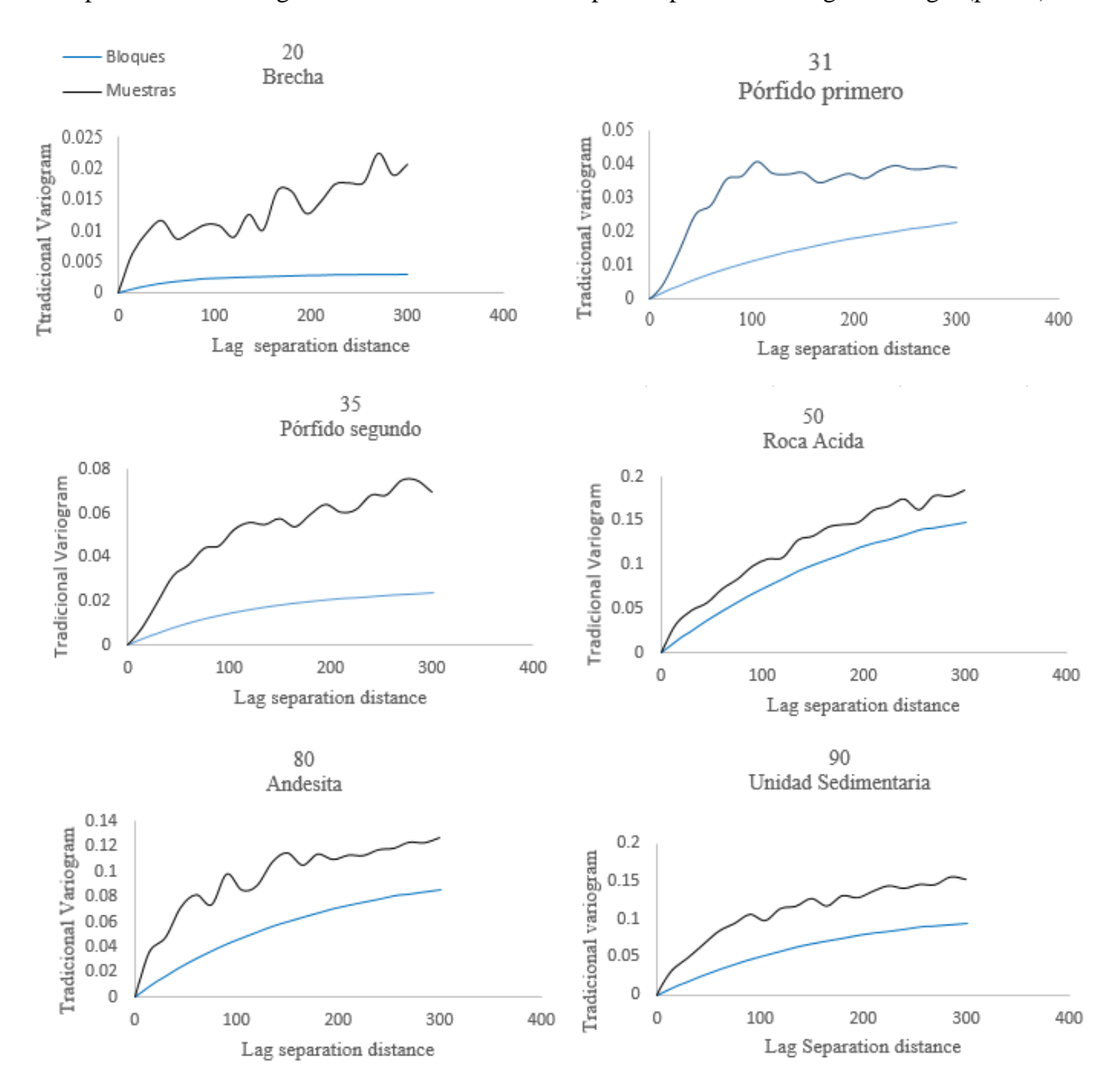

Comparación de variogramas directos de indicador para el primer caso según litología (planta):

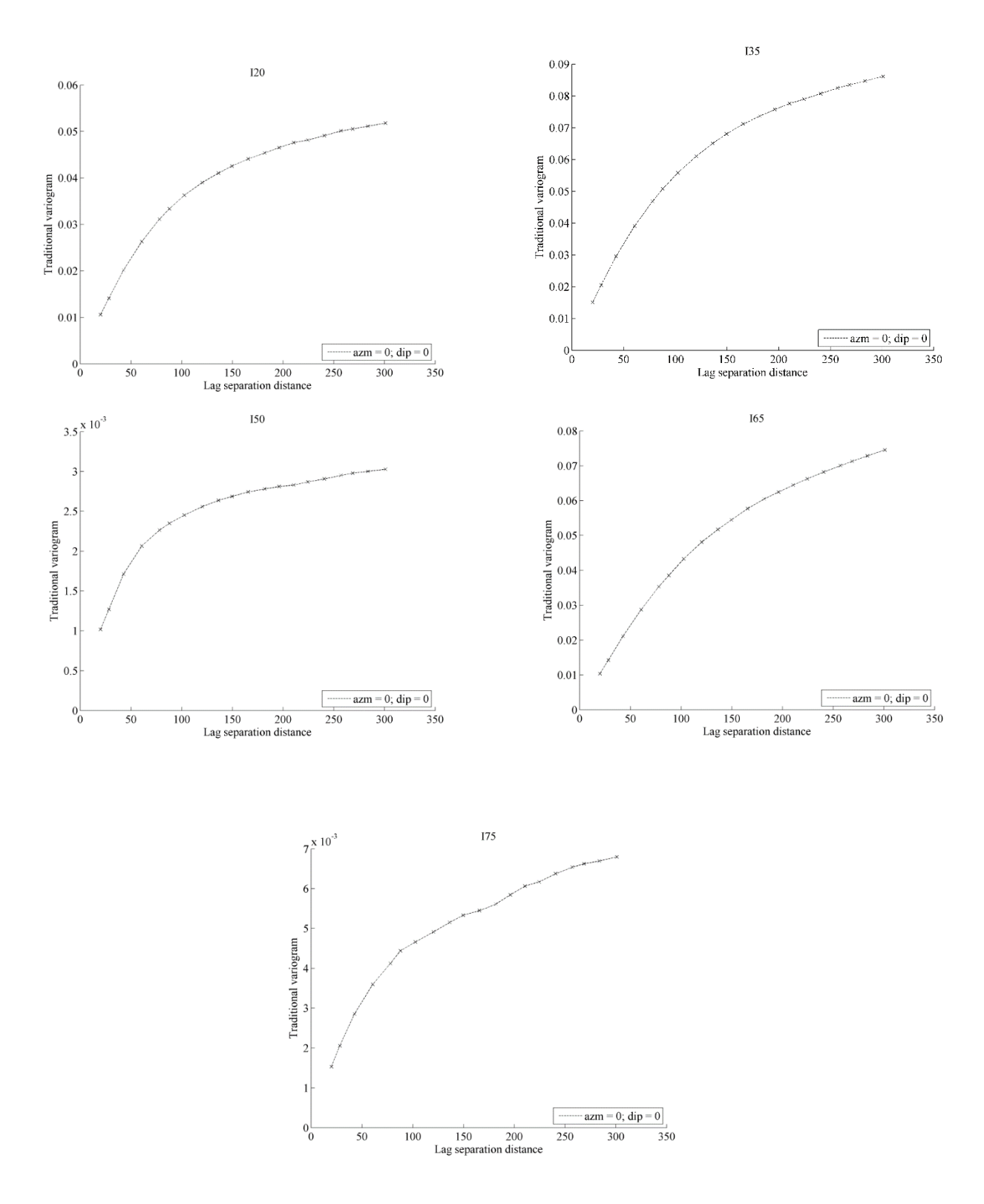

Variogramas directos de indicador para el primer caso según el tipo de alteración hidrotermal (planta).

## **Anexo 02**

Variogramas directos de indicador para el segundo caso según el tipo de alteración con datos del modelo de bloques (planta):

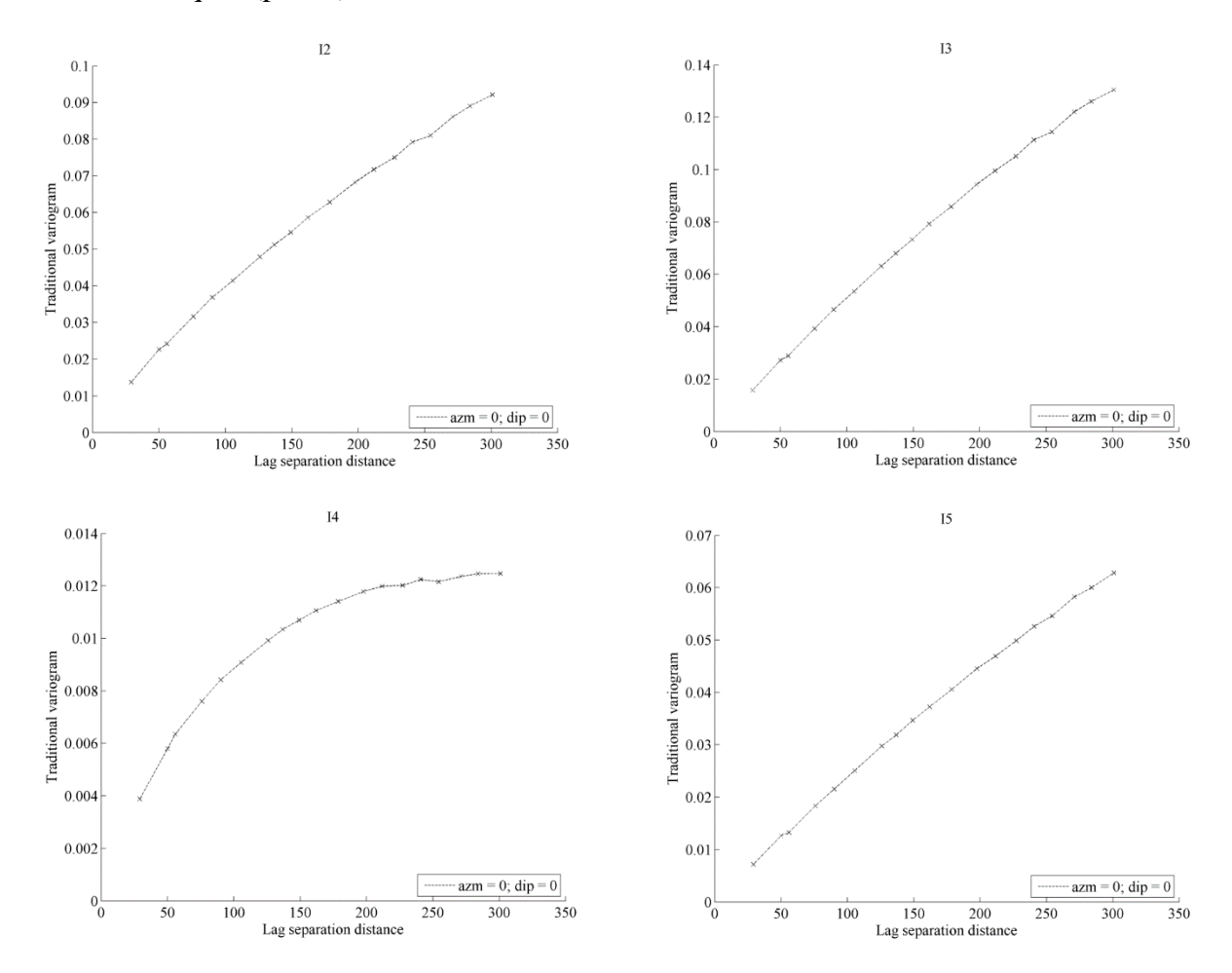

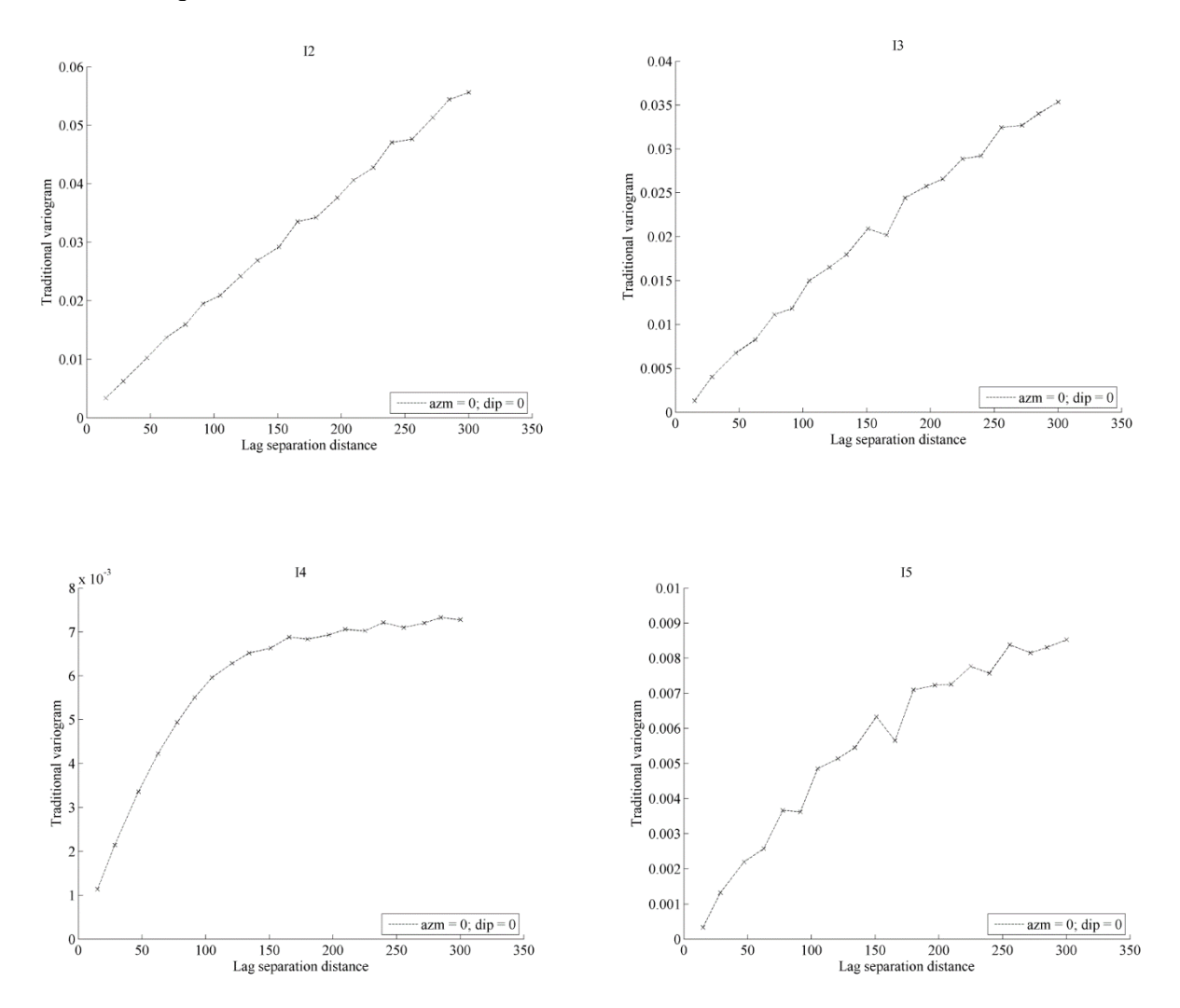

Variogramas directos de indicador para el segundo caso según el tipo de alteración con datos del modelo de bloques (sección):

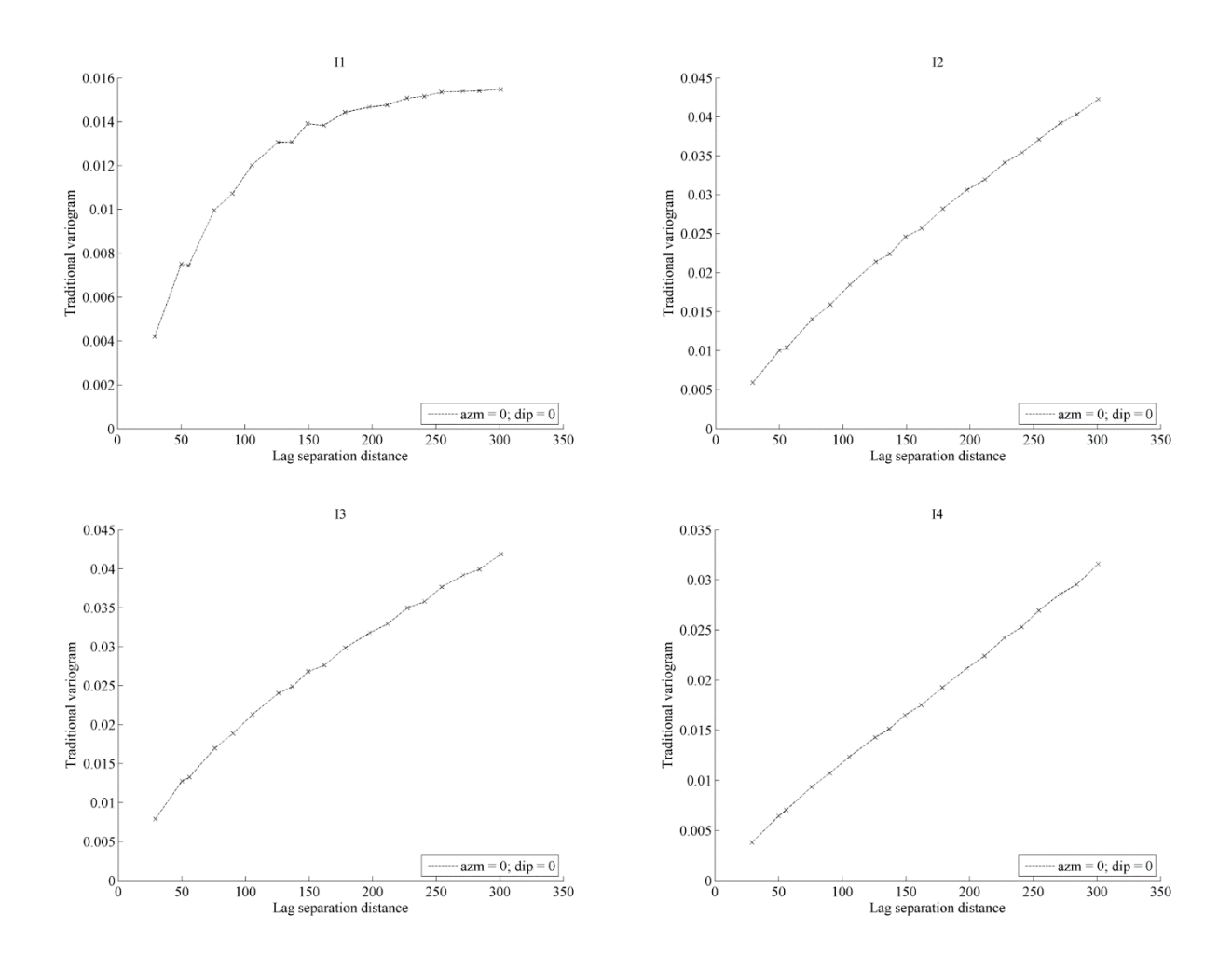

Variogramas directos de indicador para el segundo caso según la zona de mineralización con datos del modelo de bloques (planta):

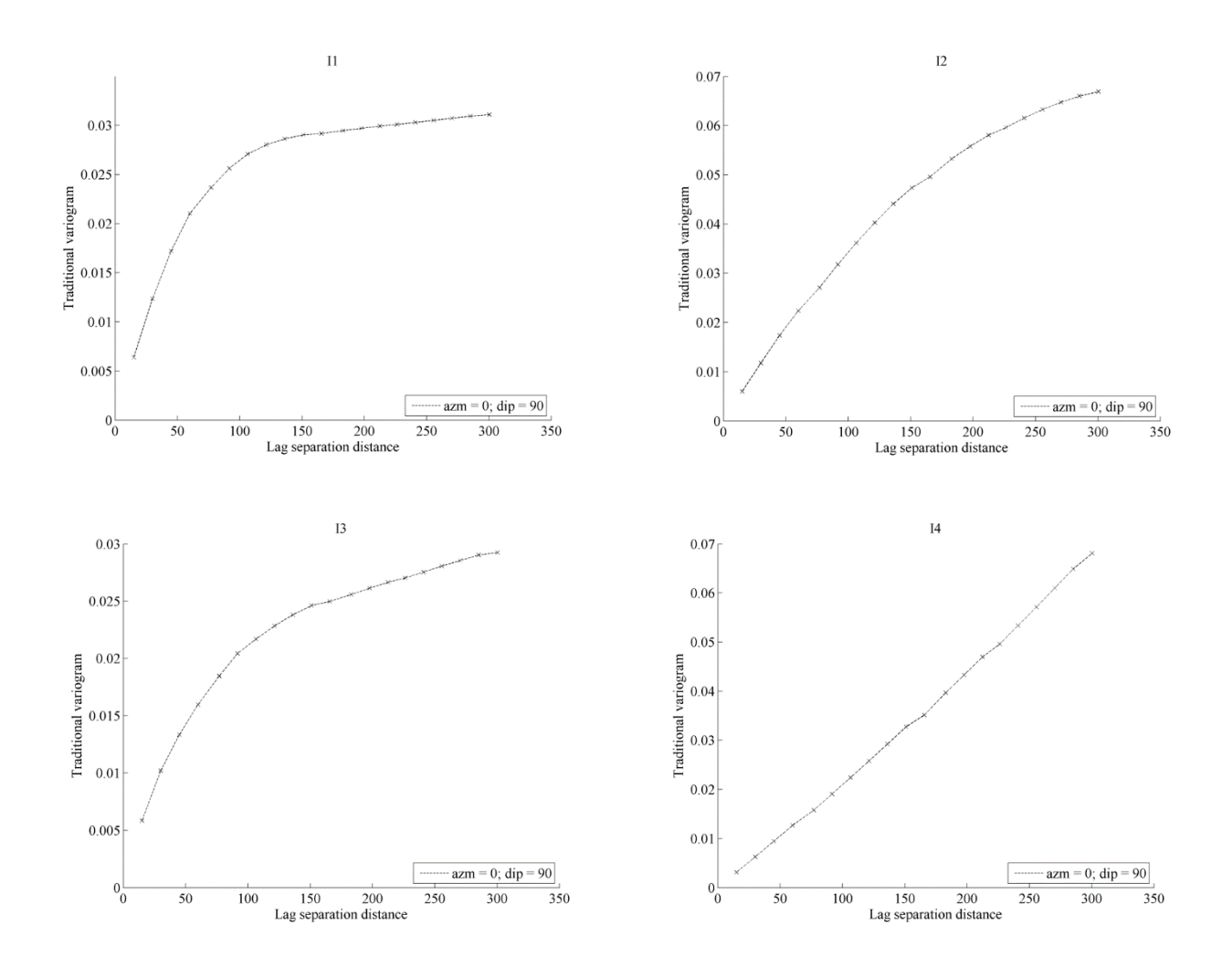

Variogramas directos de indicador para el segundo caso según la zona de mineralización con datos del modelo de bloques (sección):

## **Anexo 03**

Variogramas directos de indicador para el tercer caso según litología con datos del modelo de bloques (planta).

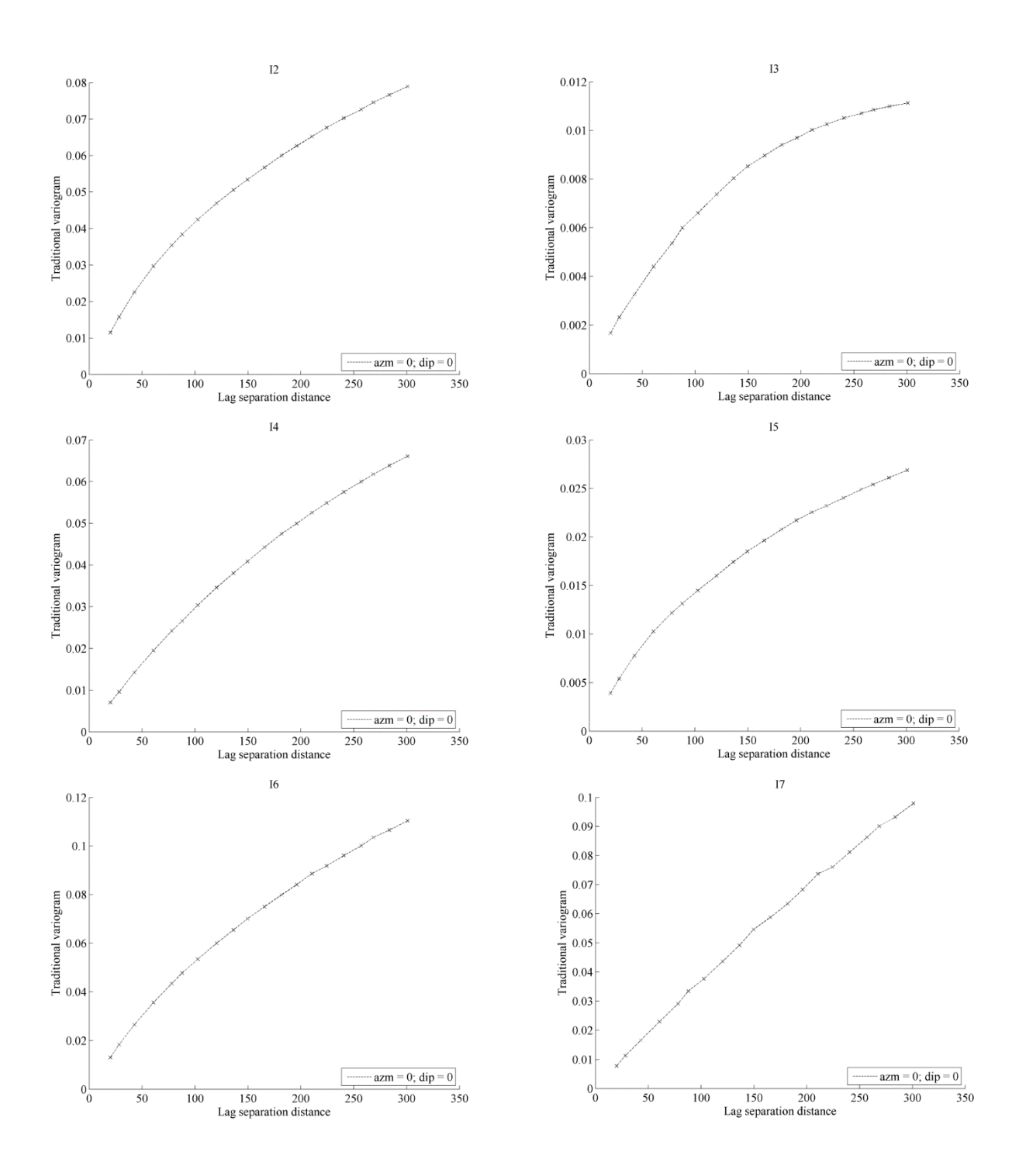

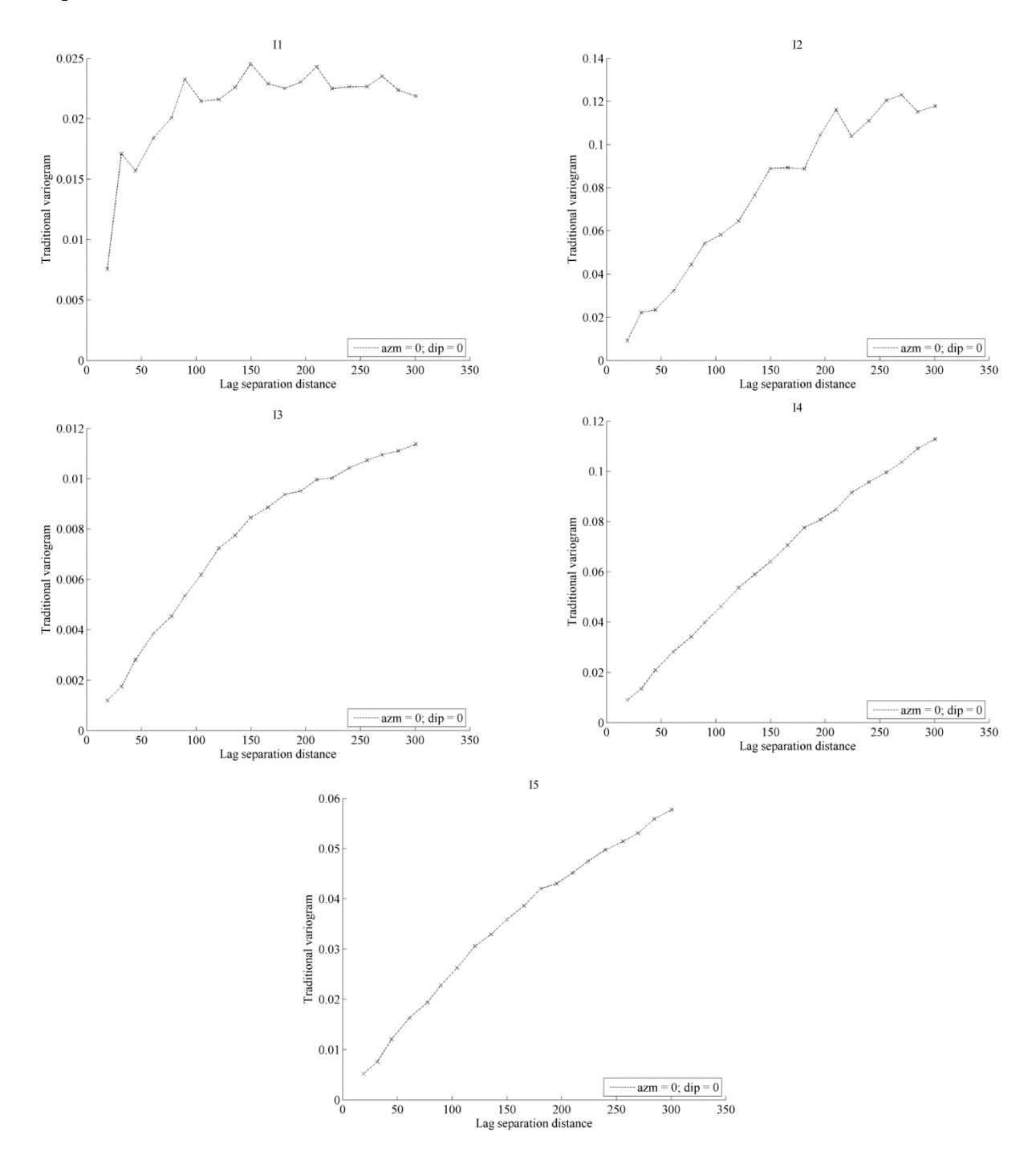

Variogramas directos de indicador para el tercer caso según litología con datos del modelo de bloques (sección).

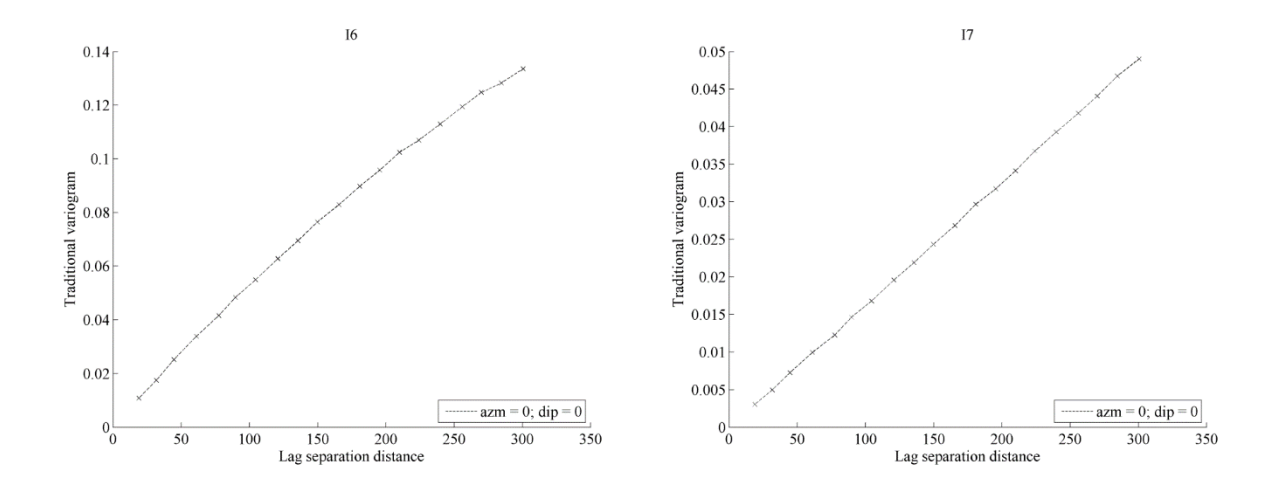

## **Anexo 04**

Variogramas directos de indicador para el cuarto caso según el tipo de roca con datos del modelo de bloques (planta):

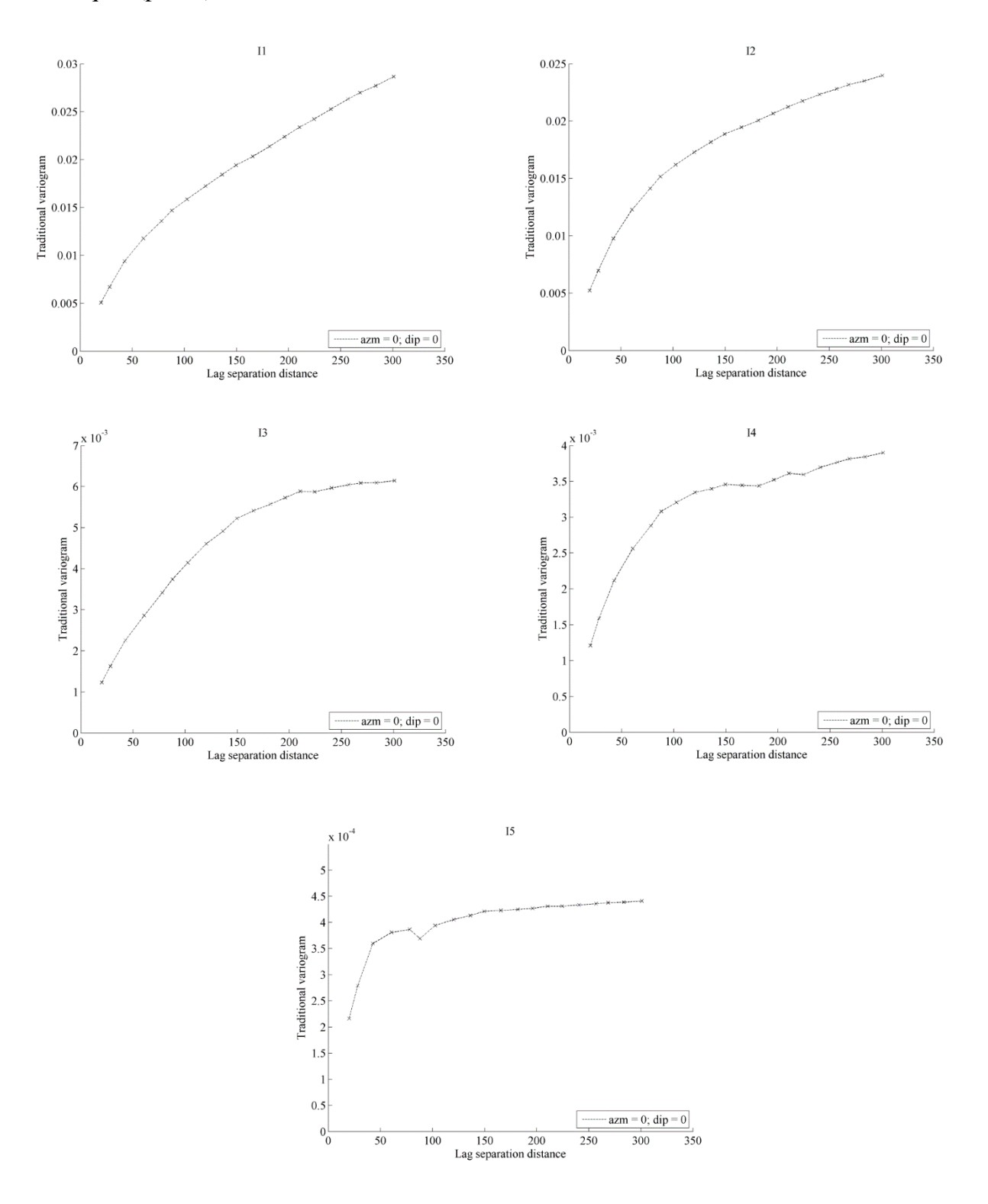

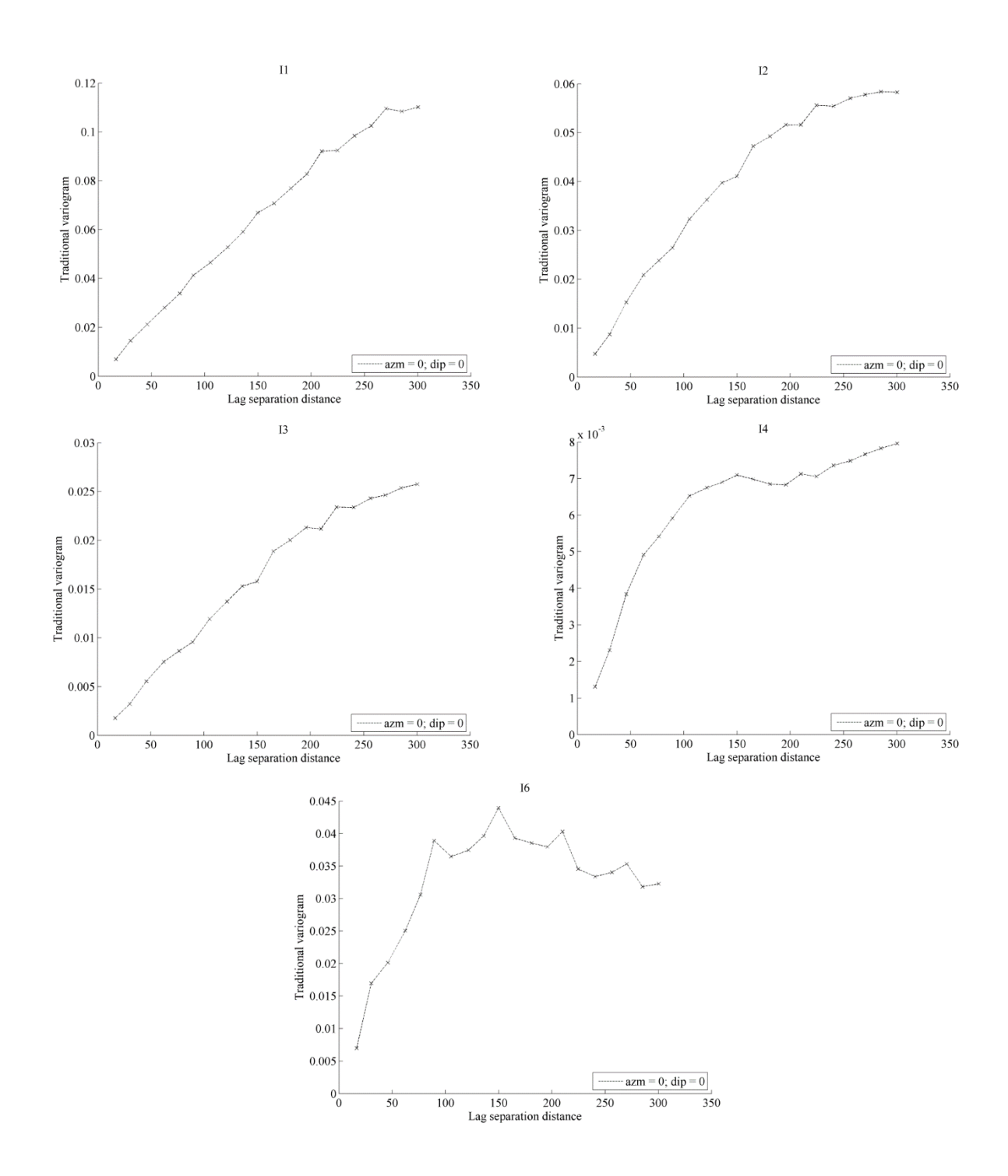

Variogramas directos de indicador para el cuarto caso según el tipo de roca con datos del modelo de bloques (sección):

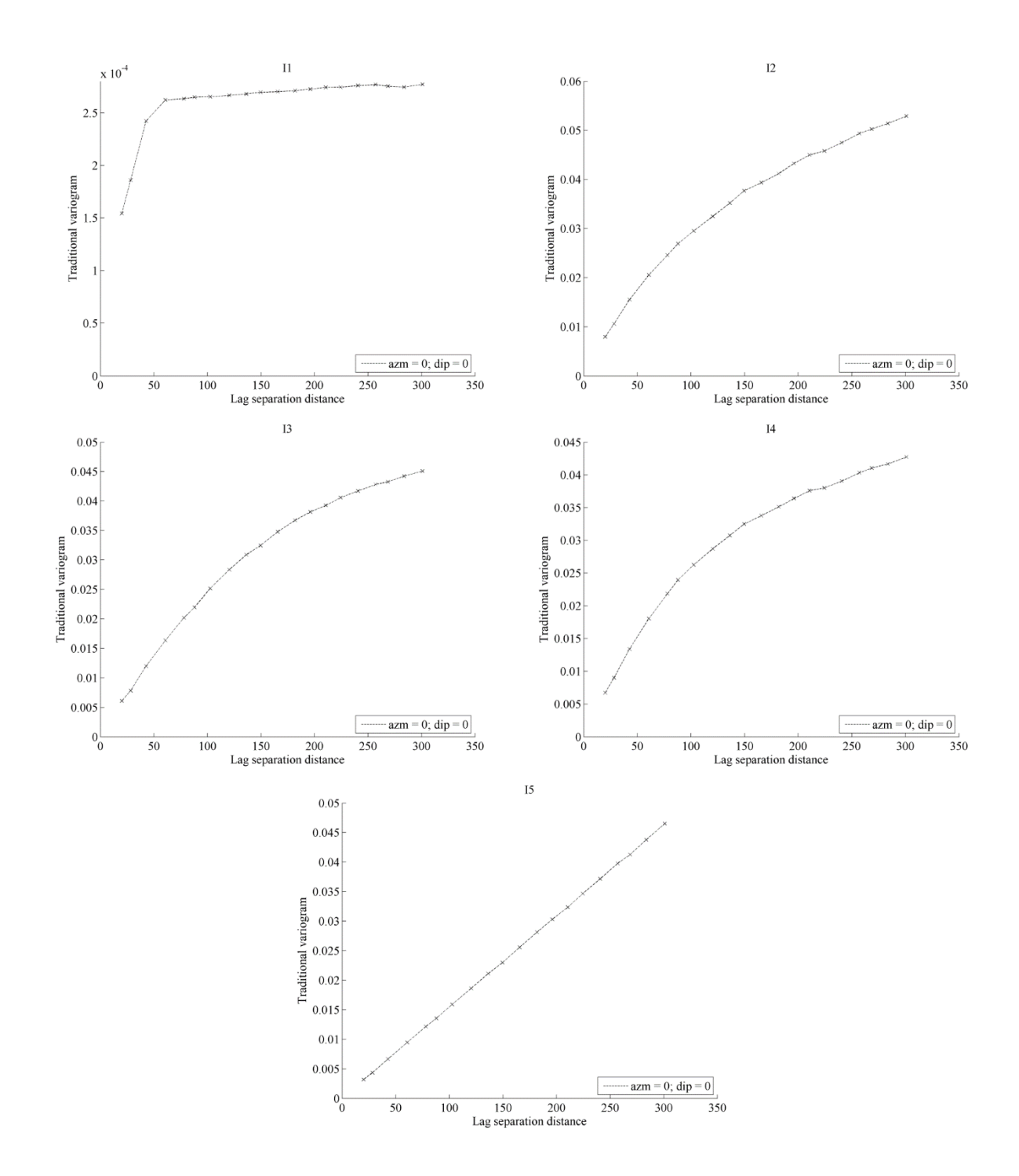

Variogramas directos de indicador para el cuarto caso según alteración hidrotermal con datos del modelo de bloques (planta):

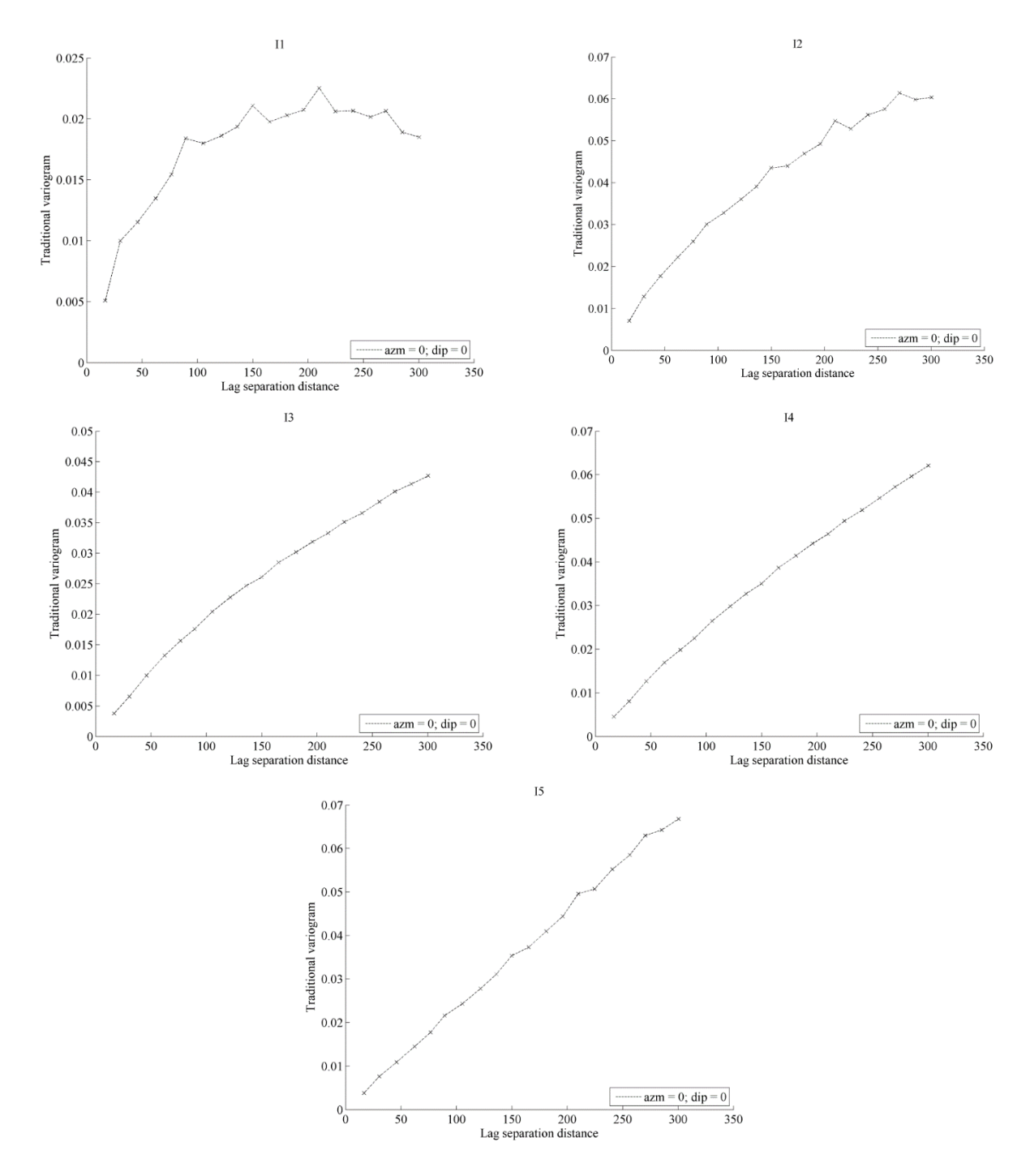

Variogramas directos de indicador para el cuarto caso según alteración hidrotermal con datos del modelo de bloques (sección):

Variogramas directos de indicador para el cuarto caso según zona de mineralización con datos de muestras de sondajes (planta):

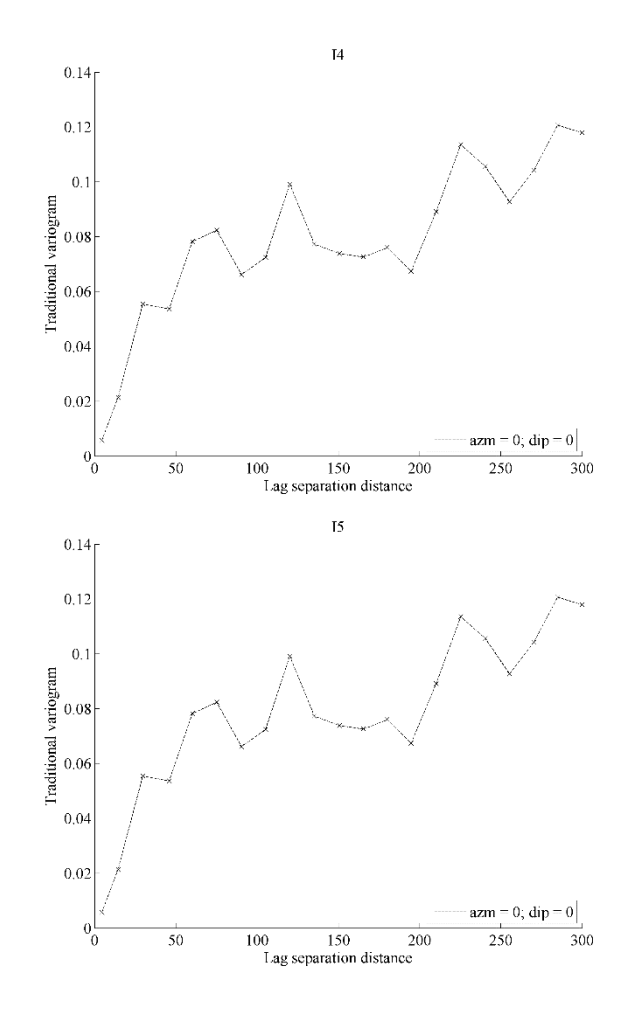

Variogramas directos de indicador para el cuarto caso según zona de mineralización con datos del modelo de bloques (sección):

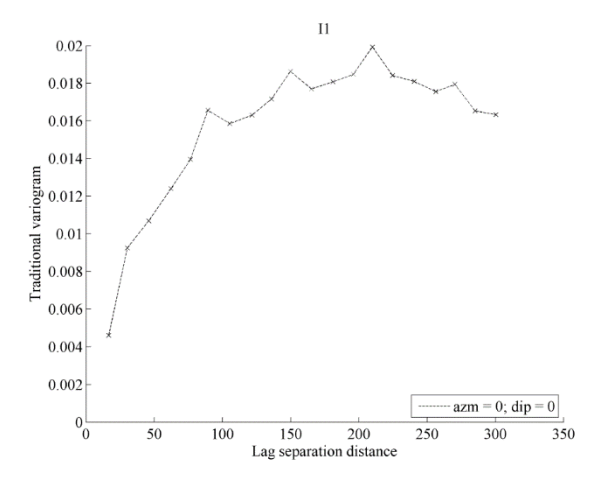

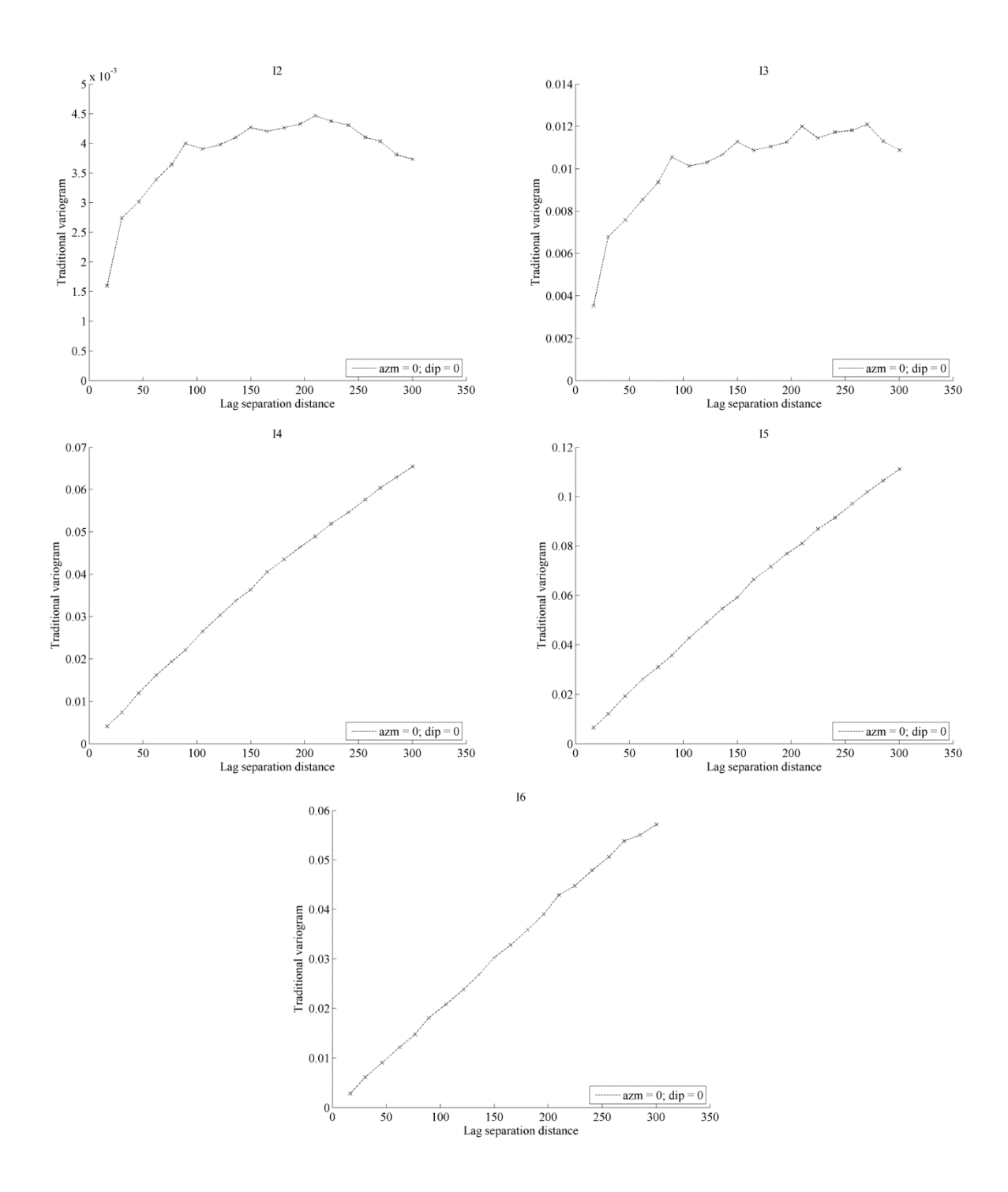
Variogramas directos de indicador para el cuarto caso según zona de mineralización con datos de muestras de sondajes (sección):

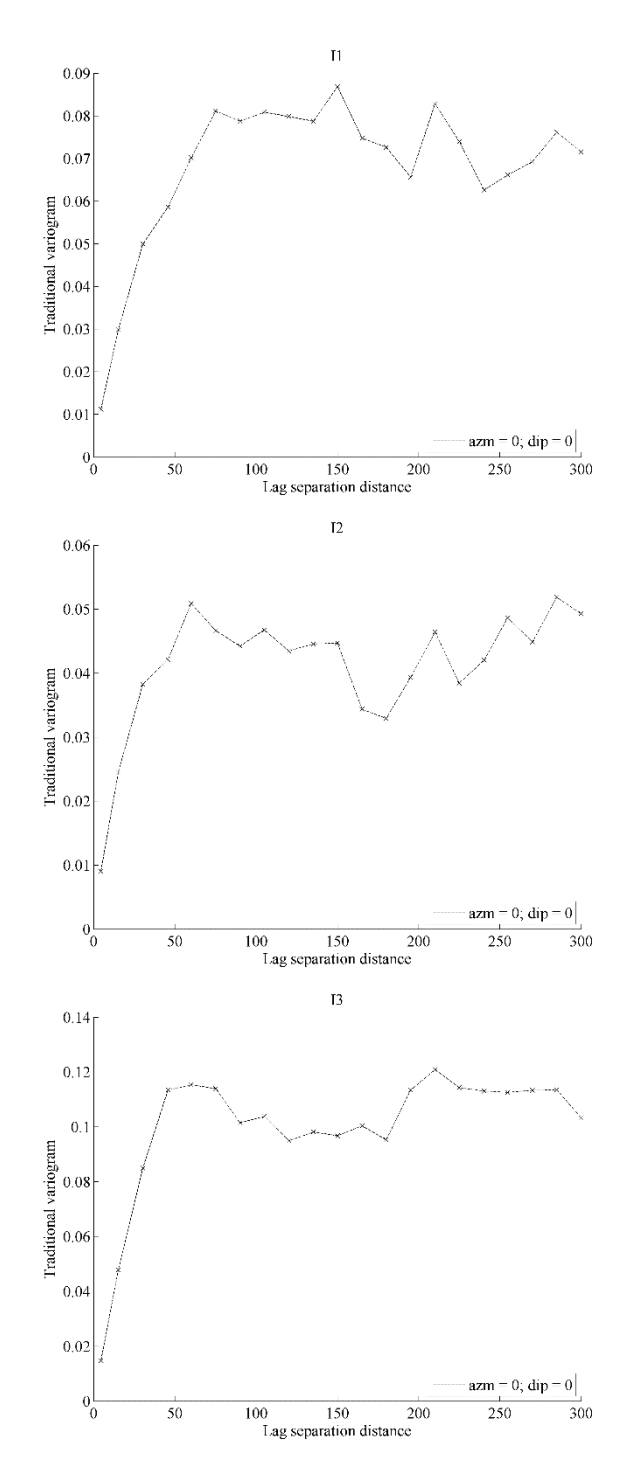

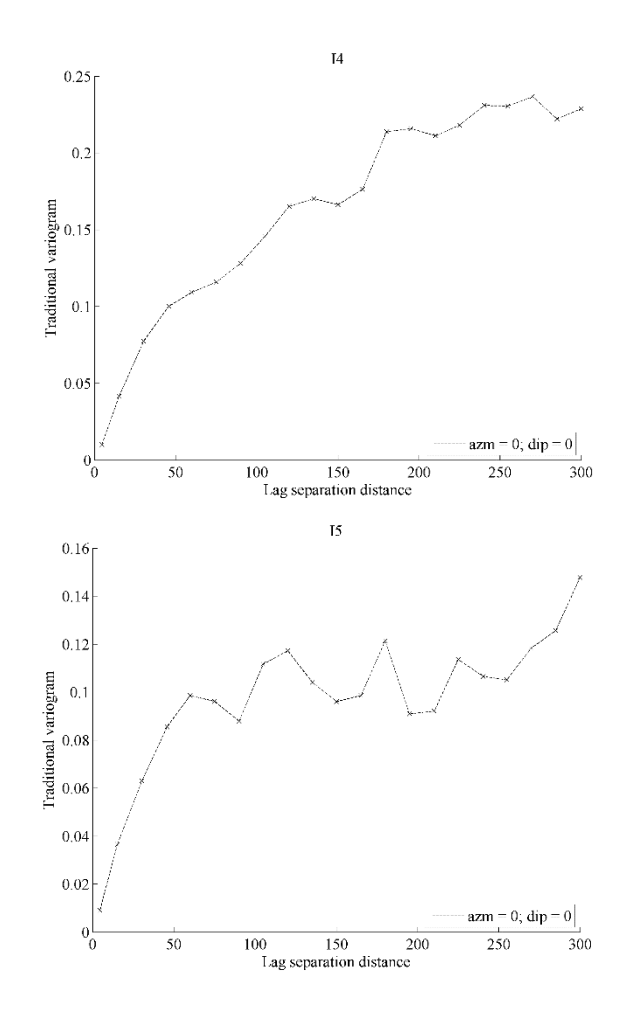